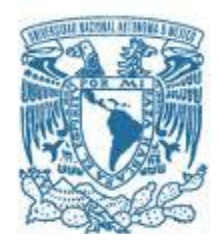

# **UNIVERSIDAD NACIONAL AUTÓNOMA DE MÉXICO**

PROGRAMA DE MAESTRÍA Y DOCTORADO EN INGENIERÍA INGENIERÍA ELÉCTRICA – SISTEMAS ELÉCTRICOS DE POTENCIA

### ANÁLISIS DE UNA MÁQUINA DE INDUCCIÓN EN EL DOMINIO DE LA FRECUENCIA USANDO EL MÉTODO DE ELEMENTOS FINITOS

### **TESIS** QUE PARA OPTAR POR EL GRADO DE: MAESTRO EN INGENIERÍA

### PRESENTA: DAVID ANTONIO ARAGÓN VERDUZCO

### TUTORES DR. RAFAEL ESCARELA PÉREZ DR. JUAN CARLOS OLIVARES GALVÁN POSGRADO FACULTAD DE INGENIERÍA

MÉXICO, D. F., OCTUBRE 2015

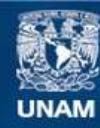

Universidad Nacional Autónoma de México

**UNAM – Dirección General de Bibliotecas Tesis Digitales Restricciones de uso**

### **DERECHOS RESERVADOS © PROHIBIDA SU REPRODUCCIÓN TOTAL O PARCIAL**

Todo el material contenido en esta tesis esta protegido por la Ley Federal del Derecho de Autor (LFDA) de los Estados Unidos Mexicanos (México).

**Biblioteca Central** 

Dirección General de Bibliotecas de la UNAM

El uso de imágenes, fragmentos de videos, y demás material que sea objeto de protección de los derechos de autor, será exclusivamente para fines educativos e informativos y deberá citar la fuente donde la obtuvo mencionando el autor o autores. Cualquier uso distinto como el lucro, reproducción, edición o modificación, será perseguido y sancionado por el respectivo titular de los Derechos de Autor.

# **JURADO ASIGNADO:**

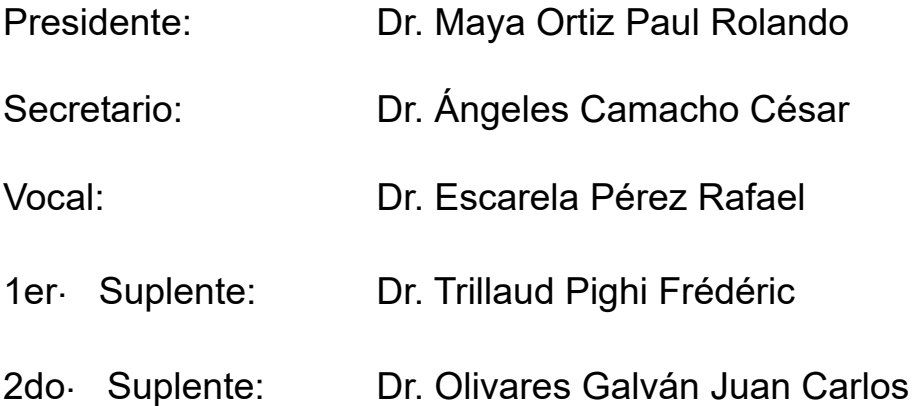

Ciudad Universitaria, México, D.F.

# **TUTORES DE TESIS:**

Dr. Escarela Pérez Rafael **Dr. Olivares Galván Juan Carlos** 

------------------------------------- ------------------------------------- **FIRMA FIRMA**

Dedicatoria:

A Dios, por estar presente en cada paso que doy y permitirme realizar  $una$  meta más en mi vida.

A mis padres, por su apoyo, consejos, comprensión, amor, ayuda en los  $momentos$  difíciles  $y$  por confiar en mis decisiones.

A mis hermanos, por estar siempre presentes y por su gran apoyo incondicional.

A mi familia, por ser la base y fortaleza en mi vida. A mis amigos por su apoyo y sincera amistad.

### Agradecimientos

 $A$  la Universidad Nacional Autónoma de México por permitirme ser un estudiante de esta gran institución. A mis **Profesores del posgrado de** Ingeniería Eléctrica en Sistemas Eléctricos de Potencia por compartir una parte de sus conocimientos, en especial a mis asesores el Dr. Rafael Escarela Pérez y el Dr. Juan Carlos Olivares Galván por sus aportaciones a mi formación, su tiempo y amistad.

 $\boldsymbol{A}$  mis compañeros de la sección de Sistemas Eléctricos de Potencia, muchas gracias por su amistad y excelentes experiencias.

Al Área de Ingeniería Energética y Electromagnética (IEE) de la Universidad Autónoma Metropolitana - Azcapotzalco; su gran apoyo, orientación, motivación y sobre todo su amistad.

A la Coordinación de Estudios de Posgrado (CEP) y al Consejo Nacional de Ciencia y Tecnología (CONACYT), por el apoyo otorgado mediante la beca de maestría (Febrero de 2014-Julio de 2014 y Agosto de 2014-Julio de 2015, respectivamente).

#### Resumen

Este trabajo trata el an´alisis en los dominios de la frecuencia y el tiempo de una máquina de inducción usando el Método del Elemento Finito.

Se emplea un análisis magneto-dinámico para estudiar la máquina de inducción en el dominio de la frecuencia. La solución proporciona el par electromagnético, las pérdidas y la densidad de flujo magnético. También se obtienen los parámetros del circuito equivalente "T" de la máquina.

Una segunda aplicación involucra el análisis en el dominio del tiempo de la máquina de inducción. Se usa la solución en el dominio de la frecuencia como condición inicial para analizar el comportamiento en el tiempo del motor a velocidad nominal, teniendo en cuenta los armónicos del campo magnético debido al ranurado del núcleo estator y rotor.

Simulaciones de las pruebas de rotor bloqueado, operación en vacío, funcionamiento a plena carga cuya metodología está fundamentada en la norma internacional de pruebas de la IEEE-112 (2004), se realizan. Los parámetros y el desempeño a las condiciones mencionadas, como par, corriente, factor de potencia, etc., se calculan y se comparan con resultados de laboratorio para validar el modelado.

#### Abstract

This thesis presents the frequency and time domain analysis of an induction machine, using the Finite Element Method.

The magneto-dynamic approach is used to study the induction machine in the frequency domain. The solution gives torque, losses and magnetic flux densities. Also the equivalent circuit parameters of a "T" circuit are obtained.

A second application involves the time domain analysis of the induction machine. The frequency domain solution is employed as an initial condition to analyze the transient behavior of the motor for rated speed, taking into account magnetic field harmonics due to the slotting of stator and rotor.

Simulations of locked rotor testing, load operation, full load operation whose methodology is based on the international standard test IEEE-112 (2004), are carried out. The parameters and performance under these operation conditions, such as a torque, current, power factor, etc., are calculated and compared with test results to validate the numerical simulations.

# ´ Indice general

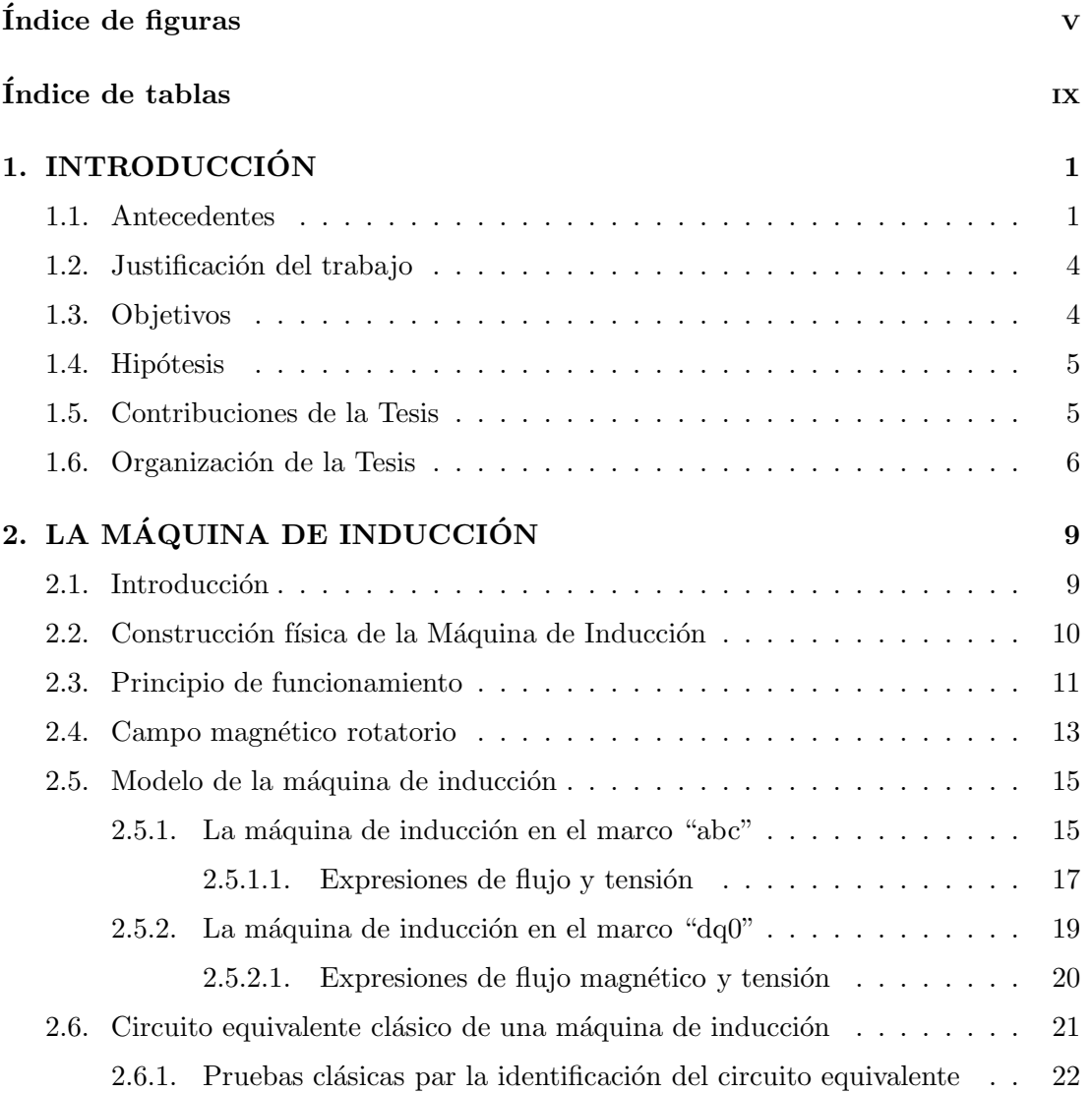

### ´INDICE GENERAL

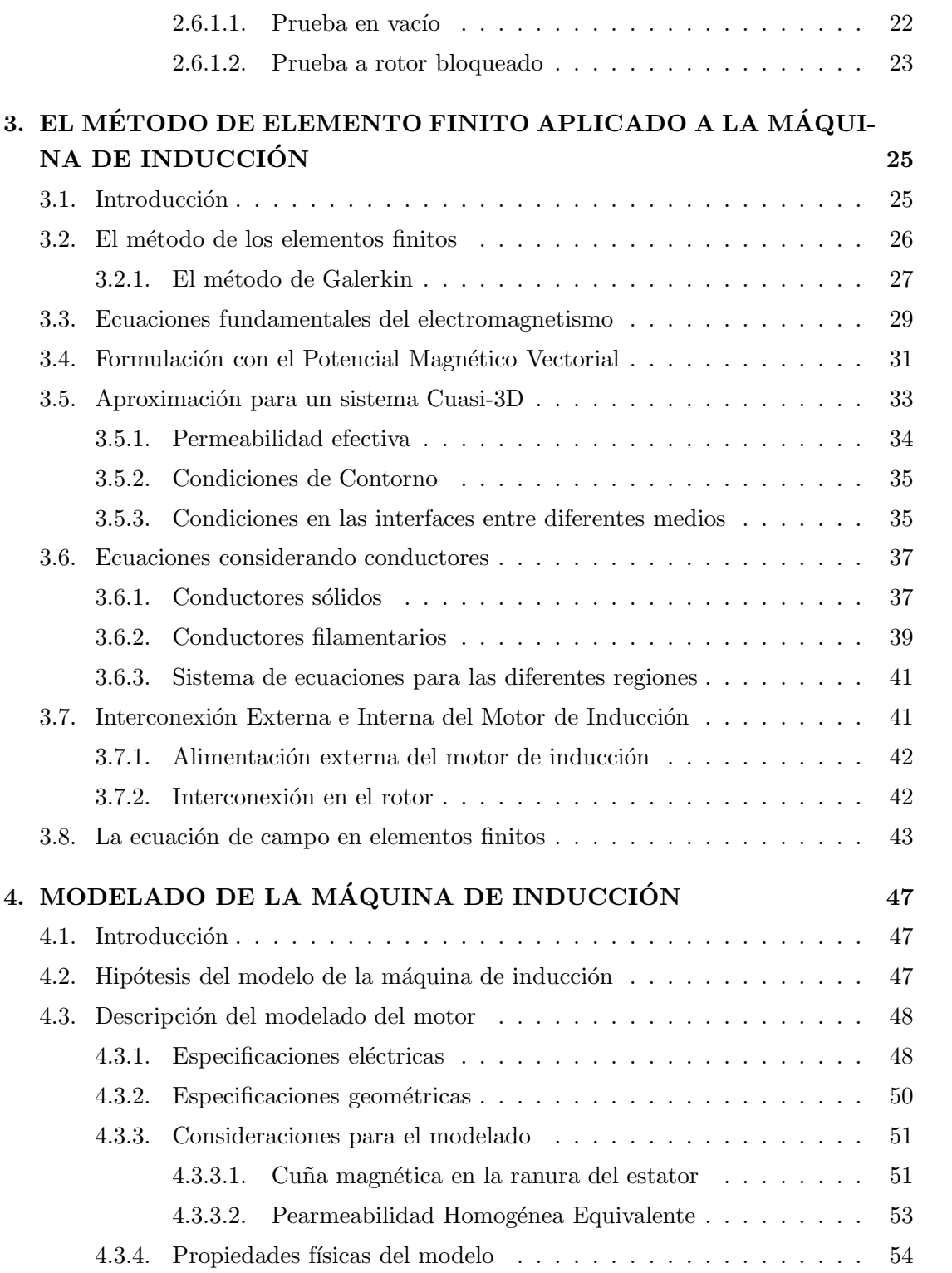

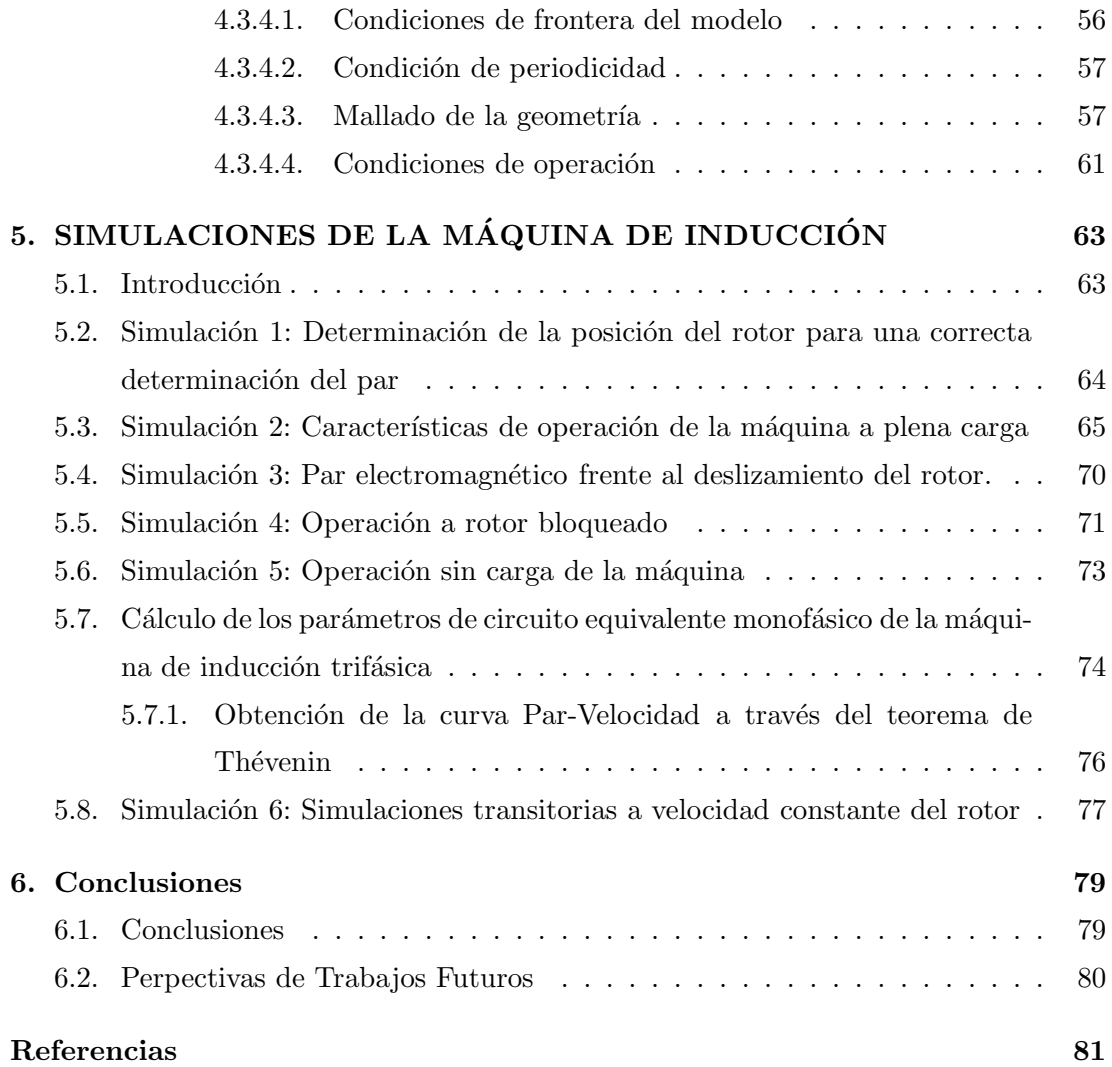

# ÍNDICE GENERAL

# ´ Indice de figuras

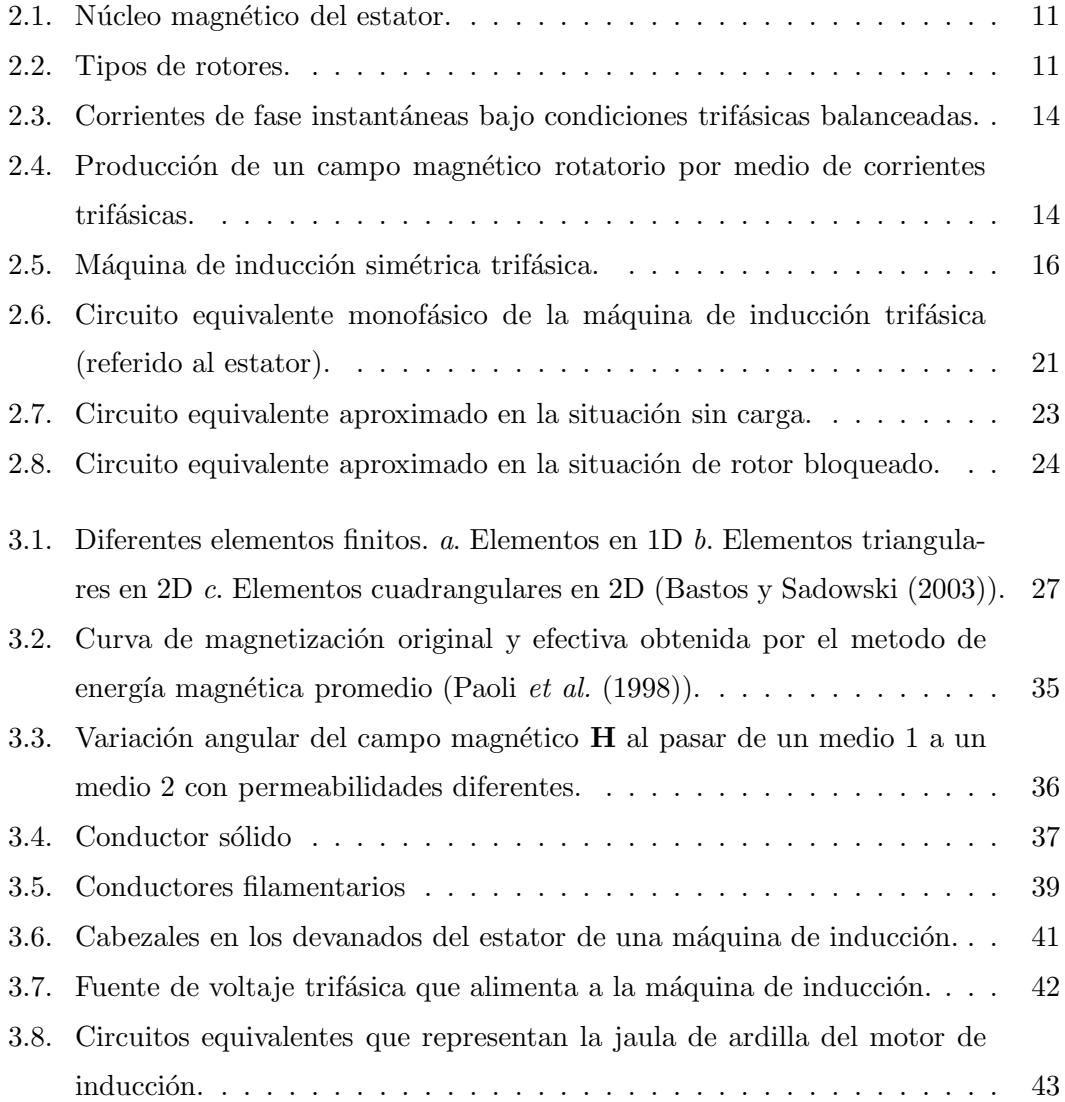

# ÍNDICE DE FIGURAS

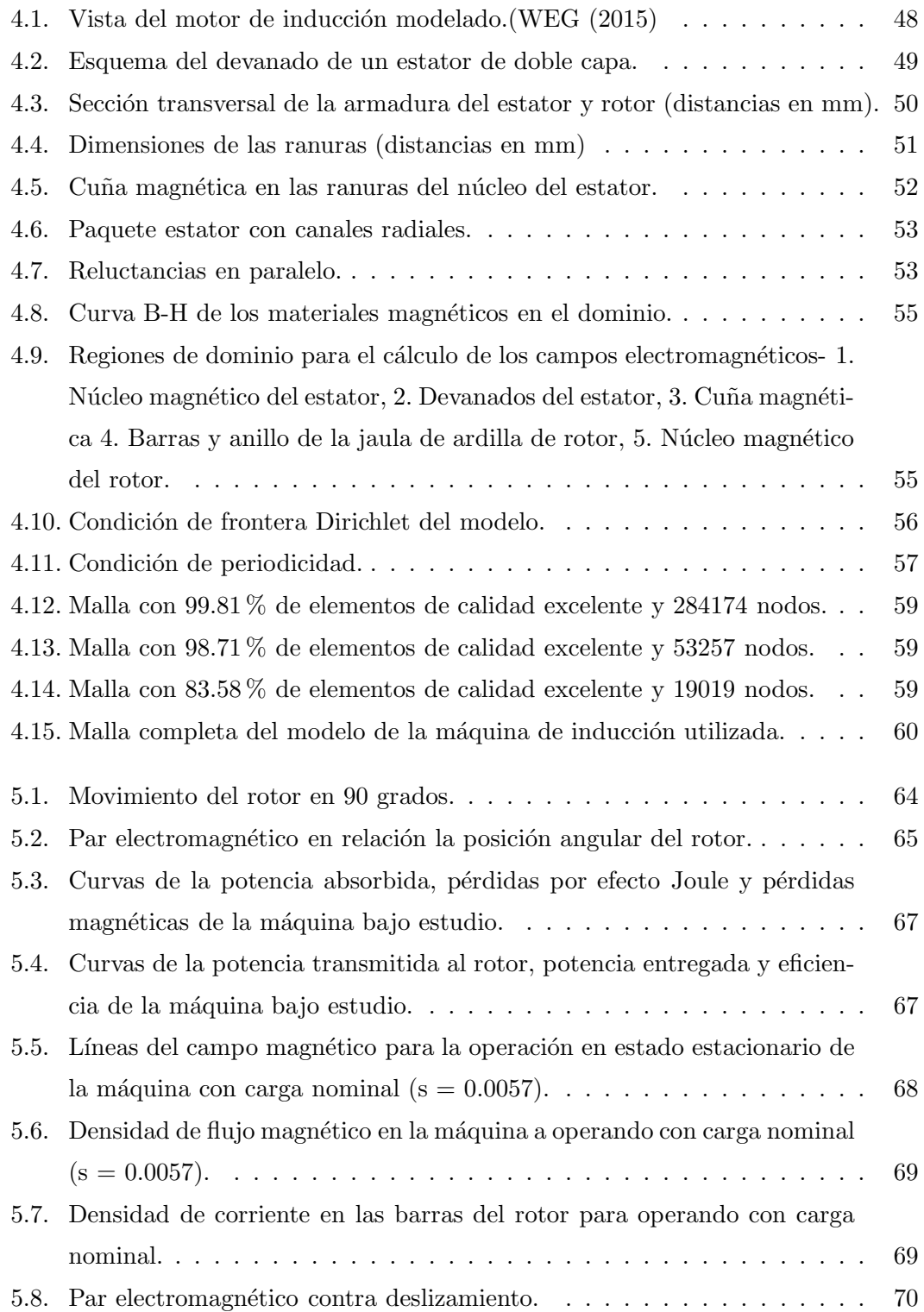

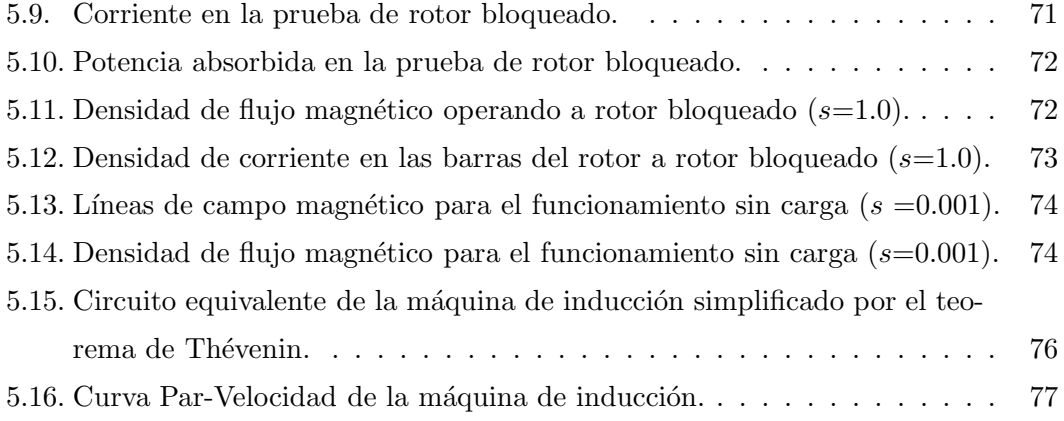

# ÍNDICE DE FIGURAS

# ´ Indice de tablas

———————————

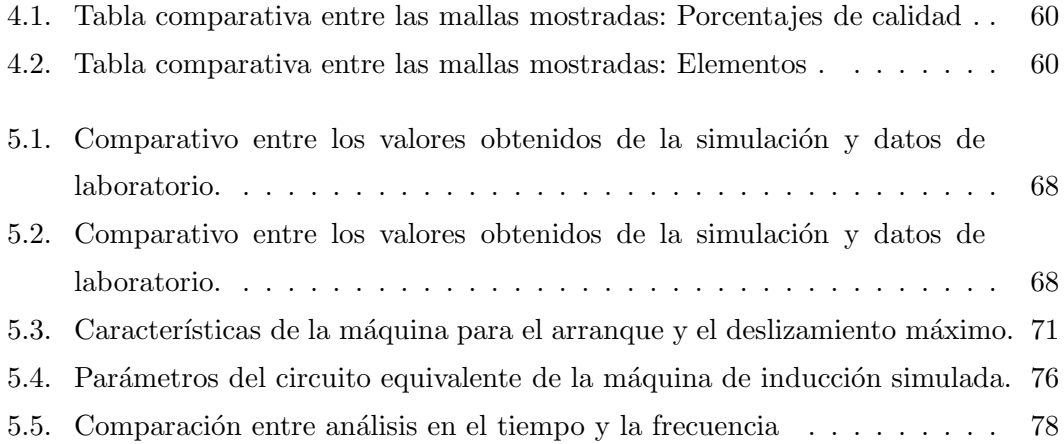

# ÍNDICE DE TABLAS

# Nomenclatura

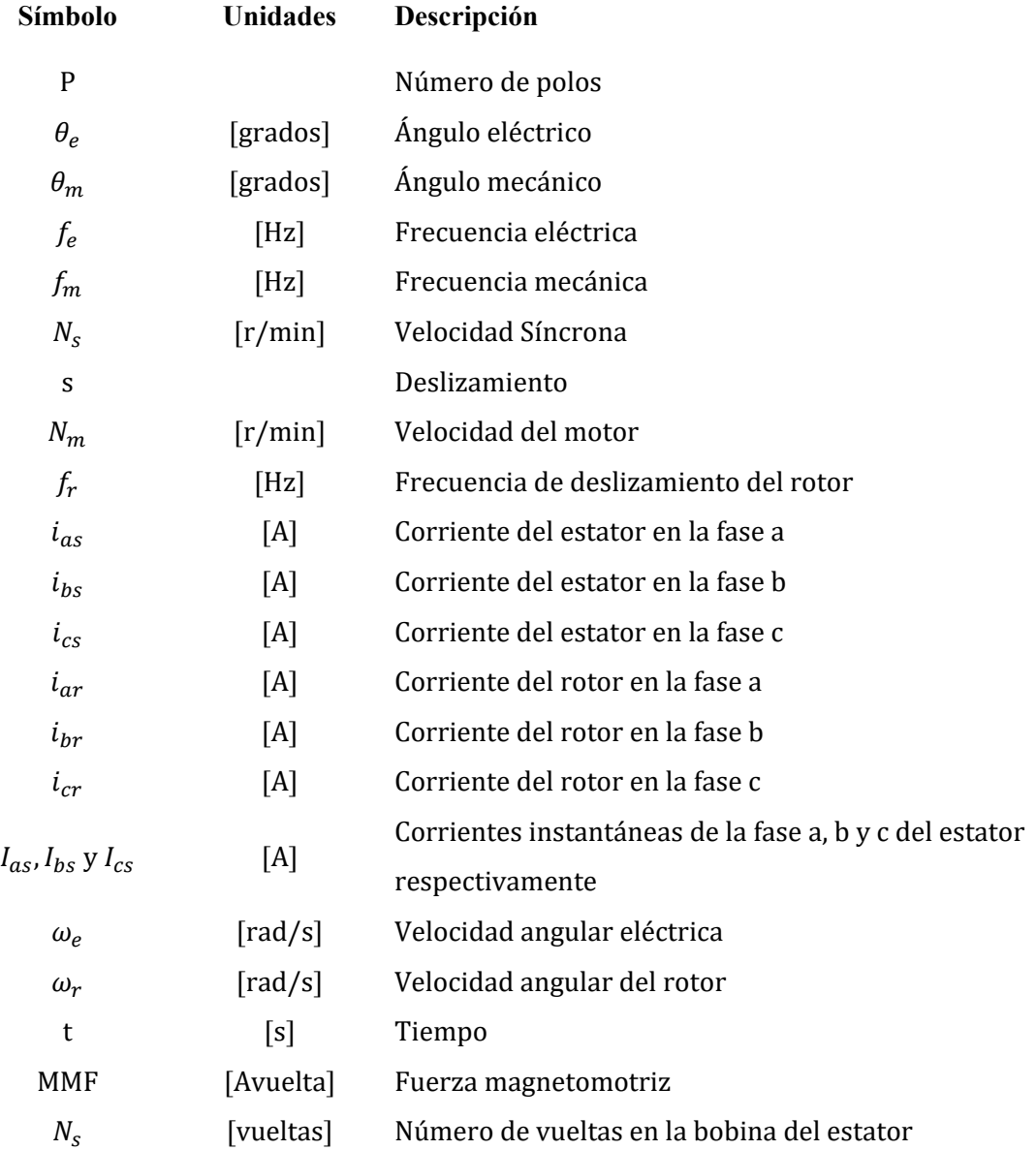

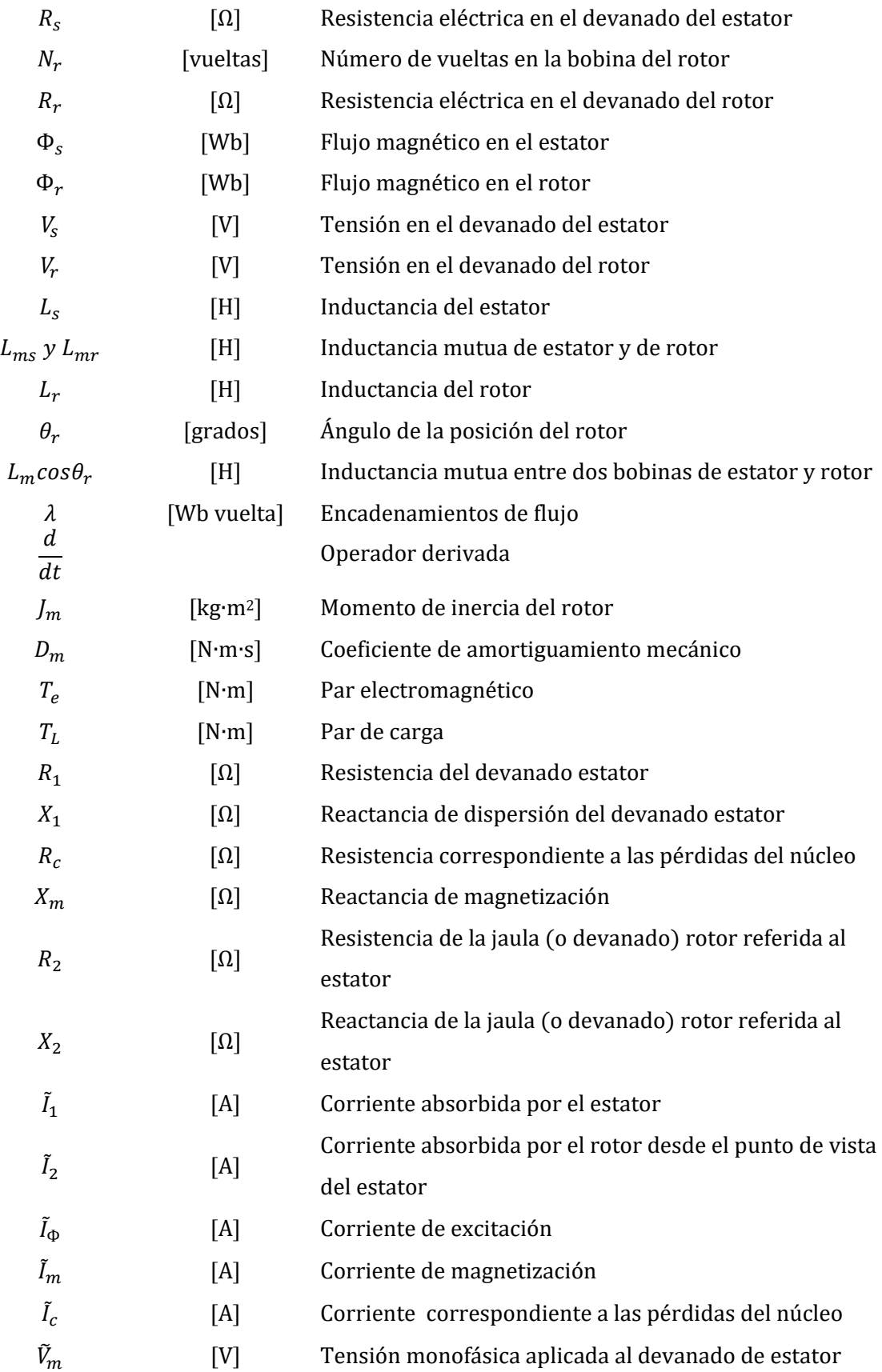

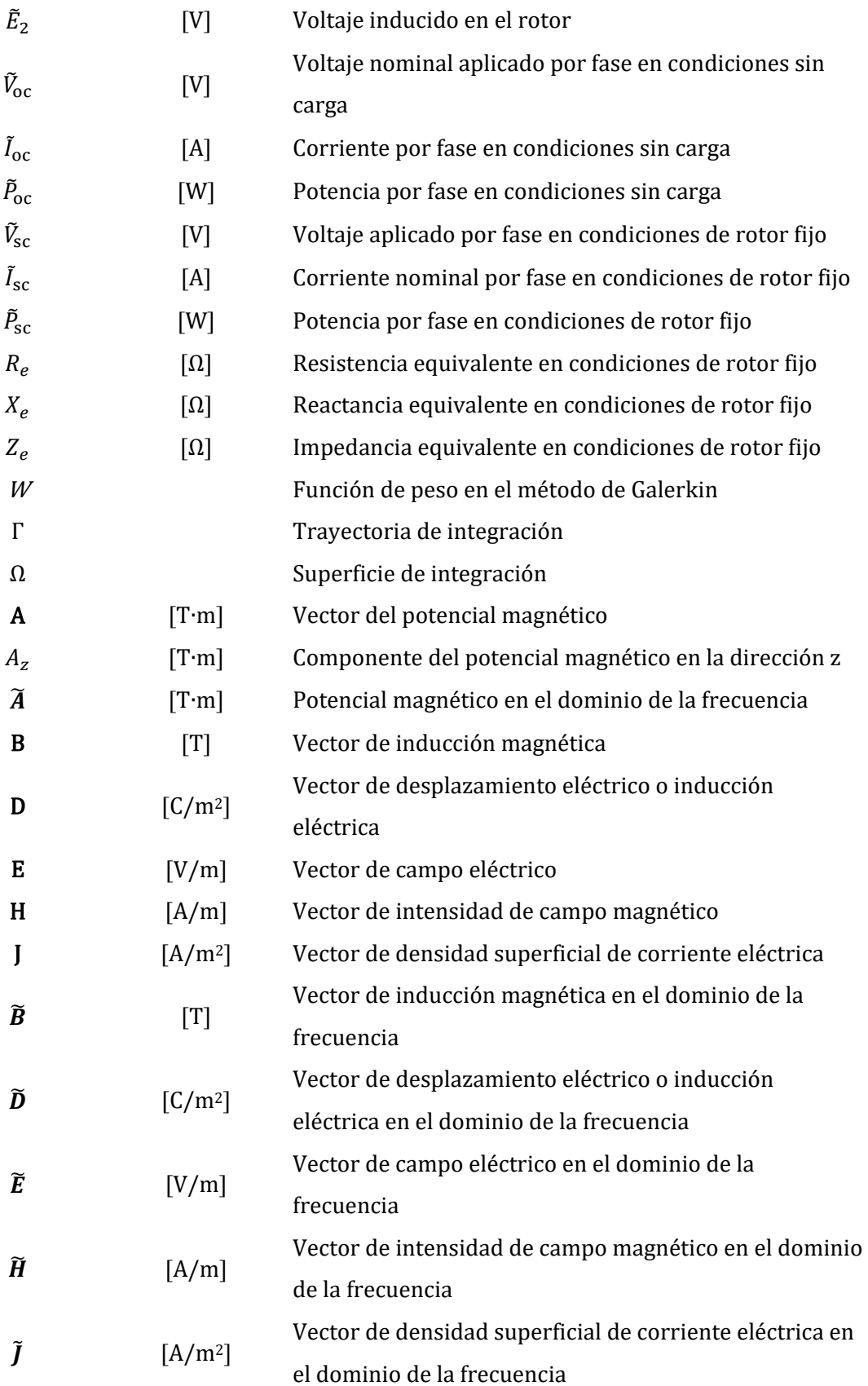

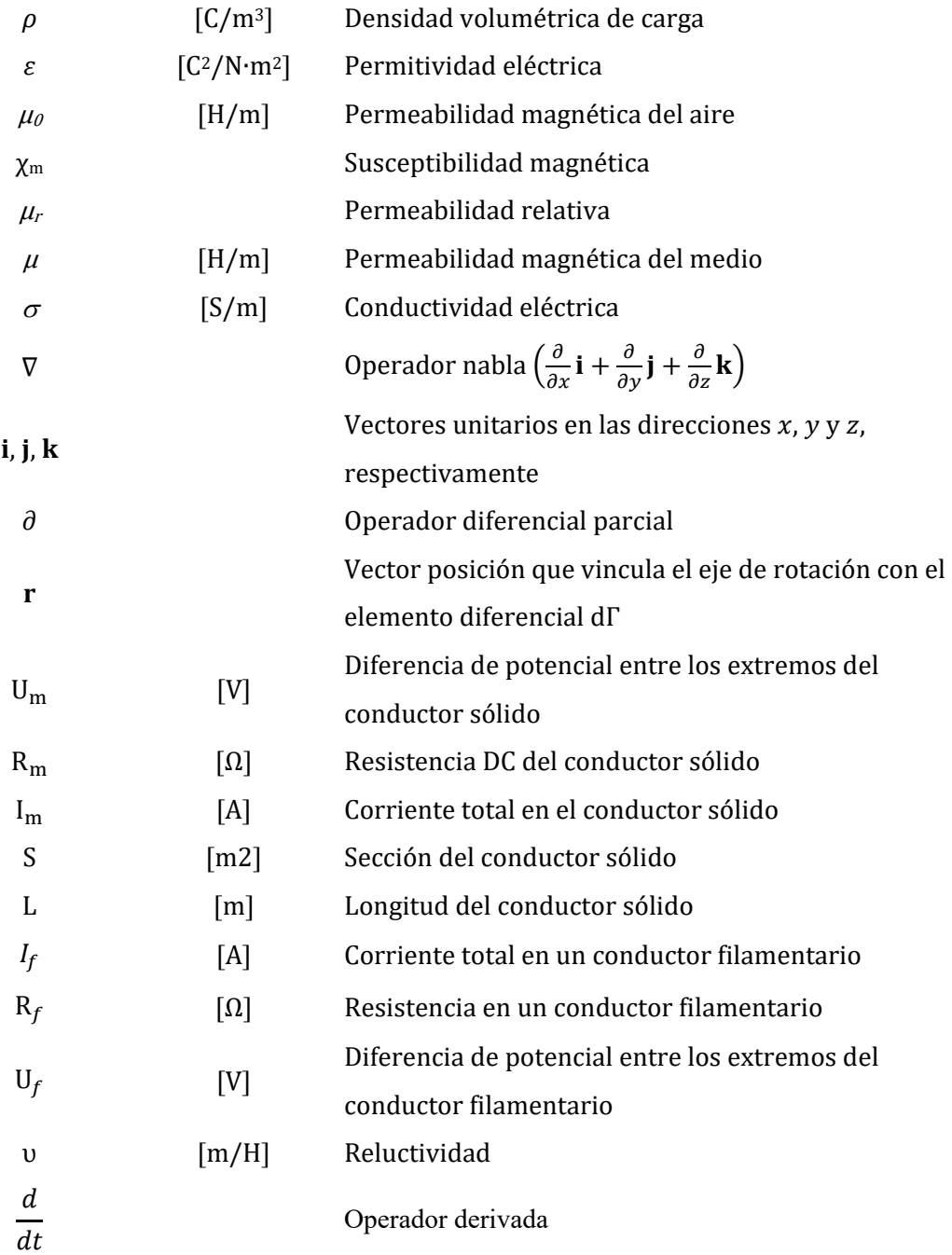

# Capítulo 1

# INTRODUCCIÓN

El objetivo de este capítulo es proporcionar una revisión del estado del arte del análisis de la máquina de inducción en los dominios de la frecuencia y el tiempo usando el M´etodo del Elemento Finito (MEF, por sus siglas). Adem´as se plantean los objetivos de este trabajo de tesis y la motivación de la investigación. Por último, se presenta la organización del trabajo.

### 1.1. Antecedentes

El estudio del motor de inducción ha sido y sigue siendo de gran interés debido a sus múltiples aplicaciones industriales. El MEF se ha convertido en una herramienta computacional práctica para dicho propósito. Es un método numérico utilizado en varias áreas de estudio que nos permite encontrar y aproximarnos numéricamente a la solución de problemas que son difíciles (en algunos casos imposibles) de ser resueltos de forma analítica.

Para modelar el comportamiento electromagnético en motores de inducción se deben de resolver las ecuaciones de Maxwell, el MEF permite resolver dichas ecuaciones, con la ventaja de considerar la no linealidad de los materiales magnéticos y geometrías en dos o tres dimensiones. Gracias a esto se obtienen soluciones m´as precisas como la distribución del flujo magnético, la intensidad del campo magnético, densidad de corriente y corrientes de remolino en cualquier lugar del motor.

A continuación se enlistan las investigaciones más relevantes y recientes de la máquina de inducción, donde se muestra la importancia que ha adquirido el método de elementos finitos como herramienta numérica para el diseño, análisis y solución de problemas o fenómenos que se presentan en este tipo de máquinas.

Handgruber et al.  $(2014)$ , mostraron un método nuevo para reducir la carga computacional de la simulación en 3-D que requieren las láminas de acero magnético de las máquinas de inducción debido a las corrientes remolino. Se propone un modelo lineal que considera la saturación de las máquinas debido a las reluctividad del material obtenido a partir de un modelo no lineal en 2-D trabajado en el dominio de la frecuencia. Para validar este método se compara contra la solución en el dominio del tiempo.

Yamazaki y Kanbayashi (2013) desarrollaron un método de optimización, para obtener diseños avanzados de máquinas de inducción en tiempos computacionales razonables. En el m´etodo propuesto se utiliza el m´etodo de elementos finitos combinando el trabajo en el dominio del tiempo y la frecuencia. Se obtiene así un diseño avanzado de un motor de inducción de jaula de ardilla utilizando el método propuesto.

Chen y Wu (2012) establecieron un modelo de pequeña señal del generador de inducción doblemente alimentado y se propone un método de análisis de frecuencia dinámica basada en la función de transferencia, a través de la linealización de las ecuaciones de estado. Con la variación de la velocidad del viento como entrada y la variación de la potencia electromagnética como salida, se establece la expresión de la función de transferencia objetivo y se introduce el c´alculo de matrices de par´ametros. La resonancia del sistema es inducida cuando la frecuencia de perturbación de la velocidad del viento está cerca de la frecuencia de oscilación inherente del sistema. La similitud de las ondas simuladas en el dominio de tiempo a las curvas características de amplitud-frecuencia demuestra la validez del método de análisis propuesto.

Rainer *et al.* (2012) presentaron un procedimiento general para la evaluación de simulaciones en elementos finitos de transitorios de máquinas de inducción. El algoritmo propuesto permite la determinación de la densidad de flujo en el entrehierro magnético para puntos de operación arbitrarios en estudio del movimiento del rotor. Los armónicos de densidad de flujo magnético se pueden determinar en el estator, así como en la superficie del rotor en movimiento. Para máquinas de inducción sesgadas, se incluye un algoritmo de interpolación para el comportamiento axial de la densidad de flujo.

Wang y Chang (2011) propusieron un método de detección de fallas en línea para motores de inducción haciendo un análisis de componentes independientes en el dominio de la frecuencia. Utilizando las formas de onda de corriente del estator en el dominio del tiempo se aplica la transformada r´apida de Fourier con el objetivo de extraer características de frecuencia de motores sanos, motores con falla debido a barras rotas en el rotor o problemas en los rodamientos. Los resultados son validados utilizando datos de laboratorio.

Stermecki *et al.* (2011) mostraron una técnica en el dominio de la frecuencia aproximada para determinar valores iniciales. Utilizando estas condiciones iniciales, la operaci´on en estado estable del motor se obtiene con rapidez a difrencia de asumir condiciones iniciales cero. Este procedimiento es empleado en modelos 2-D de motores de inducción alimentados por tensión o corriente.

Chua et al.  $(2010)$  presentaron un algoritmo híbrido que combina el análisis en el dominio del tiempo con el dominio de la frecuencia para la detección de fallas en rodamientos y barras rotas del rotor. Se uso un análisis de componentes independientes para extraer caracter´ısticas de las se˜nales de corriente en el dominio del tiempo, entonces se combina con la información extraída de la transformada rápida de Fourier para revelar los defectos. Una ventaja del sistema propuesto es que el módulo de análisis en el dominio del tiempo puede proporcionar una detección temprana de fallas con mínima complejidad de c´alculo. Los resultados obtenidos experimentalmente de un motor de inducción trifásico jaula de ardilla alimentado por medio de un inversor, demostraron que el método propuesto proporciona excelentes resultados.

### 1.2. Justificación del trabajo

Durante décadas el motor de inducción ha sido la máquina rotatoria más empleada a nivel industrial y en aplicaciones domésticas. En los países más avanzados, este tipo de máquina es responsable del 70 % del consumo de energía eléctrica total, por lo tanto el estudio y análisis de esta máquina es de suma importancia.

La obtención de parámetros y definición de un modelo matemático que puedan representar el comportamiento de las máquinas de inducción es muy importante para análisis de potencia, así como en aplicaciones de control en éstas. Recientemente, múltiples trabajos han sido desarrollados a favor del control de este tipo de máquina (López-García et al. (2014), Jiménez-Mondragón et al. (2013), González-Montañez  $(2011)$ .

En años recientes generadores del tipo inducción han sido introducidos al sistema eléctrico nacional en la producción de energía eólica. Una tendencia es utilizar más la máquina de inducción como generador ya que debido a su principio de operación el mantenimiento es mucho menor comparado con una máquina síncrona. Otra motivación de realizar esta tesis es tener una metodología para obtener los parámetros y conocer el comportamiento de las máquinas de inducción de gran porte (media y alta tensión) bajo una simulación MEF, antes de realizar las pruebas eléctricas usuales marcadas en la norma IEEE-112 (2004), ya que estas pruebas representan un alto estrés mecánico y altos niveles de calentamiento de la máquina, además de que debe existir un alto nivel de seguridad para evitar daños al personal y a la máquina.

#### 1.3. Objetivos

La realización de esta tesis tiene como objetivo principal el análisis de una máquina de inducción tipo jaula de ardilla de  $1044.4$  kW,  $4p$ , 7200 V @ 60 Hz en el dominio de la frecuencia para obtener información del par electromagnético, las pérdidas y la densidad de flujo magnético, a fin de comparar con resultados prácticos de laboratorio y determinar posibles mejoras en el diseño de la máquina; así como la obtención de parámetros que puedan representar el comportamiento dinámico de la máquina de inducción a través de circuitos equivalentes.

Los objetivos particulares de la tesis son:

- Realizar el análisis de la máquina de inducción en el dominio de la frecuencia mediante el método de elementos finitos usando un modelo 2D.
- Obtener los parámetros del circuito equivalente de la máquina de inducción bajo estudio.
- Usar la solución en el dominio de la frecuencia como condiciones iniciales para un análisis en el domino del tiempo.

### 1.4. Hipótesis

En el modelo de campo del motor se tiene las siguientes hip´otesis (estas se describen con mayor detalle en la sección 4.2):

- $\blacksquare$  La conductividad eléctrica es constante.
- Un modelo en 2D del sistema electromagnético, que describe correctamente a la máquina de inducción.
- Las corrientes de desplazamiento son despreciables.
- Los materiales magnéticos son isotrópicos.
- $\blacksquare$  Se ignora el fenómeno de histéres.
- La densidad de corriente en conductores filamentarios es uniforme.

### 1.5. Contribuciones de la Tesis

Las contribuciones de este trabajo de tesis son:

- En MEF, se crea un modelo detallado de una máquina de inducción jaula de ardilla de mediana tensión tomando en consideración los detalles físicos del motor tales como: las ranuras del estator y rotor, la distribución de los devanados del estator y los materiales. También se discute y se analiza la construcción de la malla de calidad, que tome en consideracion las propiedades fisicas de la máquina con tiempos de computo razonables.
- Se presenta una metodología para obtener los parámetros de un circuito equivalente de la máquina de inducción jaula de ardilla de gran porte analizada en el dominio de la frecuencia, antes de exponerla al estrés mecánico realizado al hacer las pruebas de laboratorio marcadas en la norma IEEE-112 (2004).

### 1.6. Organización de la Tesis

En el Capítulo 1 se presenta de forma general el trabajo de tesis realizado, se mencionan algunos trabajos que anteceden a éste y que propiciaron el interés por desarrollar esta tesis. También se plantean los objetivos, hipótesis y contribuciones de este trabajo.

En el Capítulo 2 se presenta la máquina de inducción con una breve introducción histórica máquina rotatoria, cómo está constituida físicamente, así como su principio de funcionamiento a través del campo magnético giratorio, las ecuaciones que gobiernan su comportamiento en el marco "abc" y "dq0" y el circuito equivalente de la máquina de inducción trifásica en régimen permanente.

En el Capítulo 3 se muestra una pequeña introducción al MEF, su concepto y como es utilizado para la solución de problemas en dispositivos electromagnéticos. Se presenta el MEF con la aproximación de Galerkin, para el modelo electromagnético del motor de inducción (formulación con el potencial magnético vectorial) a partir de las ecuaciones de Maxwell. Se describen las condiciones de frontera utilizadas, así como las relaciones que permiten el acoplamiento de las ecuaciones de campo con las ecuaciones de los circuitos externos de alimentación.

En el Capítulo 4 se realiza la construcción del modelo del motor de inducción, presentando las características eléctricas, geométricas y físicas de la máquina. Se describen las consideraciones hechas para realizar el modelado del motor y se explica el mallado utilizado para el modelo.

En el Cap´ıtulo 5 se realizan cinco simulaciones en el dominio de la frecuencia de la máquina, se presentan los valores obtenidos, gráficos del campo magnético y la densidad de flujo magnético en la máquina de inducción, así como las curvas obtenidas de las diferentes simulaciones. También se hace una simulación en el dominio del tiempo tomando como condiciones iniciales los resultados de las simulaciones en el dominio de frecuencia con el objetivo de analizar el transitorio a velocidad nominal de la m´aquina. Se analizan los resultados obtenidos de las simulaciones. Se comparan los resultados obtenidos por las simulaciones con valores de laboratorio.

En el Cap´ıtulo 6 se dan las conclusiones a las que se llegaron en este trabajo de tesis, así como las perspectivas de trabajos futuros.

1. INTRODUCCIÓN

# Capítulo 2

# LA MÁQUINA DE INDUCCIÓN

### 2.1. Introducción

Después del descubrimiento de Oersted de que una corriente estacionaria produce un campo magnético, parecía lógico investigar si el magnetismo producía electricidad. En 1831, unos 11 años después del descubrimiento de Oersted, Michel Faraday, en Londres y Joseph Henry en Nueva York descubrieron que un campo magnético variable en el tiempo producía una corriente eléctrica (Sadiku (1998)).

Según los experimentos de Faraday, un campo magnético estático no produce flujo de corriente, pero un campo con variación en el tiempo produce un voltaje inducido (llamado fuerza electromotriz o simplemente fem) en un circuito cerrado, que da lugar a un flujo de corriente. Faraday descubrió que la fem inducida, en cualquier circuito cerrado es igual a la raz´on de cambio en el tiempo de los eslabonamientos de flujo magn´etico que ocurre en el circuito. Este es el principio de funcionamiento de una máquina eléctrica, la ley de inducción electromagnética enunciada por Michel Faraday entre 1830 y 1831.

Walter Baily(Hendry (1986)) demostró ante la Physical Society de Londres, la posibilidad de producir una rotación mediante corrientes inducidas en un disco de cobre en 1879.

Galileo Ferraris(WEG (2015)) descubrió el campo magnético giratorio, utilizando dos corrientes alternas independientes de igual frecuencia pero diferente fase en 1885.

Nikola Tesla de igual forma descubrió el campo magnético giratorio y fue el primero que construyó y patentó este tipo de motores en Octubre de 1887(Seifer (1998)).La compañía americana Thomson-Houston comenzó la construcción de motores de inducción trifásicos en 1891.

Dolivo-Dobrowolsky, ingeniero de la empresa alemana AEG había construido motores asíncronos de doble jaula de ardilla en el año 1893(WEG (2015)). Las compañías Westinghouse y la Thomson-Houston se unieron para fabricar motores

asíncronos trifásicos(Seifer (1998)). El rotor de jaula de ardilla construido mediante barras de aluminio, fue patentado por H.G. Reist y H. Maxwell de la compañía General Electric en 1916(Hendry (1986)).

Para resaltar la evolución tecnológica de estas máquinas, se tiene como dato que en la actualidad un motor apenas tiene un 8 % de peso que su antecesor en 1891(WEG (2015).

### 2.2. Construcción física de la Máquina de Inducción

Básicamente las máquinas de inducción consisten de dos partes principalmente (Boldea y Nasar (2010)).

- El estator: Es la parte fija, que consiste de devanados alojados en las ranuras existentes en la periferia interna de un núcleo ferromagnético laminado (Figura: 2.1). Los devanados del estator son alimentados con tensiones trifásicas, que producen un campo magnético que gira a la velocidad síncrona.

- El rotor: Es la parte giratoria, donde los conductores son colocados de manera similar que los conductores del estator con el mismo número de fases. El rotor puede ser construido de dos formas: Rotor devanado y Rotor en corto-circuito o jaula de ardilla (Figura: 2.2). El núcleo de ambos es laminado ferromagnético.

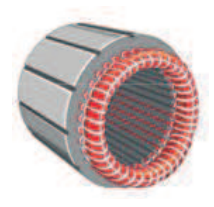

Figura 2.1: Núcleo magnético del estator. (Potencia-Electromecánica (2015)

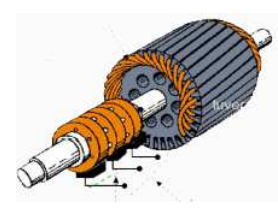

(a) Rotor devanado. (b) Rotor jaula de ardilla.

Figura 2.2: Tipos de rotores. (Potencia-Electromecánica (2015)

# 2.3. Principio de funcionamiento

El principio de funcionamiento del motor de inducción puede ser explicado cómo sigue (Fitzgerald et al. (2014): A partir del momento que los devanados localizados en las ranuras del estator son sujetos a una fuente de alimentación alterna, se crea una corriente alternada y su vez un campo magn´etico giratorio en el estator y consecuentemente en el rotor surge una fuerza electromotriz inducida debida al flujo magnético variable que atraviesa al rotor. La fem inducida da origen a corrientes inducidas en el rotor que tienden a oponerse a la causa que le dio origen. Estas corrientes reaccionan sobre el campo rotatorio produciendo un par en el motor que hace al rotor girar en el mismo sentido que el campo magnético. La velocidad del rotor nunca puede alcanzar a la velocidad del campo magnético giratorio, esto es a la velocidad síncrona. Si esta velocidad fuese alcanzada, los conductores del rotor no serían cortados por las líneas del campo magnético giratorio, por lo tanto, las corrientes inducidas no se producirían y el par electromagnético sería nulo. Por eso, estos motores son también llamados asíncronos.

Se puede asociar el ángulo mecánico descrito por la geometría del motor con el ´angulo el´ectrico, que pueden ser considerados iguales en una m´aquina de dos polos. Sin embargo, las máquinas normalmente son construidas con devanados donde las características eléctricas se repiten, formando más de un par de polos. En este caso las características eléctricas, como el ángulo y la frecuencia, son iguales a las características mecánicas multiplicadas por el número de pares de polos, de acuerdo con las ecuaciones  $(2.1)$  y  $(2.2)$ .

$$
\theta_e = \left(\frac{P}{2}\right) * \theta_m \tag{2.1}
$$

$$
f_e = \left(\frac{P}{2}\right) * f_m \tag{2.2}
$$

Donde:

 $P$  es el número de polos.  $\theta_e$  es el ángulo eléctrico.  $\theta_m$  es el ángulo mecánico.

 $f_e$  es la frecuencia eléctrica.

 $f_m$  es la frecuencia mecánica.

En la ecuación  $(2.3)$  se define la velocidad del campo giratorio del estator, también llamada velocidad síncrona  $N_s$ , que posee una relación con la frecuencia eléctrica y el número de polos de la máquina.

$$
N_s = \left(\frac{120}{P}\right) f_e \tag{2.3}
$$

Cuando el motor funciona sin carga, el rotor gira con una velocidad casi igual a la síncrona, con carga el rotor se atrasa más en relación al campo magnético giratorio, y diferentes corrientes son inducidas para desarrollar el par necesario.

En la ecuación  $(2.4)$ , se define al deslizamiento de un motor como la diferencia entre la velocidad síncrona  $N_s$  y la velocidad del motor  $N_m$ , a la velocidad síncrona.

$$
s = \frac{N_s - N_m}{N_s} \tag{2.4}
$$

El movimiento relativo entre el flujo generado por el estator y la velocidad del rotor induce tensiones en las barras del rotor, cuya frecuencia es llamada "frecuencia de deslizamiento", denotada por  $f_r$ , que es el producto entre el deslizamiento s y la frecuencia eléctrica del estator  $f_e$  conforme la ecuación (2.5).

$$
f_r = s \cdot f_e \tag{2.5}
$$

La corriente que es inducida en el rotor a la frecuencia  $s \cdot f_e$  dada por la ecuación  $(2.5)$ , produce un campo rotatorio que va a la velocidad  $s \cdot N_s$ . La suma de esta velocidad y la velocidad de rotación del rotor  $N_m$  es igual a la velocidad síncrona del campo rotatorio de acuerdo con la ecuación  $(2.6)$ , produciendo un sincronismo entre los dos campos rotatorios.

$$
s \cdot N_s + N_m = N_s \tag{2.6}
$$

La velocidad del rotor  $N_m$  también se puede expresar en función del deslizamiento y la velocidad síncrona  $N_s$ , de acuerdo con la ecuación (2.7).

$$
N_m = N_s(1 - s) \tag{2.7}
$$

Por lo tanto, el motor de inducción posee un principio de funcionamiento similar al de un transformador, pero la frecuencia eléctrica del secundario es diferente de la frecuencia eléctrica del primario. Una aplicación de esto se puede ver en Abdel-Khalik et al. (2012) y en Bakhsh y Khatod (2013).

#### 2.4. Campo magnético rotatorio

La explicación de la creación del campo magnético rotatorio se hará de forma gráfica con ayuda de las ecuaciones mostradas a continuación  $(2.8-2.10)$  y las figuras 2.3 y 2.4.

$$
i_{as} = I_m \cos(\omega_e t) \tag{2.8}
$$

$$
i_{bs} = I_m \cos(\omega_e t - 120^\circ) \tag{2.9}
$$

$$
i_{cs} = I_m \cos(\omega_e t + 120^\circ) \tag{2.10}
$$

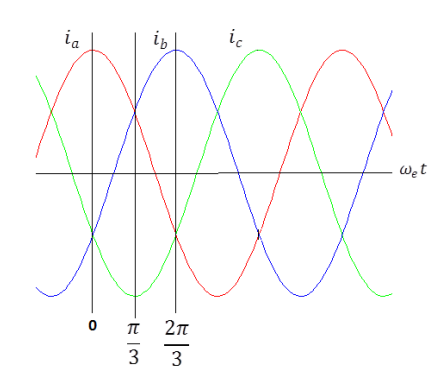

Figura 2.3: Corrientes de fase instantáneas bajo condiciones trifásicas balanceadas.

En el momento en que el devanado del estator es alimentado por una fuente trifásica balanceada, se establecen corrientes trif´asicas balanceadas dadas por las ecuaciones (2.8) a (2.10), (en la Figura 2.3 se muestran estas corrientes variantes en el tiempo). Considere la situación en  $t = 0$  (ver Figura 2.3) cuando la corriente de la fase a, está en su máximo valor  $I_m$ . Note que la fuerza magnetomotriz (MMF, por sus siglas en inglés) producida por esta fase, está en su valor máximo  $F_{\text{m\'ax}}$  mostrada como vector en el primer esquema de la Figura 2.4 para una máquina de dos polos. En ese mismo instante las corrientes  $I_{bs}$  e  $I_{cs}$  (ver Figura 2.3), ambas están con un valor  $I_m/2$  con valores negativos. Gráficamente en el primer esquema de la figura 2.4 se puede apreciar que las componentes negativas de la MMF producida por las corrientes  $I_{bs}$  e  $I_{cs}$  se cancelaran mutuamente y las componentes positivas de  $I_{bs}$  e  $I_{cs}$  se sumarán a  $I_{as},$ resultando en un vector cuya magnitud es de $F_{\rm{m\'ax}}=3/2$ centrado en el eje de la fase a. La flecha verde muestra la dirección del campo en el estator de la máquina.

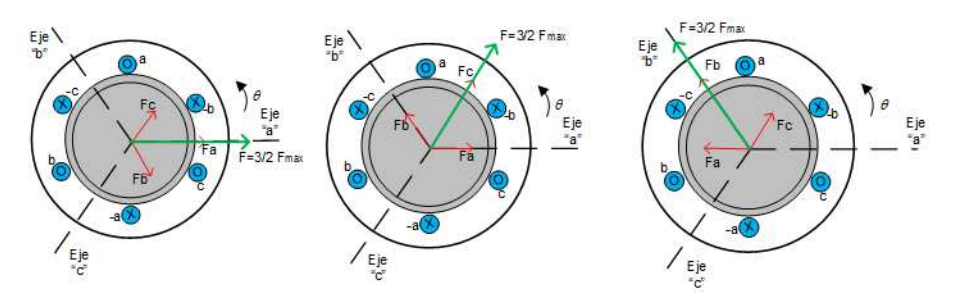

Figura 2.4: Producción de un campo magnético rotatorio por medio de corrientes trifásicas.

Un análisis similar se realiza en el tiempo  $\omega_e t = \pi/3$ , notando que se obtiene un resultado similar al análisis anterior solo que ahora el vector resultante se encuentra rotado 60 grados eléctricos en sentido contrario a las manecillas del reloj. (ver segundo esquema de la Figura 2.4).

Y de igual forma para otros instantes de tiempo (ver Figura 2.4).

Por lo tanto, bajo las condiciones analizadas se dice que la onda de la MMF realiza una revolución por ciclo eléctrico en una máquina de dos polos. En una máquina multipolos la onda de la MMF viajará un ciclo eléctrico por cada par de polos.

### 2.5. Modelo de la máquina de inducción

Circuitos eléctricos acoplados magnéticamente son la operación central de transformadores y máquinas eléctricas. En el caso de transformadores, circuitos estacionarios son acoplados magnéticamente para propósitos de intercambio de niveles de voltaje y corriente. En el caso de las máquinas eléctricas, circuitos en movimiento relativo son acoplados magnéticamente con el propósito de transferir energía entre dos sistemas, en este caso eléctrico y mecánico (Krause et al.  $(2013)$ ). Debido a que estos circuitos acoplados magnéticamente juegan un papel en la transmisión y conversión de potencia, es importante establecer y expresar sus ecuaciones en una forma conveniente para el análisis.

#### 2.5.1. La máquina de inducción en el marco "abc"

Utilizando la Figura 2.5 mostrada, se definen notaciones e hipótesis para la descripción de la máquina de inducción en el marco "abc".

- 1. La máquina de inducción simétrica trifásica está compuesta por bobinas en el estator idénticas, de índices as, bs y cs con número de vueltas  $N<sub>s</sub>$  y resistencia  $R_s$  iguales.
- 2. La máquina de inducción simétrica trifásica está compuesta por bobinas en el rotor idénticas, de índices  $ar,$   $br$ y  $cr$  con número de vueltas  $N_r$ y resistencia  $R_r$ iguales.
- 3. Los ángulos mecánicos entre bobinas del estator o del rotor iguales a 120<sup>°</sup>.
- 4. Los ángulos eléctricos entre bobinas del estator o del rotor iguales a 120<sup>°</sup>.
- 5. Una máquina de dos polos.
- 6. Una distribución senoidal para el flujo magnético.
- 7. Las tensiones, corrientes y flujos de estator y rotor son respectivamente:  $V_s$ ,  $V_r$ ,  $i_s, i_r, \phi_s$  y  $\phi_r$ .
- 8. Las inductancias propias y mutuas de estator y rotor son  $L_s$ ,  $L_r$ ,  $L_{ms}$  y  $L_{mr}$ . Estas son constantes e iguales entre devanados del estator o rotor.
- 9. El ángulo eléctrico de la posición del rotor y la velocidad angular del rotor son  $\theta_r$ y  $\omega_r$ .
- 10. Inductancias mutuas entre dos bobinas del estator y del rotor  $L_{m}cos\theta_{r}$ .

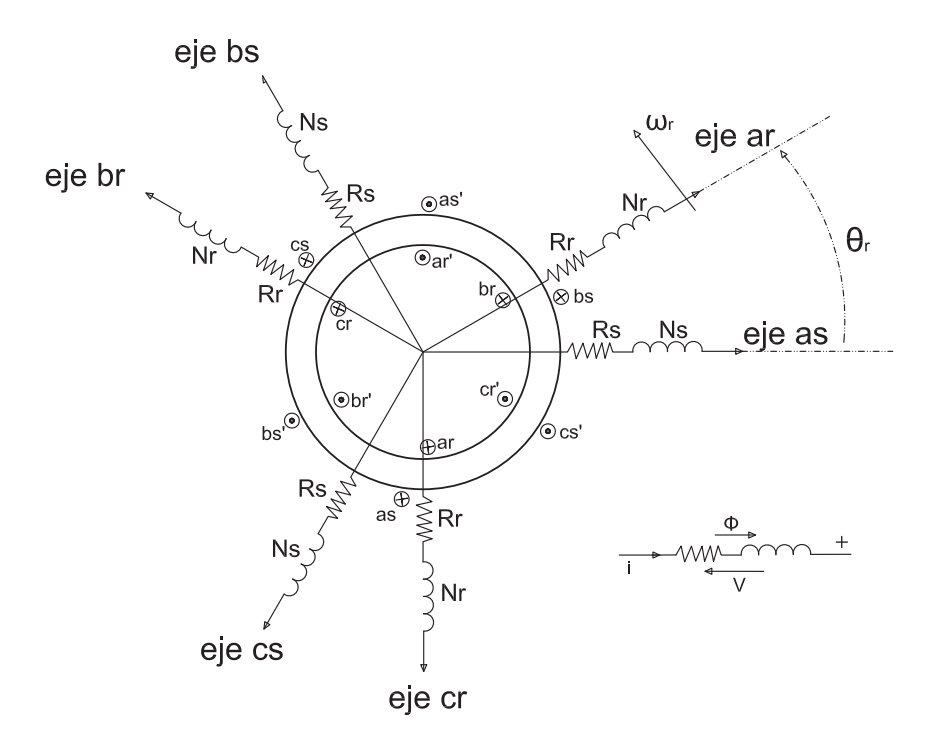

Figura 2.5: Máquina de inducción simétrica trifásica.

#### 2.5.1.1. Expresiones de flujo y tensión

La ecuación de voltaje para el estator y el rotor se define como:

$$
\mathbf{V}_{abcs} = R_s \mathbf{i}_{abcs} + \mathbf{p} \lambda_{abcs} \tag{2.11}
$$

$$
\mathbf{V}_{abcr} = R_r \mathbf{i}_{abcr} + \mathbf{p} \lambda_{abcr} \tag{2.12}
$$

donde:

 $p \text{ es } \frac{d}{dt}.$  $\lambda$  son los encadenamientos de flujo magnético  $\lambda = N\phi$ .

Se observa de las dos expresiones anteriores, que el voltaje en el estator o rotor está relacionado con la caída de tensión debido a la resistencia de cada devanado más el voltaje inducido creado por tener un campo magn´etico rotatorio (ley de Faraday).

Los vectores de corriente y flujo magnético se definen como:

$$
\mathbf{i}_{abcs} = [i_{as}i_{bs}i_{cs}]^T \tag{2.13}
$$

$$
\mathbf{i}_{abcr} = [i_{ar}i_{br}i_{cr}]^T \tag{2.14}
$$

$$
\phi_{abcs} = [\phi_{as}\phi_{bs}\phi_{cs}]^T \tag{2.15}
$$

$$
\phi_{abcr} = [\phi_{ar}\phi_{br}\phi_{cr}]^T \tag{2.16}
$$

Se considera que el circuito magnético es lineal (sin saturación), por lo que para obtener el flujo total en una bobina se pueden sumar los flujos parciales, quedando la expresión del flujo magnético para los devanados del estator y rotor

$$
\phi_{abcs} = \mathbf{L}_{ss} \mathbf{i}_{abcs} + \mathbf{L}_{sr} \mathbf{i}_{abcr} \tag{2.17}
$$

$$
\phi_{abcr} = \mathbf{L}_{rs}\mathbf{i}_{abcs} + \mathbf{L}_{rr}\mathbf{i}_{abcr} \tag{2.18}
$$

donde:

$$
\mathbf{L}_{ss} = \begin{bmatrix} L_s & L_{ms} & L_{ms} \\ L_{ms} & L_s & L_{ms} \\ L_{ms} & L_{ms} & L_s \end{bmatrix}
$$
 (2.19)

$$
\mathbf{L}_{rr} = \begin{bmatrix} L_r & L_{mr} & L_{mr} \\ L_{mr} & L_r & L_{mr} \\ L_{mr} & L_{mr} & L_r \end{bmatrix}
$$
 (2.20)

$$
\mathbf{L}_{sr} = L_m \begin{bmatrix} \cos \theta_r & \cos(\theta_r + 2\pi/3) & \cos(\theta_r + 4\pi/3) \\ \cos(\theta_r + 4\pi/3) & \cos \theta_r & \cos(\theta_r + 2\pi/3) \\ \cos(\theta_r + 2\pi/3) & \cos(\theta_r + 4\pi/3) & \cos \theta_r \end{bmatrix}
$$
(2.21)

$$
\mathbf{L}_{rs} = L_m \begin{bmatrix} \cos \theta_r & \cos(\theta_r + 4\pi/3) & \cos(\theta_r + 2\pi/3) \\ \cos(\theta_r + 2\pi/3) & \cos \theta_r & \cos(\theta_r + 4\pi/3) \\ \cos(\theta_r + 4\pi/3) & \cos(\theta_r + 2\pi/3) & \cos \theta_r \end{bmatrix}
$$
(2.22)

Las matrices de inductancias poseen las siguientes propiedades:

- $\blacksquare$ <br> L $_{ss}$ y L $_{rr}$ son matrices simétricas.
- $\blacksquare$ <br/> $\mathbf{L}_{sr}$ y $\mathbf{L}_{rs}$ no son matrices simétricas.
- $\mathbf{L}_{sr} = \mathbf{L}_{rs}^T$  una matriz es transpuesta de otra

La expresión del par electromagnético puede ser obtenida directamente derivando la energía en relación al ángulo mecánico, por lo tanto el par puede ser escrito como:

$$
T_e - T_L = J_m \frac{d\omega_r}{dt} - D_m \omega_r \tag{2.23}
$$

$$
T_e = P \mathbf{i}_{abcs}^T \left[ \frac{d}{d\theta_r} \mathbf{L}_{sr} \right] \mathbf{i}_{abcr} \tag{2.24}
$$

donde  $T_e$  es el par electromagnético,  $T_L$  es el par de carga,  $P$  el número de pares de polos,  $J_m$  es el momento de inercia del rotor y  ${\cal D}_m$  es el coeficiente de amortiguamiento.

#### $2.5.2.$  La máquina de inducción en el marco "dq0"

La solución analítica del sistema de ecuaciones referentes a los circuitos eléctricos acoplados magnéticamente es difícil de encontrar y más aún cuando los coeficientes varían en el tiempo como el caso de la máquina de inducción. Es por esta razón que realizar transformaciones de variables se vuelven necesarias para obtener relaciones m´as simples entre las nuevas variables en comparación a las variables existentes.

Con las ecuaciones de flujos y tensiones obtenidas de la máquina de inducción, se muestran elementos no constantes que varían con el ángulo de posición del rotor  $\theta_r$ . Una transformación de variables puede realizarse para simplificar el modelo. Las matrices de transformación se definen por la determinación de devanados en los ejes " $d$ " y " $q$ " que generan la misma inducción en el entrehierro que los devanados originales en los ejes "a", "b" y "c". Para dar un número completo de grados de libertad, una tercera componente debe de ser definida, así las corrientes trifásicas son transformadas en tres variables. Por lo tanto la tercer variable se define como la corriente de secuencia cero  $i_o$ .

Así la transformación de variables esta dada por:

$$
\mathbf{X}_{abc} = \mathbf{K} \mathbf{x}_{dq0} \tag{2.25}
$$

donde  $\mathbf{X}_{abc}$  son las variables a ser transformadas y  $\mathbf{x}_{dq0}$  son las variables nuevas. La matriz  $\bf{K}$  se denomina "matriz de transformación" y es no singular.

Se considera un vector  $\mathbf{K}_s$  para el estator y otro  $\mathbf{K}_r$  para el rotor, sin embago se puede escribir para otras variables(flujos, corrientes o tensiones):

$$
\mathbf{X}_{abcs} = \mathbf{K}_s \mathbf{x}_{dq0s} \tag{2.26}
$$

$$
\mathbf{X}_{abcr} = \mathbf{K}_r \mathbf{x}_{dq0r} \tag{2.27}
$$

donde:

$$
\mathbf{x}_{dq0s} = [x_{0s}x_{ds}x_{qs}]^T \tag{2.28}
$$

$$
\mathbf{x}_{dq0r} = [x_{0r}x_{dr}x_{qr}]^T
$$
\n(2.29)

y

$$
K_s = \sqrt{\frac{2}{3}} \begin{pmatrix} \frac{1}{\sqrt{2}} & \cos \theta & -\sin \theta \\ \frac{1}{\sqrt{2}} & \cos(\theta - 2\pi/3) & -\sin(\theta - 2\pi/3) \\ \frac{1}{\sqrt{2}} & \cos(\theta - 4\pi/3) & -\sin(\theta - 4\pi/3) \end{pmatrix}
$$
(2.30)

$$
K_r = \sqrt{\frac{2}{3}} \begin{pmatrix} \frac{1}{\sqrt{2}} & \cos \beta & -\sin \beta \\ \frac{1}{\sqrt{2}} & \cos(\beta - 2\pi/3) & -\sin(\beta - 2\pi/3) \\ \frac{1}{\sqrt{2}} & \cos(\beta - 4\pi/3) & -\sin(\beta - 4\pi/3) \end{pmatrix}
$$
(2.31)

Aquí $\beta = \theta - \theta_r, \, \theta$ es la posición del eje $dq$ y $\theta_r$ está definido por

$$
\omega_r = \frac{d\theta_r}{dt} \tag{2.32}
$$

#### 2.5.2.1. Expresiones de flujo magnético y tensión

Las ecuaciones de las tensiones presentan formas diversas en función de la localización de los ejes dq: ejes dq relacionados al estator fijo ( $\omega$ =0), ejes dq referenciados al rotor  $(\omega=\omega_r)$  y ejes dq referenciados al campo rotatorio  $(\omega=\omega_s)$ , donde  $\omega_s$  es la frecuencia de alimentación del motor.

A partir de la transformación, se obtiene un modelo en los ejes  $dq$  que puede ser representado por las siguientes ecuaciones:

 $\blacksquare$  Expresiones de los flujos estatóricos y rotóricos.

$$
\phi_{dq0s} = l_s \mathbf{i}_{dq0s} + l_m \mathbf{i}_{dq0r} \tag{2.33}
$$

$$
\phi_{dq0r} = l_m \mathbf{i}_{dq0s} + l_r \mathbf{i}_{dq0r} \tag{2.34}
$$

 $\blacksquare$ <br> Expresiones de las tensiones estatórica y rotórica.

$$
\mathbf{V}_{dq0s} = R_s \mathbf{i}_{dq0s} + \mathbf{p} \lambda_{dq0s} + \omega \lambda_{dq0s} \tag{2.35}
$$

$$
\mathbf{V}_{dq0r} = R_r \mathbf{i}_{dq0r} + \mathbf{p} \lambda_{dq0r} + (\omega - \omega_r) \lambda_{dq0s} \tag{2.36}
$$

## 2.6. Circuito equivalente clásico de una máquina de inducción

El circuito equivalente de una máquina asíncrona fue primeramente establecido por Steinmetz en 1897. Después de su concepción éste se transformó en un modelo clásico para su estudio.

El circuito equivalente representa la máquina de inducción en régimen permanente y está constituido por resistencias e inductancias que toman en cuenta los diferentes fenómenos que aparecen en la máquina durante su funcionamiento. La Figura 2.6 muestra este circuito, la norma IEEE-112 (2004) indica el cálculo de los parámetros analíticamente o experimentalmente a través de los diferentes métodos de pruebas.

El establecimiento de un circuito equivalente a partir de las ecuaciones electromagnéticas de la máquina pueden ser hechas de diversas maneras (Fitzgerald  $et$  al.  $(2014)$ , Krause *et al.*  $(2013)$  y Salon  $(1995)$ ). En esta tesis se muestra un método que relaciona las cantidades físicas de la máquina y las del circuito equivalente. En particular, se muestra como son calculadas las corrientes primarias y secundarias del circuito equivalente a partir del cálculo de elementos finitos de las corrientes estatóricas y rotóricas. Esto permitirá extraer los parámetros del circuito equivalente a partir del cálculo por elementos finitos.

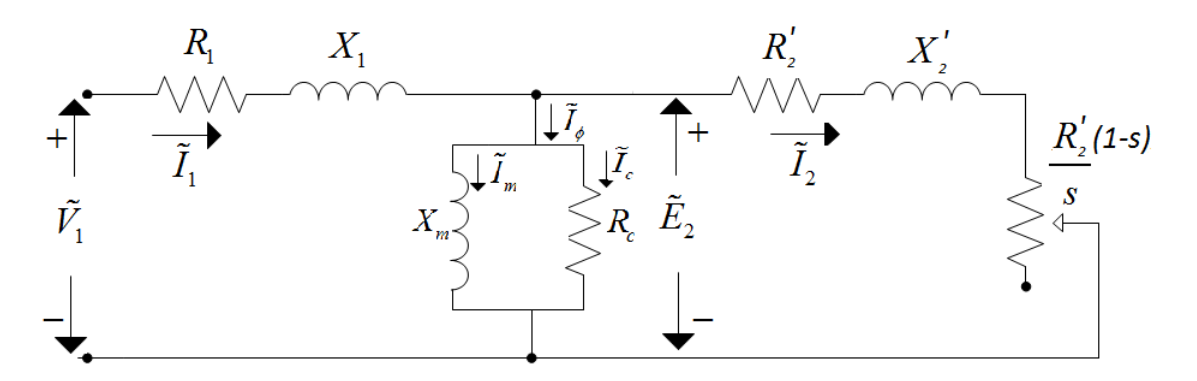

Figura 2.6: Circuito equivalente monofásico de la máquina de inducción trifásica (referido al estator).

Los parámetros del circuito se definen como:

- $R_1$  es la resistencia del devanado estator.
- $\blacksquare$ <br/> $X_1$ es la reactancia de dispersión del devanado estator.<br>
- $R_c$  es la resistencia correspondiente a las pérdidas del núcleo.
- $\blacksquare$   $X_m$  es la reactancia de magnetización.
- $R_2$  es la resistencia de la jaula (o devanado) rotor referida al estator.
- $\blacksquare$  X<sub>2</sub> es la reactancia de la jaula (o devanado) rotor referida al estator.
- $\blacksquare$  s es el deslizamiento.
- $\bar{I}_1$ es la corriente absorbida por el estator.
- $\tilde{I}_2$  es la corriente absorbida por el rotor desde el punto de vista del estator.
- $\tilde{I}_{\phi}$ es la corriente de excitación.
- $\overline{I}_m$  es la corriente de magnetización.
- $\blacksquare$   $\bar{I}_c$  es la corriente correspondiente a las pérdidas del núcleo.
- $\tilde{V}_1$ es la tensión monofásica aplicada al devanado de estator.
- $\tilde{E}_2$  es el voltaje inducido en el rotor.

#### 2.6.1. Pruebas clásicas par la identificación del circuito equivalente

Para utilizar el circuito equivalente de la máquina de inducción, es importante identificar todos sus parámetros. Usualmente se realizan dos pruebas de laboratorio en régimen permanente que a continuación se mencionan.

#### 2.6.1.1. Prueba en vacío

En esta condición, la máquina trabaja libremente sin carga alguna, el deslizamiento es cercano a cero ( $s \approx 0$ ). Debido al bajo deslizamiento, la impedancia del circuito del rotor es casi infinita,  $(R_2/s \to \infty)$ , las corrientes rotóricas son nulas y el flujo en el

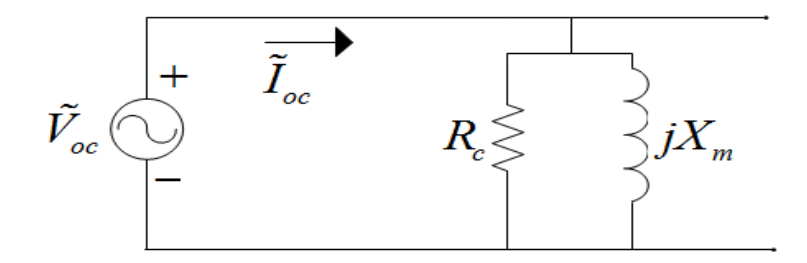

Figura 2.7: Circuito equivalente aproximado en la situación sin carga.

entrehierro es creado por el estator. Por lo que el circuito equivalente se puede aproximar por el mostrado en la Figura 2.7.

Donde Poc, Ioc y Voc es la potencia de entrada, la corriente de entrada y el voltaje nominal aplicado por fase en condiciones sin carga.

Por lo tanto, la resistencia de la pérdida en el núcleo es

$$
R_c = \frac{3V_{oc}^2}{P_{oc}}\tag{2.37}
$$

La reactancia de magnetización puede calcularse como sigue:

$$
S_{oc} = 3V_{oc}I_{oc}
$$
  
\n
$$
Q_{oc} = \sqrt{S_{oc}^2 - P_{oc}^2}
$$
  
\n
$$
X_m = \frac{Q_{oc}}{3I_{oc}^2}
$$
\n(2.38)

#### 2.6.1.2. Prueba a rotor bloqueado

En este caso es importante alimentar la máquina a tensión reducida y con el rotor bloqueado, obtener la corriente nominal. Siendo el deslizamiento igual a 1, considerando que el efecto en la rama magnetizante es despreciable, la impedancia total en corto circuito queda  $Z_e = (R_1 + R_2) + j(X_1 + X_2) = R_e + jX_e$  (Ver Figura 2.8).

Donde  $V_{sc}$ ,  $I_{sc}$  y  $P_{sc}$  es la tensión aplicada, la corriente nominal y la potencia de entrada por fase en condiciones de rotor fijo respectivamente. Por lo tanto,

$$
R_e = \frac{P_{sc}}{3I_{sc}^2} \tag{2.39}
$$

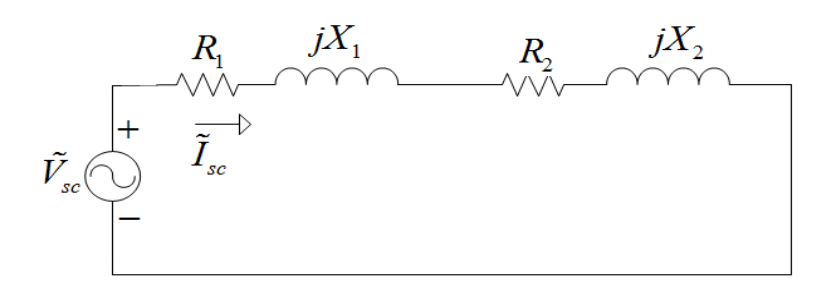

Figura 2.8: Circuito equivalente aproximado en la situación de rotor bloqueado.

Y en virtud de que  $R_1$  ya se conoce a partir de la prueba de resistencia del estator, la resistencia equivalente del rotor es

$$
R_2 = R_e - R_1 \t\t(2.40)
$$

Sin embargo,

$$
Z_e = \frac{V_{sc}}{I_{sc}}\tag{2.41}
$$

Por lo cual,

$$
X_e = \sqrt{Z_e^2 - R_e^2}
$$
 (2.42)

Aislar las resistencias de dispersión $X_1$ y  $X_2$ es difícil de realizar, pero para fin práctico estas reactancias se suponen iguales. Es decir,

$$
X_1 = X_2 = 0.5X_e \tag{2.43}
$$

# Capítulo 3

# EL MÉTODO DE ELEMENTO FINITO APLICADO A LA MÁQUINA DE INDUCCIÓN

## 3.1. Introducción

La solución de muchos problemas encontrados en ingeniería requieren resolver ecuaciones diferenciales y ecuaciones en derivadas parciales. En muchos problemas de este tipo la solución es difícil o imposible de encontrar por lo que dividir en *elementos* el problema original y en los que su comportamiento es sencillo, lleva a posibles soluciones de gran calidad.

En muchos casos se obtiene un modelo adecuado utilizando un número finito de componentes bien definidas. A tales problemas se les denomina discretos. En otros, la subdivisión prosigue indefinidamente y el problema solo puede definirse haciendo uso del c´alculo infinitesimal. Ello conduce a ecuaciones diferenciales o expresiones equivalentes con un número infinito de elementos implicados. A tales sistemas se les llama continuos (Zienkiewicz et al. (1977)).

Para vencer la dificultad que presenta la solución de problemas continuos reales, los ingenieros y matemáticos han ido proponiendo a través de los años diversos métodos

de *discretización*. El método del elemento finito es un método que permite aproximar numéricamente la solución a partir de la discretización del problema. Actualmente son muchas las áreas de aplicación del método: análisis estructural, transferencia de calor, fluidos, transporte de masa, electromagnetismo, biomédica, geología, etc.

La idea esencial del MEF consiste en dividir el dominio, recinto, o cuerpo sobre el cual se trabaja en subdivisiones pequeñas llamados *elementos* y donde las uniones de estos elementos se llaman nodos y el ensamble de los elementos se le llama malla. Al tener dividido el problema en elementos es más fácil postular ecuaciones sencillas y después ensamblar la información que viene de cada elemento, llegando a un sistema de ecuaciones algebraicas cuya solución proporciona la aproximación buscada. En 1970 el m´etodo de elementos finitos comienza a ser adoptado para problemas de tipo electromagnético, con un artículo de Peter Silvester y colaboradores (Silvester y Chari (1970)) titulado: "Finite element solution of saturable magnetic fields problems".

El análisis de dispositivos electromagnéticos requiere del conocimiento de los fenómenos electromagnéticos en el interior y en la región alrededor del dispositivo. Las ecuaciones de Maxwell describen las relaciones entre los parámetros electromagnéticos, posibilitando el análisis temporal y espacial de los campos electromagnéticos. En la mayoría de los problemas reales la solución de estos es difícil de abordar por métodos analíticos, debido a la complejidad de la geometría y la no linealidad de los materiales.

El análisis mediante el MEF del motor de inducción, permite tener una representación muy cercana a la realidad (esto dependiendo del tipo de mallado que se utilice) del comportamiento de la m´aquina bajo condiciones transitorias o de estado estable. Además se tiene una gran ventaja ya que se puede visualizar la distribución de la densidad de flujo magnético, flujos de dispersión, la intensidad de campo magnético, entre otras variables de interés (Jiménez-Mondragón et al. (2013)).

## 3.2. El método de los elementos finitos

La Figura 3.1 muestra los elementos finitos comúnmente utilizados en dos dimensiones. En este trabajo son utilizados elementos finitos triangulares de segundo orden, estos elementos están definidos con seis nodos.

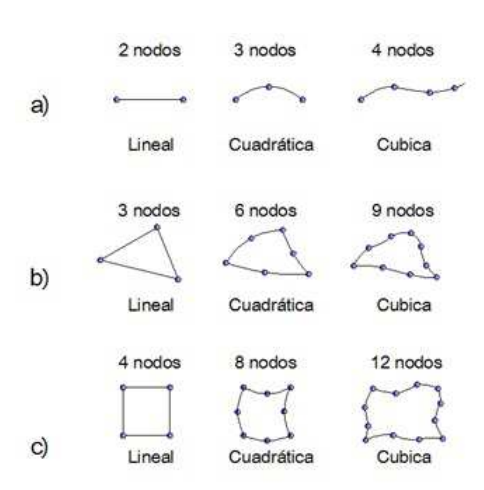

Figura 3.1: Diferentes elementos finitos. a. Elementos en 1D b. Elementos triangulares en 2D c. Elementos cuadrangulares en 2D (Bastos y Sadowski (2003)).

En electromagnetismo, el MEF está asociado a métodos variacionales y métodos de residuales ponderados. En el primer caso, el procedimiento numérico no trabaja directamente con la ecuación física relacionada al problema, sino con una funcional (función de funciones) que tiene que ser minimizada. Contrariamente, los m´etodos residuales se establecen directamente de la ecuación física que tiene que ser resuelta. Esto es una ventaja considerable comparada con los m´etodos variacionales ya que estos son simples y sencillos de entender y aplicar. Esta es la principal razón del porque hoy en día el MEF es establecido con métodos de residuales ponderados (Bastos y Sadowski (2003)).

#### 3.2.1. El método de Galerkin

El método de Galerkin es un método de residuales ponderados que se aplica para minimizar el residual de una ecuación en derivadas parciales. La función de ponderación puede ser arbitraria, pero en el método de Galerkin, las funciones de ponderación se seleccionan de tal manera que sean las mismas que las funciones usadas para la expansión de la solución aproximada.

El m´etodo de residuos ponderados puede ser aplicado como sigue. Considere una ecuación operador

$$
\zeta(x) = 0\tag{3.1}
$$

definida en la región  $\Omega$  con condiciones de frontera en la frontera C. Se sustituye una solución aproximada  $\hat{x}$  en la ecuación (3.1). Ya que  $x \neq \hat{x}$  se obtiene un residual  $\Re$ 

$$
\zeta(\hat{x}) = \Re \tag{3.2}
$$

El método de residuales ponderados requiere que la integral de la proyección del residual en una función de ponderación especifica sea cero sobre el dominio de interés (Salon (1995)):

$$
(\mathbf{W}, \mathfrak{R}) = \int_{\Omega} \mathbf{W} \ \mathfrak{R}d\Omega = 0 \tag{3.3}
$$

donde:

W es la función de ponderación.

 $\Omega$  es el dominio en la cual la condición de frontera es aplicada.

La ecuación anterior (3.3) para un dominio discretizado  $\Omega$  será

$$
\sum_{k=1}^{K} \int_{\Omega_k} W_k \Re_k d\Omega = 0 \tag{3.4}
$$

donde:

 $W_k$  es la función de ponderación para el nodo  $k$ .

K es el número de nodos en el dominio.

 $\Omega_k$  es la porción del dominio en el cual el nodo k está insertado.

La ecuación  $(3.4)$  corresponde a K ecuaciones, para K valores de potencial desconocidos en K nodos presentes en la resolución del problema.

El potencial  $A(x,y)$  en 2D es representado por la ecuación:

$$
A(x,y) = \sum_{K} A_k N_k \tag{3.5}
$$

donde

 $A_k$  es el valor del potencial en el nodo k.

 $N_k$  es la función de forma o interpolación.

 $N_k$  es una función asociada al nodo k, tal que cuando  $x = x_k$  y  $y = y_k$  se tiene  $A(x_k, y_k) = A_k$ . Esta función debe ser  $N_k(x_k, y_k) = 1$ . Todas las otras K – 1 funciones deben valer  $N_k(x_k, y_k) = 0$  para  $j \neq k$ . Se tiene así una función que actúa en el nodo donde se define, con valor unitario en el nodo, y que decrece linealmente cuando se aleja de un nodo en dirección a los nodos vecinos, siendo cero en estos nodos.

El m´etodo de Galerkin consiste en adoptar, funciones de forma iguales a las de ponderación, (Sección 3.8). Esta elección conduce a un tipo particular de método de residuos ponderados y permite realizar la integración por elemento, en lugar de realizarla por nodo, como sugiere la ecuación  $(3.4)$ .

## 3.3. Ecuaciones fundamentales del electromagnetismo

Las cuatro ecuaciones de Maxwell engloban las relaciones existentes en la teoría electromagnética. A través de éstas es posible el análisis del comportamiento espacial y temporal de campos electromagnéticos, así como de la interdependencia existente entre sus componentes.

Las ecuaciones de Maxwell están expresadas en función de los campos eléctricos y magnéticos, y también de sus respectivas inducciones, eléctrica  $D$ , y magnética  $B$ . Son éstos los cuatro campos vectoriales que componen y caracterizan el campo electromagnético. Las ecuaciones de Maxwell se expresan en forma diferencial como:

$$
\nabla \times \mathbf{E} = -\frac{\partial \mathbf{B}}{\partial t}
$$
 (3.6)

$$
\nabla \times \mathbf{H} = \mathbf{J} + \frac{\partial \mathbf{D}}{\partial t}
$$
 (3.7)

$$
\nabla \cdot \mathbf{B} = 0 \tag{3.8}
$$

$$
\nabla \cdot \mathbf{D} = \rho \tag{3.9}
$$

donde

- E .- Vector de campo eléctrico.
- **B** .- Vector de inducción magnética.
- $H$  .- Vector de intensidad de campo magnético.
- D .- Vector de dezplazamiento eléctrico o inducción eléctrica.

**J** .- Vector de densidad superficial de corriente eléctrica.

 $\rho$  .- Densidad volumétrica de carga eléctrica.

Las ecuaciones de Maxwell se completan con relaciones constitutivas. Son estas las responsables de establecer las características del medio donde existen los campos electromagnéticos: la presencia de no linealidades, inducciones remanentes, el comportamiento de los campos en la interface entre medios diferentes, etc:

$$
\mathbf{D} = \varepsilon \mathbf{E} \tag{3.10}
$$

$$
\mathbf{B} = \mu_0 (\mathbf{H} + \mathbf{M}) \tag{3.11}
$$

$$
\mathbf{J} = \sigma \mathbf{E} \tag{3.12}
$$

donde

ε .- Permitividad eléctrica del medio.

 $\sigma$ .<br>- Conductividad eléctrica del medio.

 $\mu_0$  .- Permeabilidad magnética del vacío.

**M** .- Magnetización del material.  $\mathbf{M} = \chi_m \mathbf{H}$ 

 $\chi_m$  .- Susceptibilidad magnética del medio.

En este trabajo se consideran medios isotrópicos por lo tanto se tiene que:

$$
\mathbf{B} = \mu_0 (\mathbf{H} + \chi_m \mathbf{H})
$$
  
=  $\mu_0 \mu_r \mathbf{H}$  (3.13)

donde

$$
\mu_r = 1 + \chi_m \tag{3.14}
$$

es la permeabilidad relativa. Se define la permeabilidad del medio  $\mu$  como:

$$
\mu = \mu_0 \mu_r \tag{3.15}
$$

y esto permite escribir la relación entre  $\bf{B}$  y  $\bf{H}$  como:

$$
\mathbf{B} = \mu \mathbf{H} \tag{3.16}
$$

Las ecuaciones de Maxwell en el dominio de la frecuencia siguen teniendo las mismas variables, las mismas constantes e incluso, las mismas relaciones constitutivas, por lo que se escriben de la siguiente forma:

$$
\nabla \times \tilde{\mathbf{E}} = -j\omega \tilde{\mathbf{B}} \tag{3.17}
$$

$$
\nabla \times \tilde{\mathbf{H}} = \tilde{\mathbf{J}} + j\omega \tilde{\mathbf{D}} \tag{3.18}
$$

$$
\nabla \cdot \tilde{\mathbf{B}} = 0 \tag{3.19}
$$

$$
\nabla \cdot \tilde{\mathbf{D}} = \rho \tag{3.20}
$$

El uso de la tilde sobre las magnitudes vectoriales indica que se trata de una variable compleja, y las variables son evaluadas a una frecuencia angular  $\omega$  dada (Humphries  $(2010)$ .

### 3.4. Formulación con el Potencial Magnético Vectorial

Existen diversas formulaciones equivalentes, basadas en diferentes potenciales (potencial magnético vectorial, potencial magnético escalar, potencial eléctrico escalar y potencial eléctrico vectorial (Hayt y Buck  $(2001)$ )), para resolver implícitamente las ecuaciones de Maxwell. Esto quiere decir que la solución de las ecuaciones diferenciales en derivadas parciales en términos de los potenciales representa la solución del problema original de las ecuaciones de Maxwell (Bastos y Sadowski (2003)). Para el caso de este trabajo de tesis se usa la formulación del potencial magnético vectorial,  $\mathbf{A}$ , y el potencial eléctrico escalar,  $V$ , formulación  $A-V$ , lo cual lleva a una forma sencilla en 2D para establecer el acoplamiento entre circuitos eléctricos y las ecuaciones de campo magnético en la máquina de inducción.

La densidad de flujo magnético, B, puede ser expresada como el rotacional de un campo vectorial de la siguiente manera:

$$
\mathbf{B} = \nabla \times \mathbf{A} \tag{3.21}
$$

ya que la divergencia del rotacional de un campo vectorial es igual a cero, lo cual satisface la ec. (3.8):

$$
\nabla \cdot \nabla \times \mathbf{A} = 0 \tag{3.22}
$$

Sustituyendo la ecuación  $(3.21)$  en  $(3.6)$ , se obtiene

$$
\nabla \times \mathbf{E} + \frac{\partial \mathbf{B}}{\partial t} = \nabla \times \left[ \mathbf{E} + \frac{\partial \mathbf{A}}{\partial t} \right] = 0 \tag{3.23}
$$

La ecuación (3.23) permite definir un potencial escalar eléctrico  $(V)$ , tal que,

$$
\mathbf{E} + \frac{\partial \mathbf{A}}{\partial t} = -\nabla V \tag{3.24}
$$

La combinación de la ecuación para el campo eléctrico  $(3.24)$  y la relación constitutiva (3.12), de la densidad de corriente, lleva a:

$$
\mathbf{J} = \sigma \mathbf{E} = \sigma \left[ -\frac{\partial \mathbf{A}}{\partial t} - \nabla V \right]
$$
 (3.25)

Esta ecuación satisface la ley de conservación de la carga:

$$
\nabla \cdot \mathbf{J} = 0 \tag{3.26}
$$

Utilizando las ecuaciones  $(3.7),(3.16),(3.21)$  y  $(3.25)$  es obtenida la ecuación siguiente, donde su solución describe el comportamiento electromagnético de la máquina de inducción.

$$
\nabla \times \left(\frac{1}{\mu} \nabla \times \mathbf{A}\right) + \sigma \left[\frac{\partial \mathbf{A}}{\partial t} + \nabla V\right] = 0 \tag{3.27}
$$

La formulación puede establecerse en el dominio de la frecuencia, donde  $\partial/\partial t$  se reemplaza por  $j\omega$ 

$$
\nabla \times \left(\frac{1}{\mu} \nabla \times \tilde{\mathbf{A}}\right) + \sigma \left[j\omega \tilde{\mathbf{A}} + \nabla \tilde{V}\right] = 0 \tag{3.28}
$$

## 3.5. Aproximación para un sistema Cuasi-3D

Las máquinas eléctricas rotatorias, y en especial la máquina de inducción jaula de ardilla, presentan geometrías intrincadas, que incluso, utilizando computadoras con procesadores poderosos tardar´ıan demasiado en simular el comportamiento de la m´aquina mediante el modelo de elementos finitos en tres dimensiones. Los resultados entre modelos en 2D y 3D son relativamente pequeños pero deben de ser considerados. Dado que, el modelo en 3D es más adecuado para el cálculo no aumenta la exactitud resultados en el mismo rango de medida que se extiende el tiempo de cómputo (Ferkova  $(2015)$ ). Por tal motivo, se analiza un modelo *cuasi-3D* lo cual simplifica considerablemente el problema. Con una formulación del problema en un modelo *cuasi-3D* el potencial magnético vectorial y la densidad de corriente sólo tienen una componente en la dirección axial  $(z)$  de la máquina Bastos y Sadowski  $(2003)$ , tal que:

$$
\mathbf{A} = A(x, y)\mathbf{k} \tag{3.29}
$$

$$
\mathbf{J} = J(x, y)\mathbf{k} \tag{3.30}
$$

donde k es el vector unitario en la dirección z. Con esta consideración la ecuación (3.27), puede ser escrita en coordenadas cartesianas como:

$$
\frac{\partial}{\partial x} \left[ \frac{1}{\mu} \frac{\partial A_z}{\partial x} \right] + \frac{\partial}{\partial y} \left[ \frac{1}{\mu} \frac{\partial A_z}{\partial y} \right] = \sigma \frac{\partial A_z}{\partial t} + \sigma \nabla V \tag{3.31}
$$

Para el análisis en el dominio de la frecuencia en la que se tiene una velocidad arbitraria del rotor. La velocidad del rotor se toma en cuenta al multiplicar la conductividad específica de los barras del rotor por el deslizamiento s. El campo magnético en el modelo por lo tanto es descrito por:

$$
\frac{\partial}{\partial x}\left[\frac{1}{\mu}\frac{\partial \tilde{A}_z}{\partial x}\right] + \frac{\partial}{\partial y}\left[\frac{1}{\mu}\frac{\partial \tilde{A}_z}{\partial y}\right] = j\omega\sigma\tilde{A}_z + \sigma\nabla\tilde{V}
$$
\n(3.32)

Donde

 $A<sub>z</sub>$  es el potencial magnético vectorial.

 $\omega$ es la frecuencia nominal.

 $\sigma$  la conductividad específica.

 $\mu$  es la permeabilidad efectiva del material.

∇V es la diferencia de potencial en conductores.

La ecuación (3.32) se acopla a la tensión de alimentación externa con el fin de determinar autom´aticamente las corrientes del estator bajo condiciones de carga arbitrarias de la máquina de inducción. Resistencias e inductancias adicionales se añaden al circuito el´ectrico para representar los anillos de extremo de la jaula de ardilla y cabezales de devanado del estator ya que esto no se considera en un modelo de 2-D de elementos finitos.

#### 3.5.1. Permeabilidad efectiva

Usando el método de material efectivo, la información sobre la no linealidad se incorpora al medio, lo que hace sea posible permitir que los vectores de campo tengan componentes arm´onicos. Hay varios m´etodos disponibles para construir el material efectivo de la curva B-H: El Método de RMS, el método DC, método de energía simple, método de la energía promedio y otros (ver Paoli et al. (1998)).

En este trabajo se emplea el método de la energía promedio. Este procedimiento para la definición del material efectivo es adecuado para la formulación en potencial magnético vectorial. Suponiendo que la densidad de flujo magnético varía sinusoidalmente en el tiempo, la energía promedio almacenada en un cuarto de periodo T es calculada utilizando la curva de magnetización dada originalmente como:

$$
W_{avg} = \frac{4}{T} \int_{0}^{T/4} \left( \int_{B(0)}^{B(t)} H dB \right) dt
$$
 (3.33)

Usando notación compleja, la densidad de energía magnética promedio se asume como  $(1/4)H_{eff}B_{\text{max}}$ . Por lo tanto, la permeabilidad efectiva se obtiene como:

$$
\mu_{eff} = (B_{\text{max}}^2)/(4W_{avg})
$$
\n(3.34)

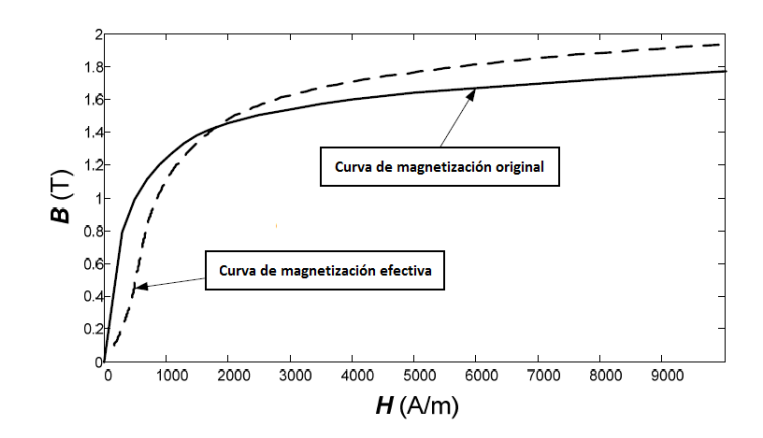

Figura 3.2: Curva de magnetización original y efectiva obtenida por el metodo de energía magnética promedio (Paoli et al. (1998)).

#### 3.5.2. Condiciones de Contorno

Para resolver la ecuación (3.31), se deben aplicar condiciones de frontera que pueden ser de dos tipos:

- a) Condición de Dirichlet: El valor del potencial magnético vectorial  $A_z$  es fijo y constante en la frontera  $\Gamma_1 A_z = A_0$ . En toda esta frontera tenemos  $A_0 = 0$ .
- b) Condición de Neumann: El valor del potencial magnético vectorial no es conocido, pero si la densidad de flujo a través de la frontera  $\Gamma_2$ . En toda esta frontera se tiene

$$
\frac{\partial A_z}{\partial n_{\Gamma_2}} = q_0 \tag{3.35}
$$

donde  $n_{\Gamma_2}$  es el vector unitario en la dirección normal a la frontera  $\Gamma_2$ . Generalmente, para problemas electromagnéticos  $(q_0 = 0)$ .

#### 3.5.3. Condiciones en las interfaces entre diferentes medios

El campo magnético, al pasar de un medio a otro con diferente permeabilidad, sufre una variación en su dirección, como se presenta en la Figura 3.3

Asumiendo que no existan corrientes en el límite de separación entre los dos medios, se puede demostrar que las componentes tangenciales del campo magn´etico y las

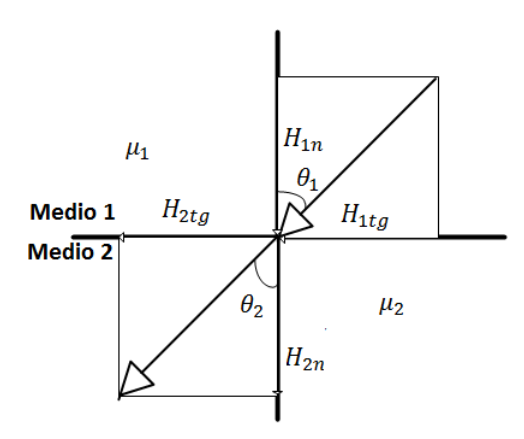

Figura 3.3: Variación angular del campo magnético H al pasar de un medio 1 a un medio 2 con permeabilidades diferentes.

componentes normales de la inducción magnética se conservan.

$$
H_{1tg} = H_{2tg} \tag{3.36}
$$

$$
B_{1n} = B_{2n} \tag{3.37}
$$

Estas últimas igualdades se pueden reformular en términos del potencial magnético vectorial como:

a) Conservación de la componente tangencial del campo magnético: Como la componente tangencial del campo magnético se conserva en el límite de separación entre los medios (3.36), se concluye que

$$
\frac{1}{\mu_1} \left( \frac{\partial A}{\partial n} \right)_1 = \frac{1}{\mu_2} \left( \frac{\partial A}{\partial n} \right)_2 \tag{3.38}
$$

donde:

 $\frac{\partial A}{\partial n}$  representa la derivada del potencial magnético vectorial siguiendo la dirección normal a la superficie de separación.  $\mu_1$  y  $\mu_2$  son las permeabilidades de los medios 1 y 2 respectivamente.

b) Conservación de la componente normal de la inducción magnética: La continuidad de la componente normal de la inducción magnética (3.37), queda expresada en la siguiente forma:

$$
\left(\frac{\partial A}{\partial tg}\right)_1 = \left(\frac{\partial A}{\partial tg}\right)_2\tag{3.39}
$$

donde:

 $\frac{\partial A}{\partial t g}$  indica la derivada del potencial magnético vectorial en la dirección tangencial a la superficie de separación.

## 3.6. Ecuaciones considerando conductores

Se consideran dos tipos de conductores, que se diferencian por sus dimensiones en la dirección perpendicular al sentido de la corriente: Los conductores sólidos poseen dimensiones suficientemente grandes de modo que la corriente no se distribuye uniformemente en su sección debido al efecto piel. Los conductores delgados o filamentarios como los que existen en las bobinas constituidas de espiras de hilos con secciones reducidas, en las cuales la corriente se considera distribuida uniformemente en la sección.

#### 3.6.1. Conductores sólidos

Sea un conductor de sección  $S_m$  y longitud L. La diferencia de potencial entre los extremos del conductor es  $U_m$ , tal como se muestra en la Figura 3.4.

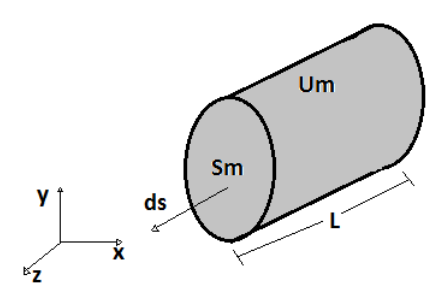

Figura 3.4: Conductor sólido

Substituyendo J de  $(3.25)$  en  $(3.26)$ , y notando que **A** es constante en la dirección **k** para la formulación en  $2D$ , se tiene que

$$
\nabla \cdot (\sigma \nabla V) = 0
$$
\n
$$
\partial \phi = (\partial \mathbf{V}) \tag{3.40}
$$

$$
\frac{\partial}{\partial z} \left( \sigma \frac{\partial V}{\partial z} \right) = 0 \tag{3.41}
$$

Por lo tanto puede ser definido un potencial escalar eléctrico como:

$$
V = V_1 z + V_0 \tag{3.42}
$$

La diferencia de potencial en el conductor sólido puede ser calculada por la ecuación siguiente (Bastos y Sadowski (2003)):

$$
U_m = \int_{0}^{L} -(\nabla V)dl = -V_1 L
$$
\n(3.43)

La corriente total en el conductor sólido es obtenida integrando (3.25) sobre la sección  $S_m$ . Note que de (3.42)  $\nabla V = V_1$  y de (3.43)  $V_1 = \frac{-U}{l}$ , y usando (3.25) en la dirección ${\bf k}$  resultan en:

$$
I_m = \int_S J ds = -\int_S \sigma \frac{\partial A_z}{\partial t} ds + \int_S \sigma \frac{U_m}{L} S_m \tag{3.44}
$$

Se define en  $(3.44)$ , la resistencia DC del conductor sólido como:

$$
R_m = \frac{L}{\sigma S_m} \tag{3.45}
$$

Aislando  $S_m$  de (3.45) y substituyendo en la ecuación (3.44) se obtiene:

$$
I_m = \frac{U_m}{R_m} - \int_S \sigma \frac{\partial A_z}{\partial t} ds
$$
\n(3.46)

Finalmente, las ecuaciones que describen los fenómenos para conductores sólidos son:

$$
\frac{\partial}{\partial x} \left[ \frac{1}{\mu} \frac{\partial A_z}{\partial x} \right] + \frac{\partial}{\partial y} \left[ \frac{1}{\mu} \frac{\partial A_z}{\partial y} \right] - \sigma \frac{\partial A_z}{\partial t} + \sigma \frac{U_m}{L} = 0 \tag{3.47}
$$

$$
U_m = R_m I_m + R_m \int_S \sigma \frac{\partial A}{\partial t} dS \tag{3.48}
$$

donde

 $U_m$  es la diferencia de potencial entre los extremos del conductor.

 $R_m$  es la resistencia DC del conductor.

 $I_m$  es la corriente total en el conductor.

 $S$  es la sección del conductor.

L es la longitud del conductor.

La última ecuación muestra que la tensión sobre un conductor sólido está relacionada a la suma de la caída de tensión sobre la resistencia DC  $(RI)$ y la caída de tensión debido a las corrientes inducidas  $(R \int_s \sigma \frac{\partial A}{\partial t} ds)$ .

#### 3.6.2. Conductores filamentarios

Sean  $N$  conductores conectados en serie (todos con sección  $s$  suficientemente pequeña para evitar el efecto piel) constituyendo las espiras de una bobina, como se muestra en la Figura 3.5 e ${\cal I}_f$  la corriente en un conductor.

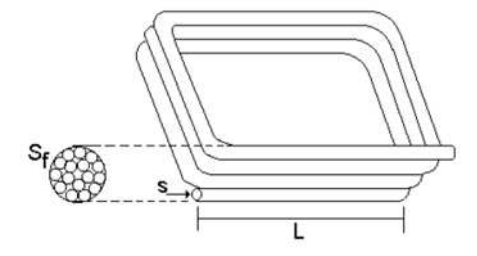

Figura 3.5: Conductores filamentarios

A partir de la ecuaciones (3.47) y (3.48), se obtienen las ecuaciones para los conductores filamentarios:

$$
\frac{\partial}{\partial x} \left[ \frac{1}{\mu} \frac{\partial A_z}{\partial x} \right] + \frac{\partial}{\partial y} \left[ \frac{1}{\mu} \frac{\partial A_z}{\partial y} \right] - \sigma \frac{\partial A_z}{\partial t} + \sigma \frac{U_f}{l} = 0 \tag{3.49}
$$

$$
U_f = R_f I_f + R_f \int_s \sigma \frac{\partial A_z}{\partial t} ds \tag{3.50}
$$

Sustituyendo (3.50) en (3.49) se tiene que:

$$
\frac{\partial}{\partial x}\left[\frac{1}{\mu}\frac{\partial A_z}{\partial x}\right] + \frac{\partial}{\partial y}\left[\frac{1}{\mu}\frac{\partial A_z}{\partial y}\right] - \sigma\frac{\partial A_z}{\partial t} + \frac{I_f}{s} + \frac{1}{s}\int_s \sigma\frac{\partial A_z}{\partial t}ds = 0
$$
\n(3.51)

Como la densidad de corriente inducida  $\sigma \frac{\partial A}{\partial t}$  es uniforme sobre la sección transversal s, se puede escribir:

$$
\frac{1}{s} \int_{s} \sigma \frac{\partial A_{z}}{\partial t} ds \simeq \sigma \frac{\partial A_{z}}{\partial t}
$$
\n(3.52)

el cual se cancela con el tercer término del lado izquierdo de la ecuación (3.51). Entonces se reduce a:

$$
\frac{\partial}{\partial x} \left[ \frac{1}{\mu} \frac{\partial A_z}{\partial x} \right] + \frac{\partial}{\partial y} \left[ \frac{1}{\mu} \frac{\partial A_z}{\partial y} \right] + \frac{I_f}{s} = 0 \tag{3.53}
$$

Suponiendo que la superficie total de la bobina es  $S = sN$ , se obtiene:

$$
\frac{\partial}{\partial x} \left[ \frac{1}{\mu} \frac{\partial A_z}{\partial x} \right] + \frac{\partial}{\partial y} \left[ \frac{1}{\mu} \frac{\partial A_z}{\partial y} \right] + \frac{N}{S} I_f = 0 \tag{3.54}
$$

La tensión  $U_f$  en las terminales de la bobina puede ser escrita como:

$$
U_f = NU_t = NR_tI_t + NR_t \int_s \sigma \frac{\partial A_z}{\partial t} ds
$$
  
\n
$$
U_f = N \frac{l}{\sigma s} I_f + N \frac{l}{\sigma s} \int_s \sigma \frac{\partial A_z}{\partial t} ds
$$
  
\n
$$
= N \frac{l}{\sigma s} I_f + \frac{l}{s} N s \frac{\partial A_z}{\partial t}
$$
  
\n
$$
= N \frac{l}{\sigma s} I_f + \frac{l}{s} S \frac{\partial A_z}{\partial t}
$$
(3.55)

El primer término en la ecuación  $(3.55)$  es la tensión en la resistencia de la bobina,  $R_f = N \frac{l}{\sigma s}$ . El segundo término es la tensión inducida en la bobina. Se puede simplificar  $(3.55)$  al introducir  $R_f$ , tal que:

$$
U_f = R_f I_f + N l \frac{\partial A_z}{\partial t} \tag{3.56}
$$

Finalmente, en la región de conductores filamentarios se resuelven las ecuaciones  $(3.54)$ y (3.56).

#### 3.6.3. Sistema de ecuaciones para las diferentes regiones

Así las estructuras electromagnéticas que tienen conductores sólidos y conductores filamentarios son descritas por las siguientes ecuaciones:

$$
\nabla \times (v \nabla \times A_z) + \sigma \frac{\partial A_z}{\partial t} = -\frac{\sigma}{l} U \mathbf{z}
$$
 (3.57)

$$
U_m = R_m I_m + R_m \int_S \sigma \frac{\partial A_z}{\partial t} dS \tag{3.58}
$$

$$
U_f = R_f I_f + L \frac{dI_f}{dt} + N l \frac{\partial A_z}{\partial t}
$$
\n(3.59)

En (3.59) se ha introducido un término adicional,  $L\frac{dI_f}{dt}$ , con lo que se toma en cuenta el flujo de dispersión debido a los cabezales en los devanados (ver Figura 3.6).

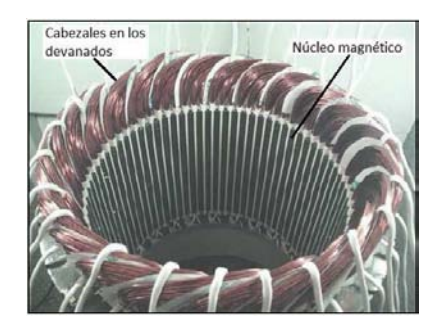

Figura 3.6: Cabezales en los devanados del estator de una máquina de inducción.

## 3.7. Interconexión Externa e Interna del Motor de Inducción

Las condiciones de circuitos externos, necesarias para predecir de manera adecuada la operación del motor de inducción, no se incluyen directamente dentro del modelo de campo sino que se interconectan con éste para obtener el modelo completo de la máquina.

#### 3.7.1. Alimentación externa del motor de inducción

Los devanados del estator de una máquina de inducción, se conectan a una fuente de alimentación trifásica a través de la resistencia e inductancia de dispersión final de cada devanado (ver Figura 3.7). Este circuito de alimentación externo se introduce en la formulación de elementos finitos a través de las siguientes ecuaciones de voltaje para cada devanado del estator (Escarela-Perez et al. (2009)):

$$
U_{f}a = R_{f}aI_{f}a + L_{a}\frac{dI_{f}a}{dt} + N_{a}l\frac{\partial A_{z}}{\partial t}
$$
\n(3.60)

$$
U_f b = R_f b I_f b + L_b \frac{dI_f b}{dt} + N_b l \frac{\partial A_z}{\partial t}
$$
\n(3.61)

$$
U_f c = R_f c I_f c + L_c \frac{dI_f c}{dt} + N_c l \frac{\partial A_z}{\partial t}
$$
\n(3.62)

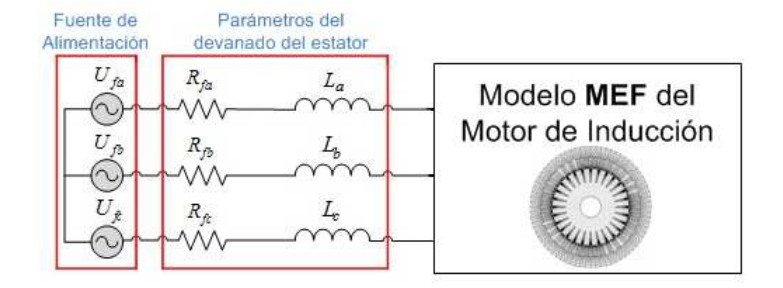

Figura 3.7: Fuente de voltaje trifásica que alimenta a la máquina de inducción.

#### 3.7.2. Interconexión en el rotor

Los conductores del rotor también se interconectan a través de impedancias externas. En un rotor tipo jaula de ardilla, los conductores sólidos están en condición de cortocircuito a trav´es de anillos al final de cada extremo de las barras y cuentan con una impedancia finita (Escarela-Perez et al. (2009)). En la Figura 3.8 se muestra el circuito equivalente del rotor.

Las barras de la jaula de ardilla están representadas por los rectángulos grises en la Figura 3.8. Todas las resistencias  $R_{er}$  que se muestran en la figura tienen el mismo

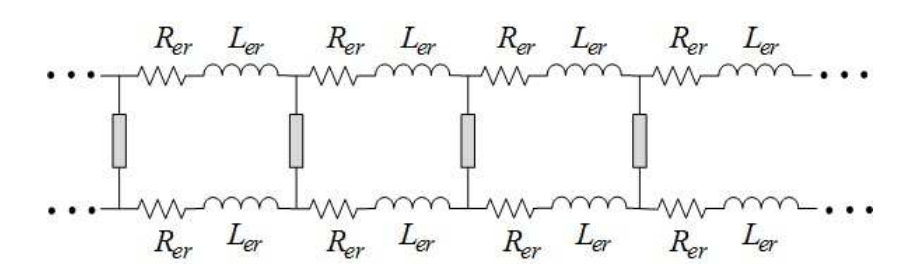

Figura 3.8: Circuitos equivalentes que representan la jaula de ardilla del motor de inducción.

valor y son incluidas para tomar en cuenta las secciones de los anillos en los extremos de la jaula que interconectan las barras. De forma similar, todas las inductancias  $L_{er}$ mostradas tienen el mismo valor y modelan, junto con las resistencias, las secciones de interconexión de las barras.

La contribución de cada una de las resistencias de la sección entre barras del anillo de cortocircuito  $R_{er}$ , a la resistencia efectiva de la jaula de ardilla, no sólo depende de las dimensiones físicas del anillo, también depende del número de pares de polos de la m´aquina y de la resistividad del material con el que se construye la jaula de ardilla.

## 3.8. La ecuación de campo en elementos finitos

En este trabajo de tesis se utiliza el método de Galerkin en la discretización de la ecuación (3.57). Para reducir la notación de esta ecuación se escribe en la forma (Arkkio et al. (1987)):

$$
\nabla \times (v \nabla \times A_z) + \frac{\sigma}{\Delta t} A_z = g \mathbf{k}
$$
 (3.63)

En el m´etodo de residuales ponderados la ec. (3.63) se multiplica por un vector función de peso  $W\mathbf{k}$  y se integra sobre el volumen V del dominio:

$$
\int\limits_V \left\{ \left[ \nabla \times (v \nabla \times A_z) \right] \cdot W \mathbf{z} + \frac{\sigma}{\Delta t} A_z \cdot W \mathbf{z} - g W \right\} d\mathbf{V} = 0 \tag{3.64}
$$

En el modelo en dos dimensiones  $A_z$  es paralelo al eje z. La ec. (3.64) se puede escribir como:

$$
\int\limits_V \left\{ -\nabla \cdot (v \nabla A_z) W + \frac{\sigma}{\Delta t} A_z W - g W \right\} dV = 0 \tag{3.65}
$$

Usando la identidad vectorial,

$$
\nabla \cdot (v \nabla A_z) W = \nabla \cdot (W v \nabla A_z) - v \nabla W \cdot \nabla A_z \tag{3.66}
$$

y el teorema de la divergencia, la ec. (3.65) se puede escribir como:

$$
\int\limits_V \left\{ v \nabla A_z \cdot \nabla W + \frac{\sigma}{\Delta t} A_z W - gW \right\} dV = \oint\limits_S v W \frac{\partial A_z}{\partial n} dS \tag{3.67}
$$

En el análisis en dos dimensiones de la máquina de inducción, la integral de volumen se convierte en una integral de superficie sobre la sección tranversal de la máquina:

$$
\int_{\Omega} \left\{ v \nabla A_z \cdot \nabla W + \frac{\sigma}{\Delta t} A_z W - gW \right\} d\Omega = \oint_{\Gamma} v W \frac{\partial A_z}{\partial n} d\Gamma \tag{3.68}
$$

En el FEM la aproximación del vector potencial es:

$$
\tilde{A}_z = \sum_{j=1}^{N_n} a_j N_j(x, y) \tag{3.69}
$$

donde:

 $a_i$  es el valor nodal asociado con el nodo j de la malla de elemento finito  $N_j$ es la función de forma asociado con el nodo  $j$ 

 $N_n$  es el número de nodos en la malla de elementos finitos

Cuando el método de Galerkin y el método de elementos finitos se combinan, el vector potencial es aproximado por la ec. (3.69) y las funciones de forma conectados a los nodos libres (valores nodales desconocidos) se utilizan como funciones de peso W. Entonces el número de ecuaciones es igual al número de nodos libres en la aproximación. La ecuación para un nodo  $i$  es:

$$
\int_{\Omega} \left\{ v \left( \sum_{j=1}^{N_n} a_j \nabla N_j \right) \cdot \nabla N_i + \frac{\sigma}{\Delta t} \left( \sum_{j=1}^{N_n} a_j N_j \right) N_i - g N_i \right\} d\Omega = \oint_{\Gamma} v N_i \left( \sum_{j=1}^{N_n} a_j \frac{\partial N_j}{\partial n} \right) d\Gamma
$$
\n(3.70)

En el análisis de máquinas eléctricas los valores en los nodos sobre la superficie exterior de la máquina se fijan a un valor constante igual a cero. La integral de línea sobre está frontera  $(\Gamma)$  se desvanece conforme el índice i corre sobre los nodos libres dentro de la región solución y las funciones de forma asociadas con estos nodos son cero sobre la frontera. Entonces la ecuación se puede escribir de la siguiente forma:

$$
\int_{\Omega} \left\{ v \left( \sum_{j=1}^{N_n} a_j \nabla N_j \right) \cdot \nabla N_i + \frac{\sigma}{\Delta t} \left( \sum_{j=1}^{N_n} a_j \nabla N_j \right) N_i - g N_i \right\} d\Omega = 0 \tag{3.71}
$$

Si el número de nodos libres es  $N_l$ , hay  $N_l$  ecuaciones no lineales para la solución de los  $N_l$  valores nodales  $a_j.$  El método iterativo de Newton-Raphson se usa para resolver este conjunto de ecuaciones no lineales.

 $3.$  EL MÉTODO DE ELEMENTO FINITO APLICADO A LA MÁQUINA DE INDUCCIÓN

# Capítulo 4

# MODELADO DE LA MÁQUINA DE INDUCCIÓN

## 4.1. Introducción

En este capítulo se presentan los pasos seguidos para obtener el modelo de elementos finitos de la máquina de inducción jaula de ardilla. De las dimensiones de la máquina, de las características eléctricas y magnéticas de sus materiales se puede obtener la formulación del modelo cuasi 3D del dispositivo electromagnético en estudio.

## 4.2. Hipótesis del modelo de la máquina de inducción

En el caso de las máquinas eléctricas de baja frecuencia, el comportamiento electromagnético se describe con la solución de las ecuaciones de Maxwell. Para tener un mejor aprovechamiento computacional se realizan las siguientes suposiciones:

- 1. Se asume un modelo en 2D del sistema electromagn´etico, en el cual se pueden incorporar los efectos tridimensionales con valores de resistencias e inductancias en las ecuaciones de circuitos.
- 2. La corriente de desplazamiento es despreciable en comparación con la corriente de conducción. En otras palabras la corriente de desplazamiento puede omitirse

cuando se opera a baja frecuencia (Bastos y Sadowski (2003)).

$$
\left[\frac{\partial \mathbf{D}}{\partial t} \ll \mathbf{J}\right] \therefore \nabla \times \mathbf{H} \simeq \mathbf{J} \tag{4.1}
$$

- 3. En el modelo cuasi 3D, los medios magnéticos son isotrópicos, sin embargo no lineales, pudiendo sufrir el fenómeno de saturación,  $(3.16)$  pero se ignora el fenómeno de histéresis.
- 4. Los medios diel´ectricos y conductores son lineales, por lo tanto, la permitividad del material  $(\epsilon)$  y la conductividad del material  $(\sigma)$  son constantes.

## 4.3. Descripción del modelado del motor

Las características eléctricas y magnéticas son de suma importancia para crear el modelo para ser analizado con el método de elementos finitos.

#### 4.3.1. Especificaciones eléctricas

La máquina de inducción considerada en esta tesis es un motor trifásico como el que se muestra en la Figura 4.1.

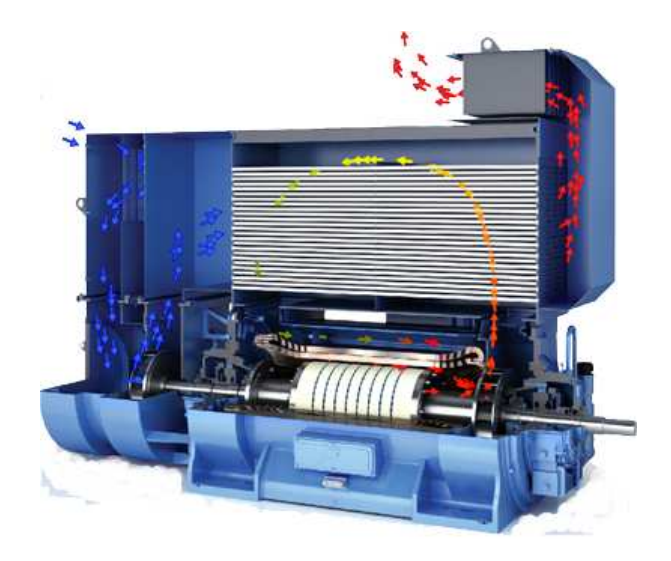

Figura 4.1: Vista del motor de inducción modelado.(WEG (2015)

Las características eléctricas del motor son las siguientes:

- $\blacksquare$  Potencia nominal,  $P_n$ =1044.4 kW
- $\bullet\,$  Voltaje de alimentación nominal,  $V_{fn}{=}7200$   $V$  (Voltaje de línea)
- Frecuencia nominal,  $f_n=60$  Hz

El devanado del estator esta hecho de cobre, el paso de embobinado es de 11 y  $N = 128$  vueltas por fase, con dos bobinas por ranura. En la Figura 4.2 se muestra de manera esquem´atica la forma en que se realiza el devanado de doble capa del estator para las fases " $a$ ", " $b$ " y " $c$ " indicadas por los numeros 1-4, 2-5 y 3-6 respectivamente.

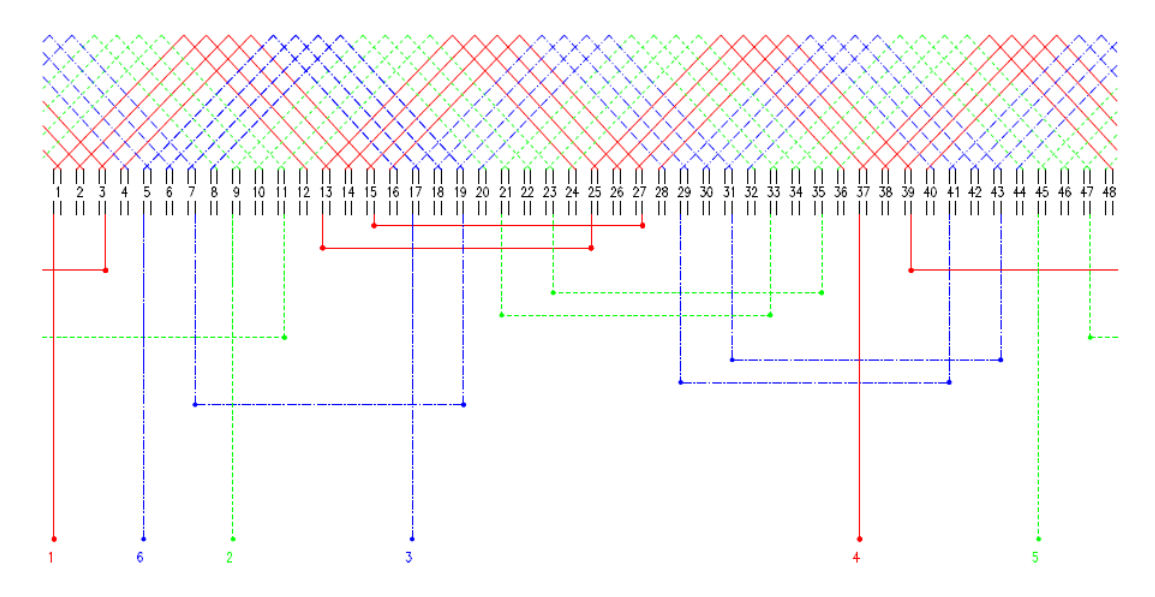

Figura 4.2: Esquema del devanado de un estator de doble capa.

El devanado del rotor está compuesto por barras de cobre, cortocircuitadas por anillos del mismo material creando una jaula de ardilla.

#### 4.3.2. Especificaciones geométricas

La máquina está conformada físicamente de la siguiente manera (ver Figura 4.3):

- La armadura del estator tiene 48 ranuras, y el núcleo del rotor tiene 58 ranuras, espaciadas uniformemente a lo largo de la periferia de la máquina.
- $\blacksquare$ <br> El diámetro externo del núcleo magnético del estator mide 690 mm.
- $\blacksquare$ <br> El diámetro interno del estator es de 420 mm.
- El diámetro externo del núcleo magnético del rotor mide 415.2 mm. La longitud del entrehierro es de 2.4 mm.
- $\blacksquare$ <br> El diámetro interno del rotor es de 190 mm
- La longitud de núcleo magnético del rotor y estator es de 830 mm.

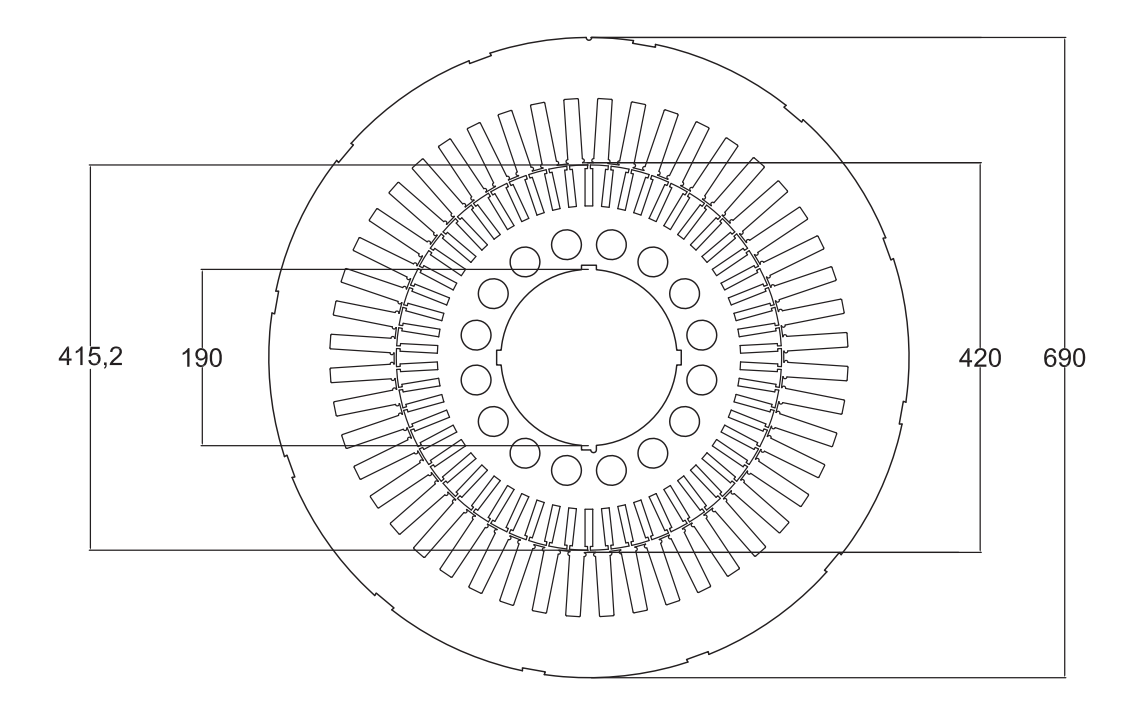

Figura 4.3: Sección transversal de la armadura del estator y rotor (distancias en mm).

La geometría y dimensiones de las ranuras del estator y rotor se muestran en la Figura 4.4.

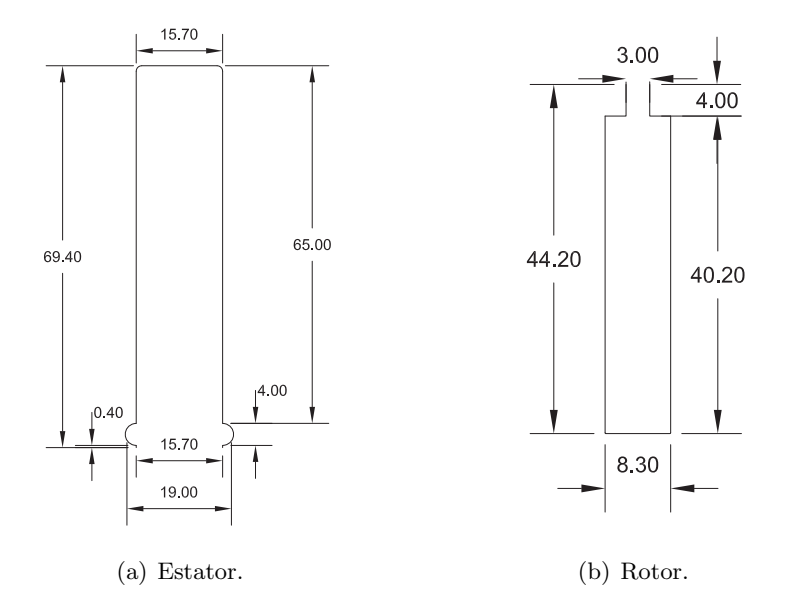

Figura 4.4: Dimensiones de las ranuras (distancias en mm) .

#### 4.3.3. Consideraciones para el modelado

Existen otras características físicas, geométricas y conceptuales que se tomaran en cuenta con el fin de mejorar la precisión y la eficiencia del cálculo.

#### 4.3.3.1. Cuña magnética en la ranura del estator

Una región importante que poseen estas máquinas y no se alcanza a ver en la Figura 4.9 es la llamada cuña magnética, la cual se encuentra en las ranuras del núcleo del estator como se muestra en la Figura 4.5. La cuña magnética tiene dos funciones; su primer funci´on es la de mantener las bobinas en las ranuras y la segunda es que puede proporcionar un camino magn´etico reducido a trav´es de la abertura en la parte que colinda con el entrehierro.
Las principales ventajas sobre cuñas de ranura no magnéticas convencionales son (Madescu et al. (2012),Skalka et al. (2012)):

- Reducción de efectos armónicos de alta frecuencia en ranura como ruido magnético, armónicos en el par y pérdidas adicionales.
- Reducción efectiva de la longitud del entrehierro, dando lugar a una corriente inferior de magnetización.
- Mejora el perfil de densidad de flujo magn´etico en el entrehierro que resulta en la reducción de pérdidas pulsatorias y de superficie, que son los principales componentes de las pérdidas parásitas.
- Mejora de la eficiencia, lo que resulta en diseños de motores compactos.

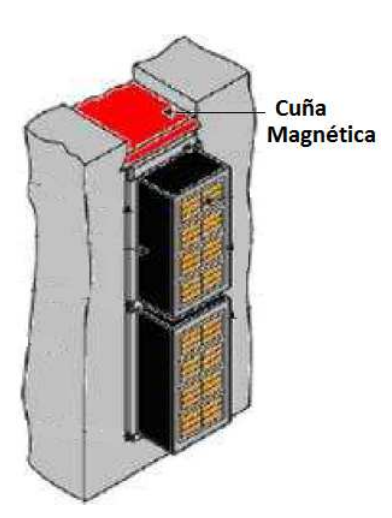

Figura 4.5: Cuña magnética en las ranuras del núcleo del estator.

La cuña magnética consiste en un laminado de fibra de vidrio poroso. Este laminado absorbe la resina durante el proceso de impregnación VPI (Vacuum Pressure Impregnation) y se expande hasta 200 % del valor nominal del espesor, evitando desplazamiento axial y radial.

#### 4.3.3.2. Pearmeabilidad Homogénea Equivalente

En el modelado de un apilado de laminaciones, se crea un material homogéneo con las mismas propiedades macroscópicas que el de una pila completa. Esto se hace con el uso del concepto de circuito magn´etico. En nuestro caso se tiene que considerar los paquetes y ventilaciones radiales que posee el estator y rotor como se muestra en la Figura 4.6.

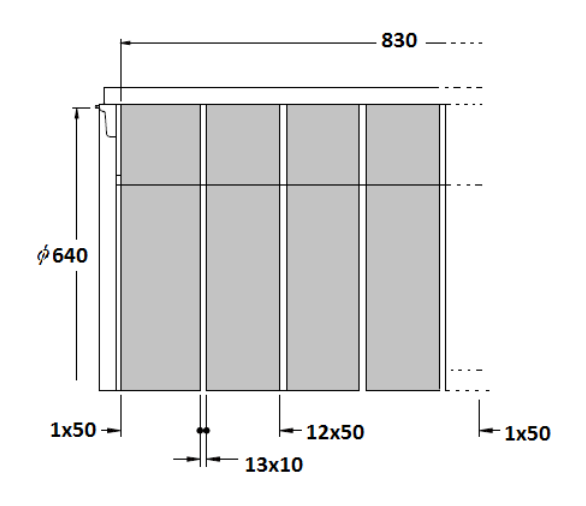

Figura 4.6: Paquete estator con canales radiales.

Se toma un sistema cartesiano y suponemos que el flujo está en la dirección "y", la reluctancia presentada por el sistema es la combinación en paralelo de las reluctancias de la pila y los canales de ventilación radiales. Esto se ilustra en la Figura 4.7, (Salon  $(1995)$ .

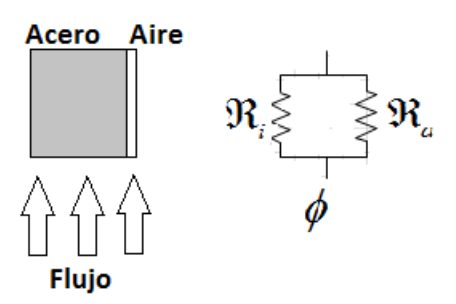

Figura 4.7: Reluctancias en paralelo.

Para el caso de dos dimensiones, los valores de reluctancia son:

$$
\Re_a = \frac{h}{\mu_0 \omega_a} \tag{4.2}
$$

$$
\Re_i = \frac{h}{\mu_i \omega_i} \tag{4.3}
$$

para el aire y para la laminación respectivamente.

donde

h es la altura del paquete.

 $\omega$  es el ancho del paquete.

 $\mu$  es la permeabilidad del material.

Quedando la permeabilidad equivalente

$$
\mu_{eq} = \frac{\mu_i \omega_i + \mu_0 \omega_a}{\omega_i + \omega_a} \tag{4.4}
$$

#### 4.3.4. Propiedades físicas del modelo

Los devanados del estator y rotor están constituidos con materiales isotrópicos (cobre). El núcleo magnético del estator y rotor se construye de un material ferromagnético isotrópico no lineal (acero laminado). La dependencia  $B(H)$  del núcleo magnético del estator y rotor se observa en la Figura 4.8. El valor de saturación de este material es  $B_{sat} = 1.8 T$ .

Para el cálculo de las pérdidas magnéticas, basados en los valores de densidad de flujo de la Figura 4.8, se usan las siguientes características de las laminaciones del material magnético:

- $\blacksquare$ Coeficiente de pérdidas de históresis  $k_h{=}170$   $W/T^2m^3$
- Espesor de las laminaciones  $d=0.5$  mm
- **Factor de apilamiento**  $k_f$ **=0.96**

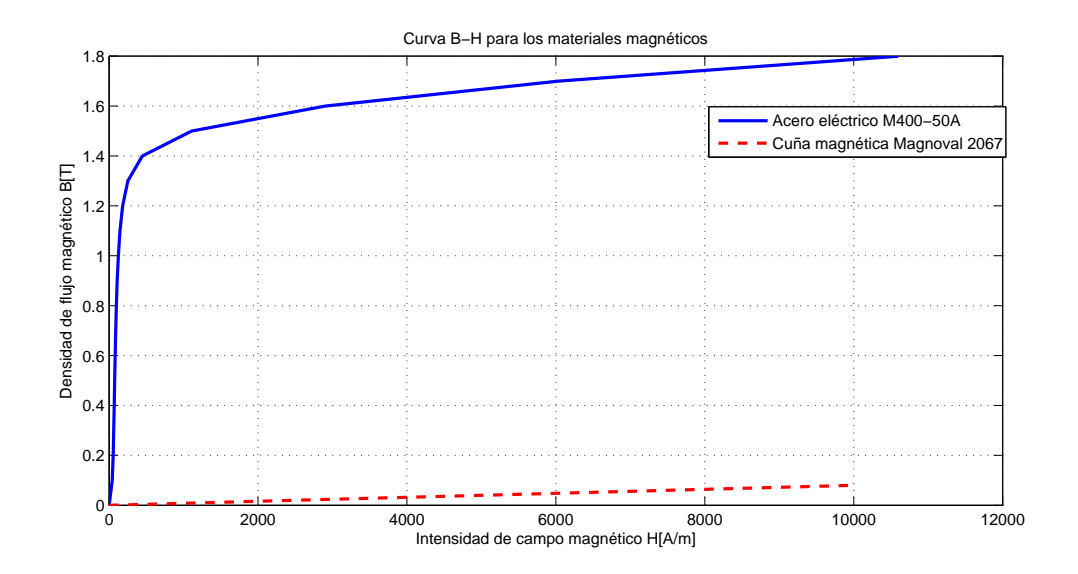

Figura 4.8: Curva B-H de los materiales magnéticos en el dominio.

Por lo tanto, las regiones de dominio para el cálculo de los campos electromagnéticos se pueden observar en la Figura 4.9.

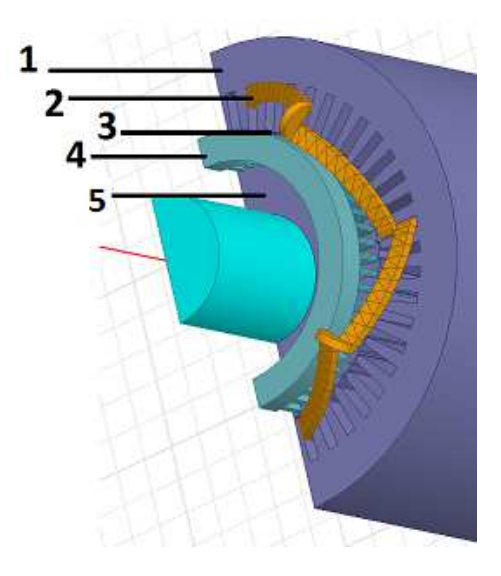

Figura 4.9: Regiones de dominio para el cálculo de los campos electromagnéticos- 1. Núcleo magnético del estator, 2. Devanados del estator, 3. Cuña magnética 4. Barras y anillo de la jaula de ardilla de rotor, 5. Núcleo magnético del rotor.

#### 4.3.4.1. Condiciones de frontera del modelo

La evaluación del campo electromagnético en todas las simulaciones realizadas por el FEM consideran como incógnita al potencial magnético vectorial  $A_z$  en todo el dominio solución. Aunque teóricamente se debería considerar el infinito para resolver con precisi´on el modelo del motor por el FEM, es necesario emplear condiciones de frontera que delimiten el dominio del problema. Esto tiene como objetivo disminuir tiempos de simulación y despreciar zonas donde el campo magnético es pequeño o su efecto es imperceptible en el modelado del motor con el FEM. La condición de frontera del dominio seleccionado en este trabajo de tesis, ver Figura 4.10, es la periferia externa del núcleo magnético del estator y la periferia interna del núcleo magnético del rotor. El modelo del motor considera la condición de frontera Dirichlet de flujo magnético nulo cruzando esta frontera. Expresada en términos del potencial magnético vectorial, esta condición significa un valor cero para el potencial magnético vectorial a lo largo de los dos límites especificados.

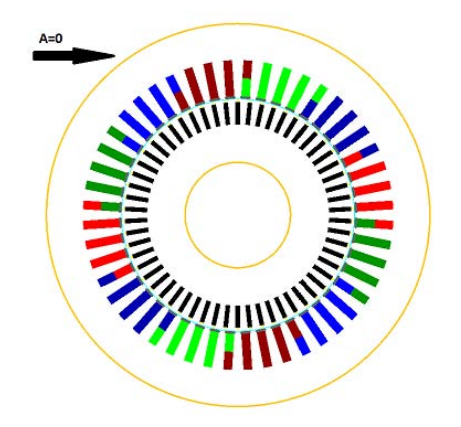

Figura 4.10: Condición de frontera Dirichlet del modelo.

En este modelo se podría considerar una condición de frontera más alejada de la periferia de la máquina. Sin embargo, el área del núcleo magnético principal del estator es mucho mayor que el ´area ocupada por los dientes del estator, que es donde puede existir saturación. Entonces, el flujo pasa sin dificultad por el material magnético de alta permeabilidad del estator, lo que resulta en que el flujo de dispersión en la periferia externa de la máquina sea prácticamente nulo.

#### 4.3.4.2. Condición de periodicidad

La mayoria de las máquinas de inducción presentan condiciones de periodicidad o anti-periodicidad, esto es que el dispositivo completo es obtenido por la repetición de la geometría de un sub-dominio "S".

La condición de periodicidad impone a las fronteras que delimitan la porción periódica potenciales con valores iguales. Ya que la condición de anti-periodicidad impone potenciales iguales en m´odulo, sin embargo de signos contrarios a las fronteras que delimitan la porción anti-periódica.

En la máquina analizada se puede utilizar la condición de periodicidad como se muestra en la Figura 4.11.

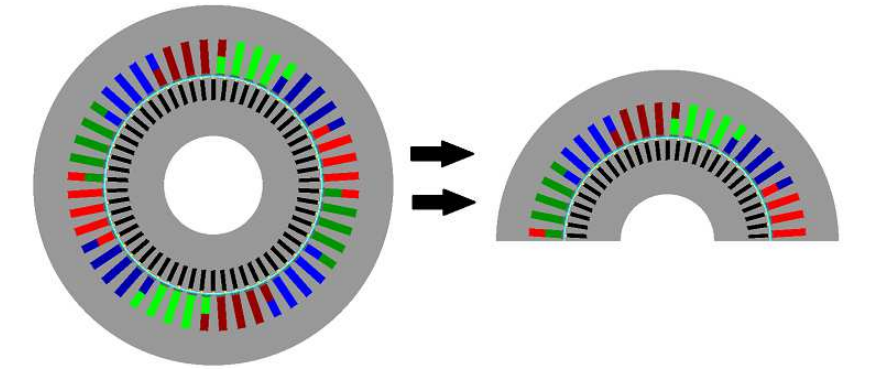

Figura 4.11: Condición de periodicidad.

#### 4.3.4.3. Mallado de la geometría

La fase de pre-procesamiento es muy importante en la generación de una malla valida en dominios con geometrías complejas. Crear una malla es una tarea crucial, la cual se debe adaptar bien a las propiedades físicas del problema en consideración. Así la eficiencia en la solución y su respectivo tiempo de computo del problema está fuertemente relacionada con la calidad de la malla.

Una malla en un dominio "S" de calidad consiste en la unión de un número finito de elementos geométricos (triángulos y cuadriláteros para dos dimensiones o tetraedros, pentaedros y hexaedros para tres dimensiones), los cuales deben satisfacer que:

- La variación en tamaño entre dos elementos adyacentes debe ser progresiva.
- La densidad de los elementos en algunas regiones del dominio debe ser mayor conforme a las propiedades físicas del problema.
- Cuando los elementos son del tipo triangular, la existencia de ´angulos obtusos se debe evitar.

En esta tesis se realizaron varias mallas con el fin de obtener la soluciones pr´oximas a la realidad con tiempos de cómputo razonables. A continuación se muestran solamente algunas mallas realizadas que muestran el proceso evolutivo que sufrieron para obtener una eficiencia en términos de tiempo de cálculo y aproximación a la solución.

Se buscó que la malla tomara en cuenta el fenómeno electromagnético de la máquina, el cual se conoce de la teoría convencional de máquinas de inducción. Una máquina rotatoria es un sistema de conversión de energía eléctrica a mecánica y viceversa por lo que las partes que deben tener más elementos es el entrehierro y las cercanía a  $\acute{e}$ ste, ya que es ahí donde está existiendo la interacción más importante de los campos magnéticos del estator y rotor.

El mallador utilizado en este trabajo (FLUX2D (2014)) realiza mallas de segundo orden (Ver sección 3.2). El mallador automático busca mallas que satisfagan las propiedades anteriormente mencionadas, pero no es óptima en relación a las variables físicas del dispositivo que se está simulando. Sin embargo, el mallador usado también posee una configuración avanzada la cual permite tener control sobre la construcción de la malla.

La construcción de la malla apegada a la geometría de la máquina fue "artesanal", esto es, se realizó creando puntos los cuales se unieron con líneas, se construyeron entidades a las cuales se les asignó material y propiedades físicas, creando así la máquina completa. En las siguientes figuras de la malla se muestra solo una ranura de estator y rotor ya que las operaciones de malla son periódicas.

La primer malla creada se muestra en la Figura 4.12 y posee las características mostradas en las tablas comparativas 4.1 y 4.2.

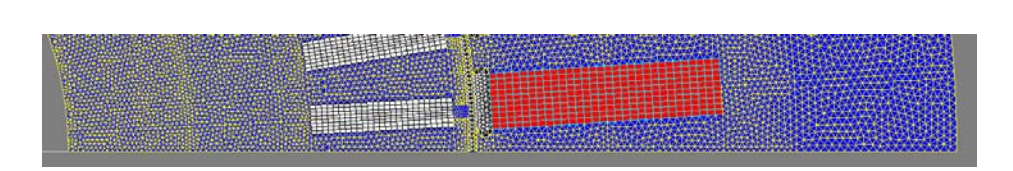

Figura 4.12: Malla con 99.81 % de elementos de calidad excelente y 284174 nodos.

Se nota que está malla posee un porcentaje casi del 100 % de elementos con calidad excelente (elementos que satisfacen los puntos anteriormente mencionados). Sin embargo no es eficiente en términos de tiempo de cálculo y memoria del sistema computacional debido a la cantidad excesiva de nodos que contiene. Adem´as no toma en cuenta las características del fenómeno electromagnético. Por lo que se decidió buscar una segunda malla.

La segunda malla se muestra en la Figura 4.13 y posee las características mostradas en las tablas comparativas 4.1 y 4.2.

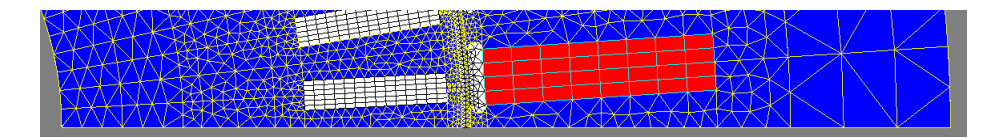

Figura 4.13: Malla con 98.71 % de elementos de calidad excelente y 53257 nodos.

En está malla la cantidad de nodos, elementos de línea y de superficie disminuyeron de manera considerable manteniendo un porcentaje con elementos de calidad excelente, pero tampoco considera las características del fenómeno electromagnético de la máquina.

Se construyó una tercera malla como se muestra en la Figura 4.14, posee las características mostradas en las tablas comparativas  $4.1$  y  $4.2$ .

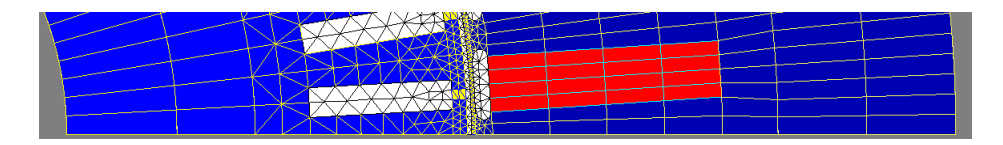

Figura 4.14: Malla con 83.58 % de elementos de calidad excelente y 19019 nodos.

Esta tercer malla fue la que se utiliz´o para realizar todas las simulaciones, ya que contenía un menor número de nodos, los elementos de línea y de superficie también disminuyeron consderablemente. Los yugos del estator y rotor como se puede ver en la Figura 4.15, contienen menos elementos ya que la variación del campo magnético en esas zonas es muy suave.

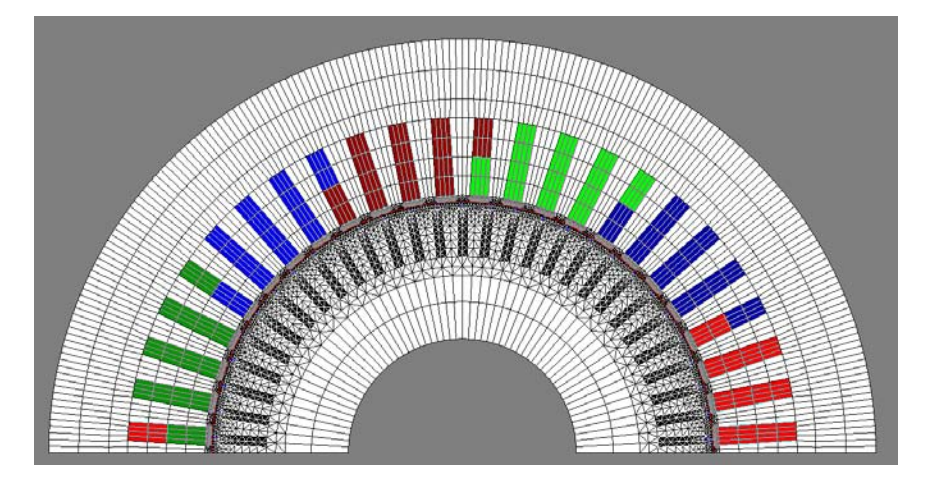

Figura 4.15: Malla completa del modelo de la máquina de inducción utilizada.

Tabla 4.1: Tabla comparativa entre las mallas mostradas: Porcentajes de calidad .

| Elementos de superficie                       | Malla 1 | Malla 2 | Malla 3 |
|-----------------------------------------------|---------|---------|---------|
| Porcentaje de elementos con calidad excelente | 99.81   | 98.71   | 83.58   |
| Porcentaje de elementos con calidad buena     | 0.09    | 0.69    | 10.74   |
| Porcentaje de elementos con calidad promedio  | 0.11    | 0.59    | 5.68    |
| Porcentaje de elementos con calidad pobre     |         |         |         |

Tabla 4.2: Tabla comparativa entre las mallas mostradas: Elementos .

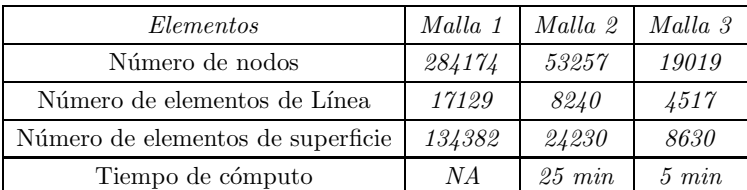

#### 4.3.4.4. Condiciones de operación

La determinación del campo electromagnético acoplado a circuitos se realizó con FLUX2D (2014) el método del elemento finito como se describio en la sección anterior. Se consideran las siguientes condiciones en todas las simulaciones:

- Las fases para los voltajes trifásicos del estator son: ∠ $V_a = 0$ °, ∠ $V_b = -120$ °,  $\angle V_c = 120^{\circ}$
- $\blacksquare$  Todos los cálculos consideran la condición de contorno Dirichlet, esto es que el flujo magnético que fluye mas allá de estos límites es nulo.
- En aplicaciones magneto-armónico se utiliza una posición particular del rotor con respecto al estator. Esta posición se caracteriza por una rotación de un cierto n´umero de grados del rotor con respecto al estator, en la que se considera que el valor de par electromagnético es aproximadamente igual con el valor medio que existe del par cuando la posición del rotor cambia con respecto al estator.

4. MODELADO DE LA MÁQUINA DE INDUCCIÓN

# Capítulo 5

# SIMULACIONES DE LA MÁQUINA DE INDUCCIÓN

#### 5.1. Introducción

Este capítulo presenta las simulaciones y análisis de resultados obtenidos de la máquina de inducción. Las simulaciones magneto-armónicas de la máquina de inducción se realizan a valores constantes de deslizamiento (valores de velocidad del rotor constante) y son problemas que no consideran el movimiento del rotor con respecto al estator. La frecuencia de la corriente en el circuito del rotor se ajusta de acuerdo a la Ecuación 2.5.

En base al análisis magneto-armónico, las características en estado estacionario de la máquina que se calculan en esta sección son:

- $\blacksquare$  Posición inicial del rotor.
- Características de la máquina para un funcionamiento a carga nominal.
- Par electromagnético en relación con el deslizamiento.
- Par y corriente del estator correspondiente al valor de deslizamiento s=1.
- Operación sin carga de la máquina.

Los parámetros del circuito eléctrico equivalente del motor de la Figura 2.6, se evalúan utilizando los resultados de la simulaciónes de operacion sin carga y a rotor bloqueado aplicadas a la máquina de inducción.

## 5.2. Simulación 1: Determinación de la posición del rotor para una correcta determinación del par

Debido a que el núcleo del estator y rotor están ranurados, los resultados de simulaciones magneto-armónico dependen de la posición relativa rotor-estator, por lo tanto se realiza una primer simulación llamada: "posición inicial del rotor". Esta simulación determina la posición para la cual el par electromagnético es igual al valor promedio durante un ciclo de variación del par electromagnético cuando la posición del rotor cambia con respecto al estator.

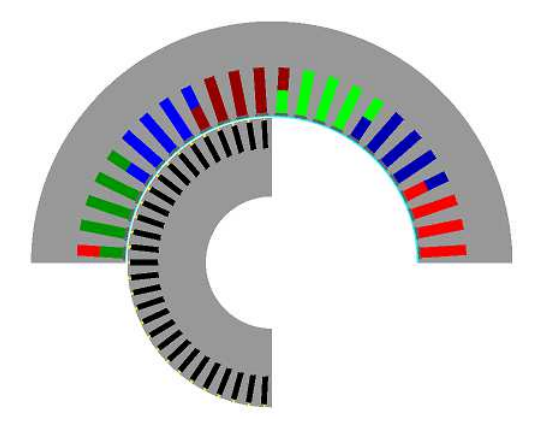

Figura 5.1: Movimiento del rotor en 90 grados.

La curva del par electromagnético en relación a la posición angular del rotor se muestra en la Figura 5.2.

Basado en los resultados de las simulaciones (ver figuras 5.1 y 5.2), se observa que el par es oscila entre 5629.41 Nm y 5630.73 Nm debido al efecto de las ranuras. El valor promedio del par es 5630.1  $Nm$ . Debido al barrido que hicimos de 0-90 grados este valor corresponde a varias posiciones del rotor, una de ellas es 3.5 grados, este fue el valor que se utilizó para todas las simulaciones restantes.

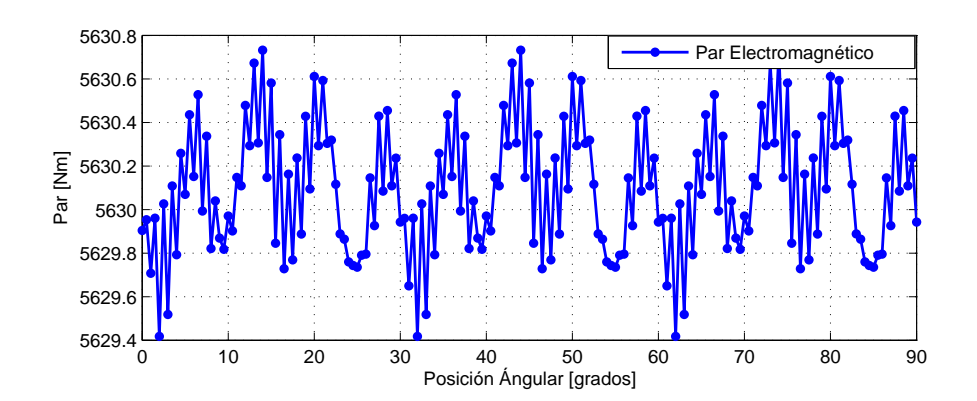

Figura 5.2: Par electromagnético en relación la posición angular del rotor.

Por lo tanto la posición angular de 3.5 grados del rotor será usada como "la posición inicial".

## 5.3. Simulación 2: Características de operación de la máquina a plena carga

Para los cálculos de operación con carga, se calcularon diferentes puntos de funcionamiento con varios valores del deslizamiento "s". En el análisis en el domino de la frecuencia solo se requiere especificar la frecuencia en el estator (ver ecuación 3.32). Durante las operaciones de carga, la frecuencia de las corrientes del estator es igual a la frecuencia de alimentación, mientras que la frecuencia de la corriente del rotor es la frecuencia de alimentación multiplicada por el deslizamiento.

La operación del motor con carga nominal corresponde con el estado de la máquina donde la potencia mecánica en el eje del motor es igual a la potencia nominal  $P_n=1044.4$ kW.

Con base en las condiciones de alimentación presentadas en el capítulo anterior, el valor del deslizamiento correspondiente a operación del motor con carga nominal es "a priori" desconocido. Este deslizamiento nominal del motor se determina como sigue:

- 1. Un análisis magneto-armónico parametrizado, se efectúa para los valores de deslizamiento en el rango de  $s=0.001$  hasta  $s=0.04$ , con paso de 0.0001.
- 2. Las siguientes cantidades son calculadas para cada valor de deslizamientos s, basado en los resultados del punto anterior.
	- Los valores efectivos de las corrientes de fase  $I_a$ ,  $I_b$ ,  $I_c$  y el valor medio  $I_{1n}$  $=(I_a + I_b + I_c)/3.$
	- $\blacksquare$ <br> Las pérdidas en el núcleo magnético  $P_m$  (Bertotti (1998)).
	- Las potencias activa y reactiva absorbida por la máquina de la tres fuentes de tensión,  $P_1$  y  $Q_1$ , y el factor de potencia correspondiente  $\cos\theta$ .

$$
cos\theta = (P_1 + P_m) / \sqrt{(P_1 + P_m)^2 + Q_1^2}
$$
\n(5.1)

- El par electromagnético  $T_e$ .
- Las pérdidas por efecto Joule en el devanado del estator,  $P_{J1} = 3 \cdot R_1 \cdot (I_{1n})^2$
- Las pérdidas de Joule en el circuito del rotor,  $P_{J2}=s \cdot P_e=s(P_1-P_{J1})$
- La potencia de salida del motor,  $P_2 = P_1 P_{J1} P_{J2}$
- La velocidad del rotor  $N_m=(1-s)N_s$ , donde  $N_s=1800$  rpm es la velocidad síncrona.
- El par de salida del motor,  $T_n=60 \cdot P_2/2 \cdot \pi \cdot n_1;$
- La eficiencia del motor,  $\eta_n = P_2/(P_1)$ .
- 3. A partir de la curva  $P_2(s)$  de la Figura 5.4 se obtiene el valor de deslizamiento nominal  $s_n=0.0057$  correspondiente a la potencia nominal del motor  $P_n$ .

Las tablas 5.1 y 5.2, contienen las características del motor para un funcionamiento con carga nominal en estado estacionario o estable y el balance de potencia respectivamente.

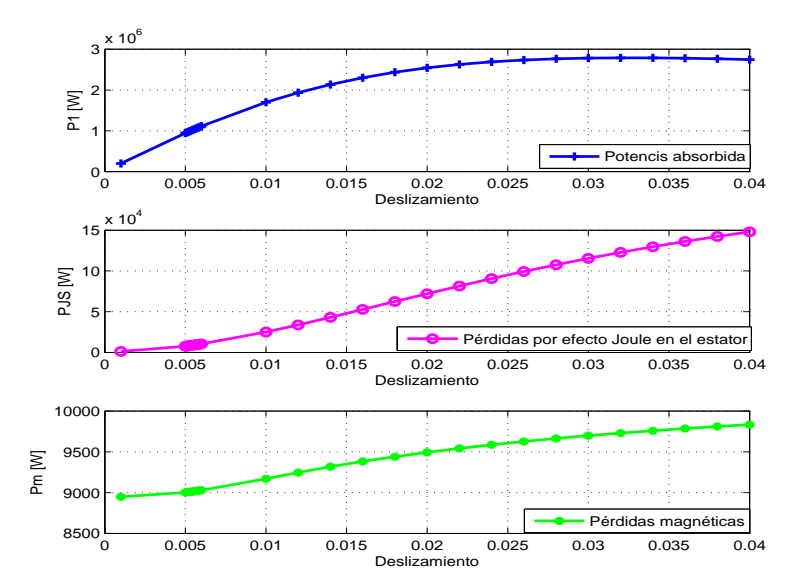

Figura 5.3: Curvas de la potencia absorbida, pérdidas por efecto Joule y pérdidas magnéticas de la máquina bajo estudio.

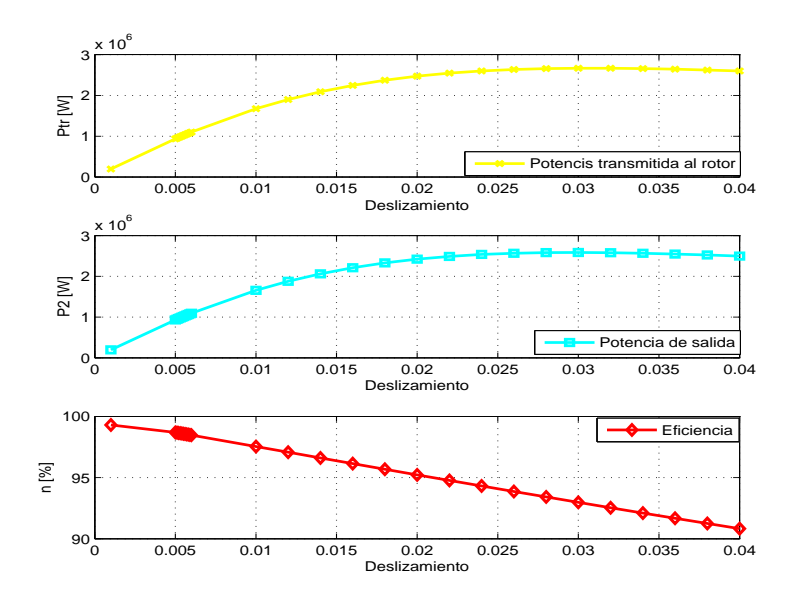

Figura 5.4: Curvas de la potencia transmitida al rotor, potencia entregada y eficiencia de la máquina bajo estudio.

Tabla 5.1: Comparativo entre los valores obtenidos de la simulación y datos de laboratorio.

| Parámetros                | (A)<br>$1_{1n}$ | $n_n$ (rpm) | $s_n$   | $T_n(Nm)$ | $cos\theta_n$ |
|---------------------------|-----------------|-------------|---------|-----------|---------------|
| Valores de simulación     | 98.4            | 1789.7      | 0.0057  | 5583      | 0.86          |
| Valores de laboratorio    | 99.8            | 1789.6      | 0.00577 | 5597      | 0.87          |
| Error relativo porcentual |                 | 0.005       | 1.2     | 0.2       |               |

Tabla 5.2: Comparativo entre los valores obtenidos de la simulación y datos de laboratorio.

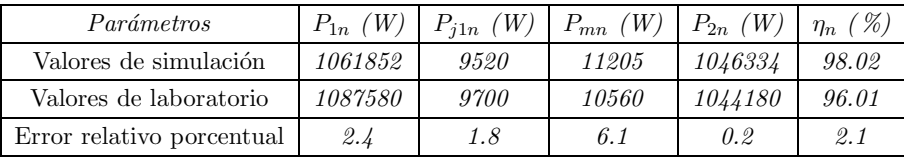

En general existe una buena corelación entre los valores de las simulaciónes y las mediciones, esto puede verse en las tablas 5.1 y 5.2.

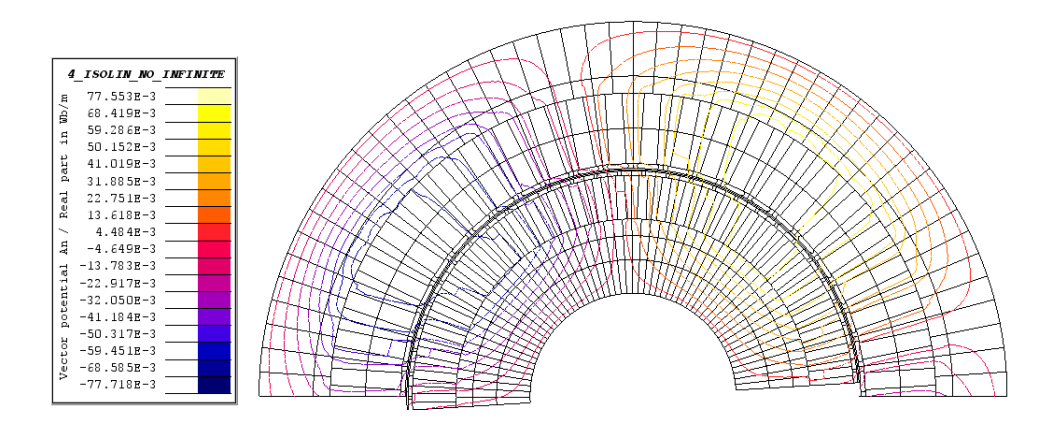

Figura 5.5: Líneas del campo magnético para la operación en estado estacionario de la máquina con carga nominal (s =  $0.0057$ ).

En está Figura  $(5.5)$  se puede apreciar claramente las líneas de campo magnético, las cuales están formando dos polos. La máquina bajo estudio es de 4 polos y por cuestiones de simetría solo se muestran dos polos.

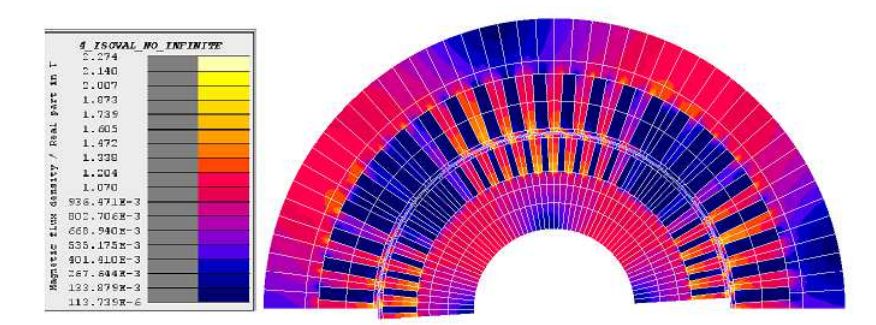

Figura 5.6: Densidad de flujo magnético en la máquina a operando con carga nominal (s  $= 0.0057$ .

En la Figura 5.6 se muestra la densidad de campo magnético en la máquina, se nota que para este deslizamiento específico ( $s=0.0057$ ), se tiene un rango de densidad de campo desde 0-2.27 T. En la práctica se busca que las inducciones máximas en el yugo de estator y rotor sean de 1.4 T. y las inducciones máximas para dientes en estator y rotor sea de 2.1 T. En la máquina bajo estudio se nota que se cumplen los límites con los que se trabaja en la industria.

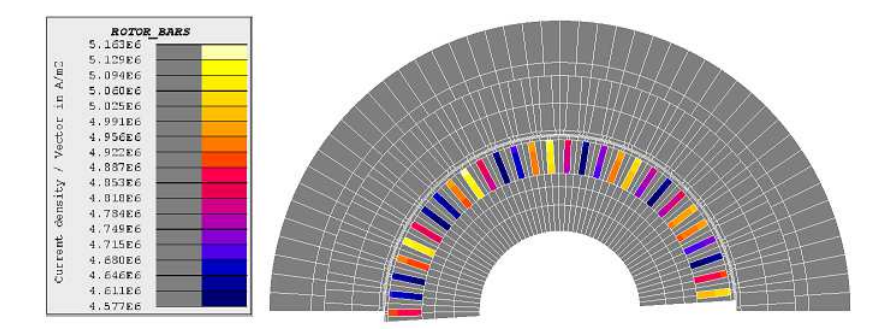

Figura 5.7: Densidad de corriente en las barras del rotor para operando con carga nominal.

En la Figura 5.7 se muestra la densidad de corriente en las barras del rotor para carga nominal. Se aprecia que se tiene un rango de densidades de corriente de 4.5-5.1  $(A/mm<sup>2</sup>)$ . En la industria estas densidades de corriente van relacionadas a la potencia nominal de trabajo de la m´aquina asi como su sistema de transferencia de calor, para este tipo de m´aquina que posee un intercambiador de calor la densidad maxima aceptada en los conductores de rotor es de 5.3  $(A/mm^2)$ .

# 5.4. Simulación 3: Par electromagnético frente al deslizamiento del rotor.

El par electromagnético en relación al deslizamiento del rotor se muestra en la Figura 5.8.

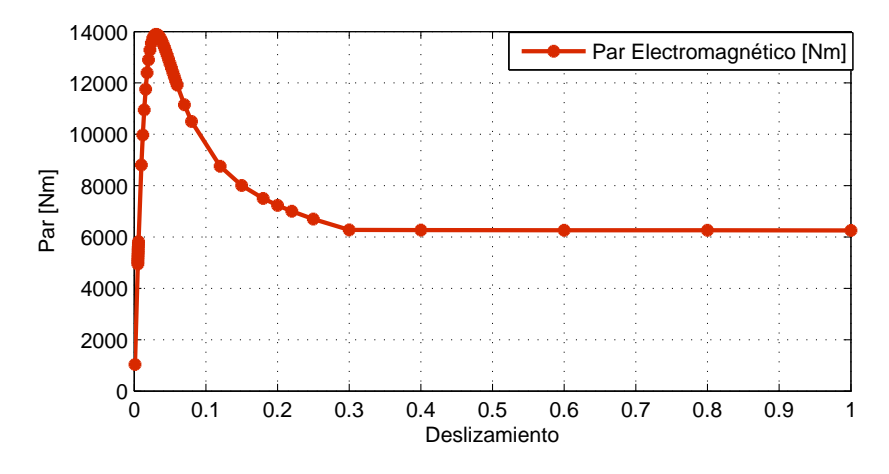

Figura 5.8: Par electromagnético contra deslizamiento.

Este cálculo también ofrece la posibilidad de evaluar las siguientes características del motor:

- $\blacksquare$ <br> Los valores de la corriente  $(I_{1s})$  y el par electromagnético<br>  $(T_{es})$  correspondiente a la puesta en marcha de la máquina, es decir, por el valor  $s=1$  del deslizamiento.
- El valor del deslizamiento máximo  $s_m$  y el par electromagnético correspondiente  $T_{em}$ .

Los valores relativos de estas cantidades con respecto a la operación de la máquina con carga nominal  $(T_{en} y I_{1n})$  se muestran en la Tabla 5.3.

El an´alisis en el dominio de la frecuencia se ha repetido a diferentes velocidades del rotor y, de esta manera, se han calculado las características mostradas en la Tabla 5.3.

| Parámetros                | $s_m$ | $T_{em}(Nm)$ | $T_{es}(Nm)$ | $T_{em}/T_{en}$ | $T_{es}/T_{en}$ | $\boldsymbol{A}$<br>$I_{1s}$ | $I_{1s}/I_{1n}$ |
|---------------------------|-------|--------------|--------------|-----------------|-----------------|------------------------------|-----------------|
| Valores de Simulación     | 0.03  | 14147        | 5595         | 2.6             |                 | 602                          | 6.1             |
| Valores de Laboratorio    | 0.036 | 16903        | 6213         | 3.0             |                 | 708                          |                 |
| Error relativo porcentual | 16.7  | 16.3         | 9.9          | 13.4            | 9.0             | <i>15.0</i>                  | 14.1            |

Tabla 5.3: Características de la máquina para el arranque y el deslizamiento máximo.

Aunque se han obtenido buenos resultados cuando la máquina de inducción opera a su deslizamiento nominal. Los resultados para la operación de puesta en marcha de la máquina y deslizamiento máximo, han estado lejos de ser precisos (ver tabla 5.3). La influencia de los armónicos en el rotor cuando sucede el arranque, no se determinan de manera eficiente por la simulación en el dominio de la frecuencia.

### 5.5. Simulación 4: Operación a rotor bloqueado

Este estudio es un cálculo en estado estacionario que consiste en la simulación de rotor bloqueado. Para simular esta operación se utiliza un deslizamiento de  $s=1$  y alimentar el motor con una tensión reducida, que varía de 15 % a 30 % del valor nominal.

En las figuras 5.9 y 5.10 se muestra la corriente y las pérdidas por efecto joule en el estator repectivamente, para la prueba de rotor bloqueado.

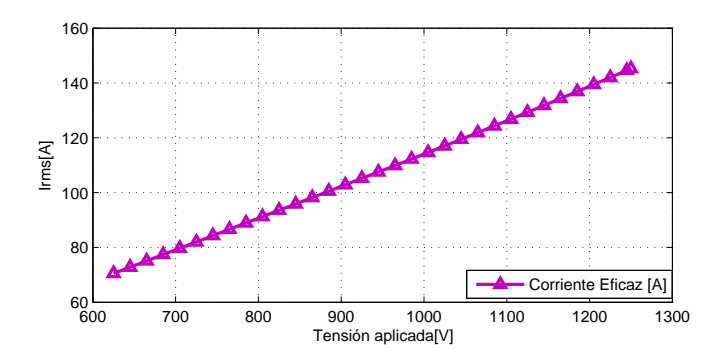

Figura 5.9: Corriente en la prueba de rotor bloqueado.

Para el valor de corriente nominal 98.4 A corresponde una tensión aplicada de 866 V.

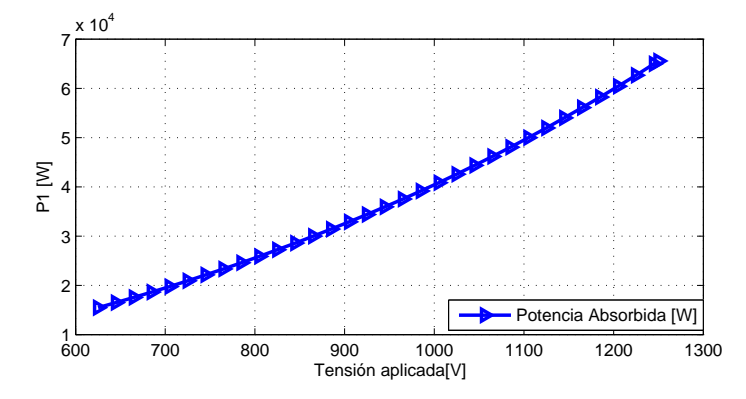

Figura 5.10: Potencia absorbida en la prueba de rotor bloqueado.

Para una alimentación de tensión de 866 V corresponde una potencia activa de 30747 W

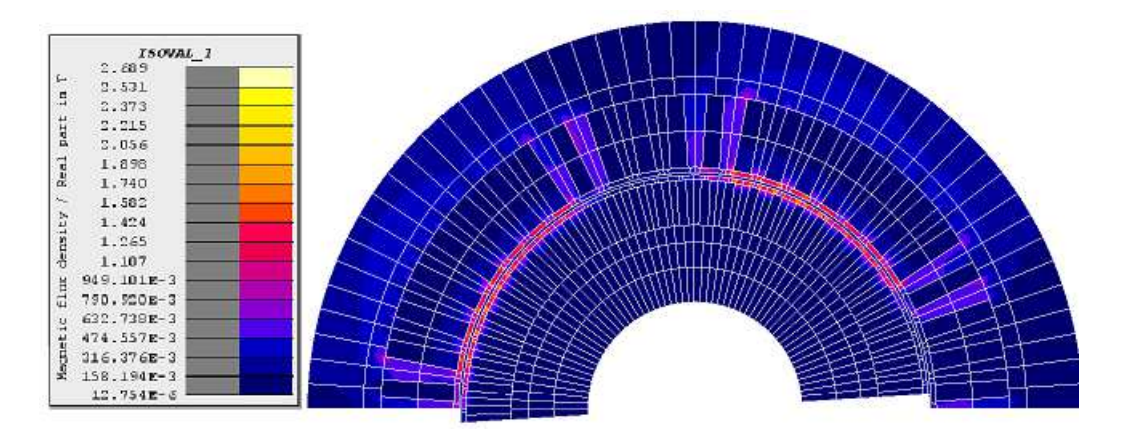

Figura 5.11: Densidad de flujo magnético operando a rotor bloqueado ( $s=1.0$ ).

En la Figura 5.11 se puede ver la distribucion de la densidad de campo magnético. Debido a que el deslizamiento es igual a 1, la frecuencia del rotor es la misma que la frecuencia de la fuente (a plena carga la frecuencia del rotor es muy baja, menos de 10 Hz), por lo que el efecto piel en las barras del rotor es m´as pronunciado en esta condición que en plena carga.

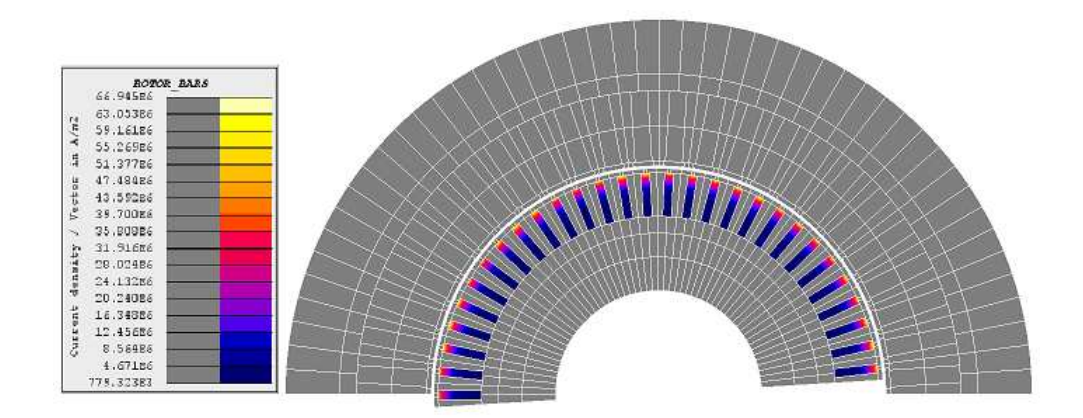

**Figura 5.12:** Densidad de corriente en las barras del rotor a rotor bloqueado  $(s=1.0)$ .

En la Figura 5.12, se muestra la densidad de corriente en las barras, a medida que se inducen las corrientes en las barras del rotor, se produce un campo magnético secundario que se opone y expulsa al campo magnetico primario debido al efecto piel.

#### 5.6. Simulación 5: Operación sin carga de la máquina

Este estudio consiste en la simulación sin carga de la máquina, y se simula cuando s=0.001, ya que representa un valor de deslizamiento mucho menor que el deslizamiento nominal.

El objetivo de esta simulación es calcular las corrientes sin carga cuando el motor está alimentado a tensión nominal.

Los resultados aparecen en las figuras 5.13 y 5.14:

Para el valor de deslizamiento  $s=0.001$  corresponde una corriente de no-carga  $I_{oc}=34.7$ A. y el valor de las pérdidas del hierro en el núcleo magnético es  $P_{oc}= 11111$  W.

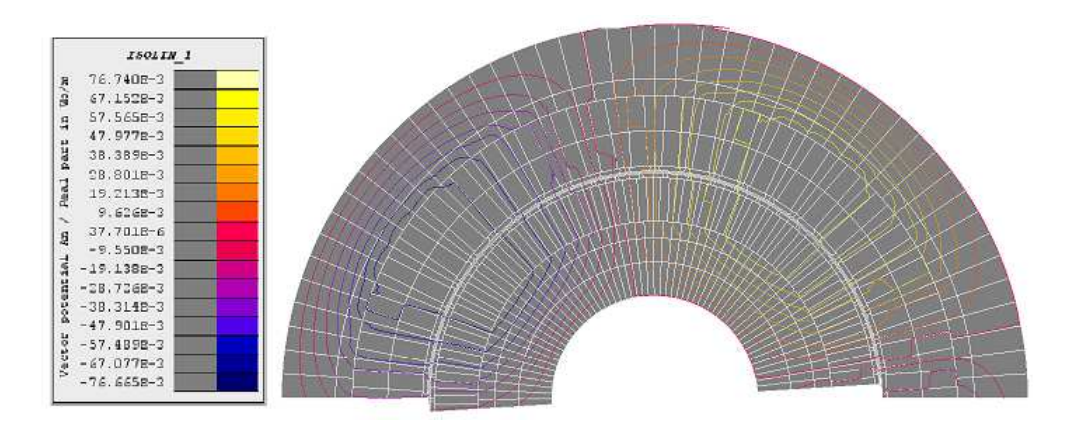

**Figura 5.13:** Líneas de campo magnético para el funcionamiento sin carga ( $s =0.001$ ).

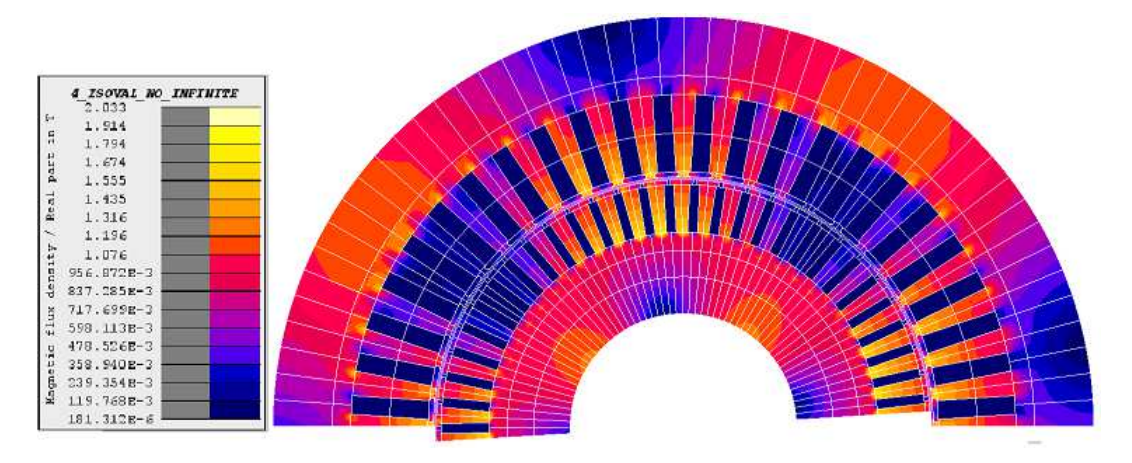

Figura 5.14: Densidad de flujo magnético para el funcionamiento sin carga ( $s=0.001$ ).

# 5.7. Cálculo de los parámetros de circuito equivalente monofásico de la máquina de inducción trifásica

Los parámetros del circuito equivalente de la máquina son calculados a partir de los resultados de la simulación de la operación sin carga y del modelo de rotor bloqueado de la máquina de inducción (Guru y Hiziroglu  $(2001)$  y Fitzgerald *et al.*  $(2014)$ ).

De la simulación de la operación sin carga se calcula la reactancia de magnetización y la resistencia de pérdidas en el hierro, y a partir de la simulación de rotor bloqueado, la resistencia del rotor referida al estator y la inductancia de dispersión del rotor referida al estator, para el circuito equivalente de la máquina:

 $\blacksquare$ <br> La resistencia  $R_m$  correspondiente a las pérdidas magnéticas se calcula como:

$$
R_c = \frac{3V_{1n}^2}{P_{oc}} = 4,66k\Omega
$$
\n(5.2)

 $\bullet\,$ La inductancia de magnetización  $L_m$  del motor esta dada por:

$$
S_{oc} = 3V_{oc}I_{oc}
$$

$$
Q_{oc} = \sqrt{S_{oc}^2 - P_{oc}^2}
$$

$$
X_m = \frac{Q_{oc}}{3I_{oc}^2}
$$

$$
L_m = \frac{1}{2\pi f_{1n}} = 318mH
$$
(5.3)

La resistencia del rotor  $R'_2$  referida al estator se obtiene de:.

$$
R_e = \frac{P_{sc}}{3I_{sc}^2}
$$
  

$$
R'_2 = R_e - R_1
$$
  

$$
R'_2 = 0,73\Omega
$$
 (5.4)

La inductancia de dispersión del rotor  $L'_2$  referida al estator es obtenida como sigue:

$$
Z_e = \frac{V_{sc}}{I_{sc}}
$$

$$
X_e = \sqrt{Z_e^2 - R_e^2}
$$

$$
X_1 = X_2'
$$

$$
L_2' = \frac{1}{2\pi f_{1n}} = 11,6mH
$$
(5.5)

La Tabla 5.4 presenta los valores de los parámetros del circuito equivalente de la máquina de inducción modelada.

Tabla 5.4: Parámetros del circuito equivalente de la máquina de inducción simulada.

| Parámetros $R_1(\Omega)   L_1(mH)   R_c(k\Omega)   L_m(mH)   R'_2(\Omega)   L'_2(mH)$ |      |      |      |      |       |
|---------------------------------------------------------------------------------------|------|------|------|------|-------|
| <b>Valores</b>                                                                        | 0.33 | 11.6 | 4.67 | 0.73 | 11.64 |

### 5.7.1. Obtención de la curva Par-Velocidad a través del teorema de Thévenin

El teorema de Thévenin establece que cualquier red lineal (con fuentes independientes) puede sustituirse, respecto a dos terminales  $a \, y \, b$ , por una fuente de tensión equivalente  $\tilde{V}_{eq}$  con una impedancia serie  $\tilde{Z}_{eq},$  como se muestra en la Figura 5.15 (Fitzgerald et al. (2014)).

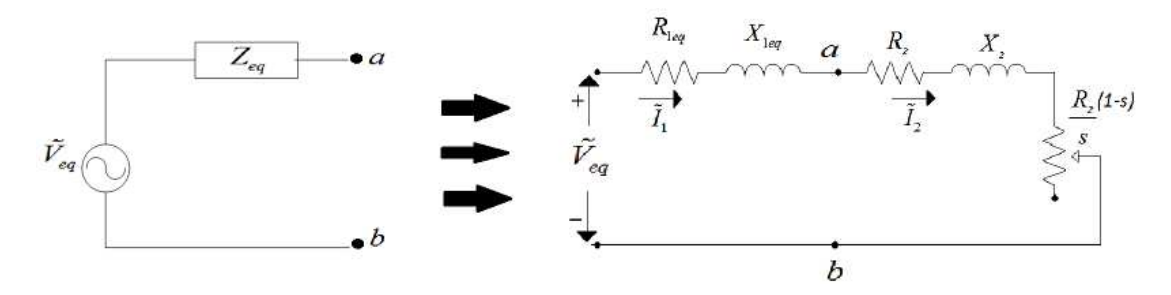

Figura 5.15: Circuito equivalente de la máquina de inducción simplificado por el teorema de Thévenin.

Del análisis del teorema de Thévenin aplicado al circuito equivalente de la máquina de inducción se obtienen las siguientes expresiones:

Voltaje equivalente:

$$
\tilde{V}_{eq} = \tilde{V}_1 \left( \frac{jX_m}{R_1 + j(X_1 + X_m)} \right) \tag{5.6}
$$

Impedancia equivalente.

$$
\tilde{Z}_{eq} = \frac{jX_m(R_1 + jX_1)}{R_1 + j(X_1 + X_m)}
$$
\n(5.7)

Corriente en el circuito rotor.

$$
\tilde{I}_2 = \frac{\tilde{V}_{eq}}{\tilde{Z}_{eq} + jX_2 + R_2/s}
$$
\n(5.8)

 $\blacksquare$  Par electromagnético

$$
T_n = \frac{1}{\omega_s} \left[ \frac{3V_{eq}^2 (R_2/s)}{(R_{1eq} + (R_2/s))^2 + (X_{eq} + X_2)^2} \right]
$$
(5.9)

Con los parámetros que se obtuvieron de las simulaciones realizadas en elemento finito (ver Tabla 5.4) y las expresiones obtenidas del teorema de Thévenin  $(5.6-5.9)$ , se obtiene la curva par-velocidad mostrada en la Figura 5.16. Se observa la curva Parvelocidad obtenida a través de los parámetros del circuito equivalente con la curva obtenida vía FEM.

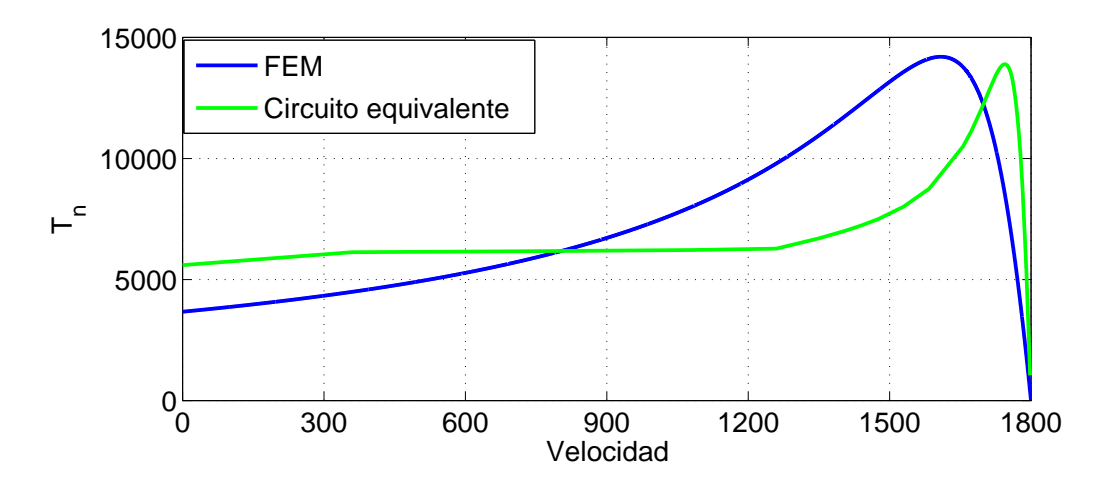

Figura 5.16: Curva Par-Velocidad de la máquina de inducción.

Se puede observar en la Figura 5.16 una diferencia apreciable entre los valores del par electromagnético que se debe principalmente en que la curva obtenida a través de los parámetros de circuito equivalente no considera la no linealidad de los materiales magnéticos y desprecia los efectos de las corrientes de remolino.

## 5.8. Simulación 6: Simulaciones transitorias a velocidad constante del rotor

Este estudio corresponde un cálculo magnético transitorio. El objetivo es analizar el comportamiento transitorio del motor a velocidad nominal, teniendo en cuenta los armónicos de campo magnético debido al ranurado de estator y del rotor y el movimiento del rotor.

Las simulaciones se llevaron a cabo con los siguientes valores de velocidad del rotor:

- A velocidad nominal,  $n_n=1789.7$  rpm.
- A velocidad correspondiente al deslizamiento crítico,  $n_m=(1-s_m)n_s = 1746$  rpm.
- $\blacksquare$  A una velocidad muy baja de 60 rpm, donde el deslizamiento es muy cercano al valor de partida  $s=1$ .

Tabla 5.5: Comparación entre análisis en el tiempo y la frecuencia

| Característica de movimiento del rotor   Par en el dominio de la frecuencia   Par en el dominio del tiempo   Par obtenido en laboratorio |          |          |          |
|----------------------------------------------------------------------------------------------------|----------|----------|----------|
| Rotor bloqueado                                                                                                    | 5595.10  | 6284.36  | 6212.67  |
| Par máximo                                                                                                    | 14147.24 | 13898.95 | 16902.94 |
| Carga nominal                                                                                                    | 5582.79  | 5561.76  | 5597.0   |

La Tabla 5.5 presentan los valores del par electromagnético. Se nota que existe una aproximación buena entre los valores de operación a carga nominal ya que en esta operación se trabaja en estado estable. En cambio en la operación a deslizamiento critico y rotor bloqueado la presencia de arm´onicos es mayor y esto causa una mayor diferencia en los valores del par obtenido.

# Capítulo 6

# Conclusiones

#### 6.1. Conclusiones

- Esta tesis desarrolló un modelo de una máquina de inducción trifásica  $1044,4kW$ en el dominio de la frecuencia utilizando el m´etodo de elementos finitos, con lo que fue posible realizar varias simulaciones y obtener parámetros confiables del circuito equivalente de la máquina.
- La teoría detrás del método se desarrolló utilizando un análisis profundo de las ecuaciones electromagn´eticas con las que es posible realizar el modelado de la máquina de inducción. Usando suposiciones válidas se obtuvo una formulación con el potencial magnético vectorial (ecuación de difusión no lineal). En principio dicha ecuación no se puede resolver directamente ya que tiene dos incógnitas: el potencial magnético vectorial y el potencial eléctrico escalar. No obstante para obtener el potencial el´ectrico escalar se utilizaron las ecuaciones de los conductores masivos y filamentarios que permiten la interconexión con dispositivos externos, resolviendo así un problema de circuito-campo.
- Se consideraron aspectos físicos importantes que tiene la máquina, como es la permeabilidad homogénea equivalente debido a los canales de ventilación radiales, el uso de cuñas magnéticas, periodicidad, condiciones de frontera, diferentes densidades de mallado, etc. La malla que se utilizó en esta tesis se construyó tomando en cuenta los aspectos físicos importantes de la máquina logrando que con

el n´umero de nodos y elementos creados resulte en un uso eficiente del recurso computacional.

- Con el an´alisis en el dominio de la frecuencia se pudo dar un panorama completo de las variables de entrada-salida de la máquina de inducción, obteniéndose los par´ametros del circuito equivalente, voltajes y corrientes en estator y rotor, variables internas como el campo magnético y la densidad de campo magnético, todo esto a diferentes puntos de operación y empleando un menor tiempo de cómputo en comparación a los análisis en el dominio del tiempo.
- Algunos resultados obtenidos en la tesis fueron validados con datos experimentales de la m´aquina, los cuales muestran porcentajes de error aceptables. La caracterización electromagnética y eléctrica permiten afirmar que los resultados obtenidos aquí son correctos y coherentes ya que representan el comportamiento de este tipo de máquinas y proporcionan una orientación a los diseñadores de motores para el calculo de las propiedades y características de la máquina sin la construcción de un prototipo previo.

#### 6.2. Perpectivas de Trabajos Futuros

A continuación se enuncian las perspectivas de trabajos futuros:

- Simulaci´on de la maquina en el dominio del tiempo y comparar los resultados obtenidos en los dos análisis y de acuerdo los resultados mejorar las técnicas para el modelado.
- Aplicar técnicas de control al modelo de la máquina de inducción para analizar su funcionamiento.
- Debido a que la obtención de los parámetros dependen en gran medida de la geometría del dispositivo, Sería conveniente estudiar, analizar e implementar mejoras para el diseño y cálculo de parámetros de máquinas eléctricas rotatorias.

# Referencias

- ABDEL-KHALIK, A., ELSEROUGI, A., AHMED, S. y MASSOUD, A. (2012). Brushless doubly fed induction machine as a variable frequency transformer. Journal of Energy and Power Engineering, 110–117. 13
- Arkkio, A. et al. (1987). Analysis of induction motors based on the numerical solution of the magnetic field and circuit equations. Helsinki University of Technology. 43
- BAKHSH, F.I. Y KHATOD, D.K. (2013). Variable frequency transformer-state of the art review. In Energy Efficient Technologies for Sustainability (ICEETS), 2013 International Conference on, 1012–1017, IEEE. 13
- BASTOS, J.P.A. Y SADOWSKI, N. (2003). Electromagnetic modeling by finite element methods. CRC press. V, 27, 31, 33, 38, 48
- BERTOTTI, G. (1998). Hysteresis in magnetism: for physicists, materials scientists, and engineers. Academic press. 66
- Boldea, I. y Nasar, S.A. (2010). The induction machine handbook. CRC press. 10
- CHEN, B. Y WU, Z. (2012). Frequency domain analysis of forced power oscillation induced by doubly-fed induction generator. Dianli Zidonghua Shebei/Electric Power Automation Equipment, 32, 15–22. 2
- Chua, T., Tan, W., Wang, Z.X. y Chang, C. (2010). Hybrid time-frequency domain analysis for inverter-fed induction motor fault detection. In IEEE International Symposium on Industrial Electronics, 1633–1638. 3
- Escarela-Perez, R., Melgoza, E. y Alvarez-Ramirez, J. (2009). Coupling circuit systems and finite element models: A 2-d time-harmonic modified nodal analysis framework. Magnetics, IEEE Transactions on, 45, 707– 715. 42
- Ferkova, Z. (2015). Comparison between 2d and 3d modelling of induction machine using finite element method. Advances in Electrical and Electronic Engineering, 13, 120–126. 33
- Fitzgerald, A.E., Kingsley, C. y Umans, S. (2014). Electric Machinery. McGraw Hill. 11, 21, 74, 76
- FLUX2D (2014). Cad package for electromagnetic and thermal analysis using finite element. CEDRAT-Magsoft Corporation. 58, 61
- GONZÁLEZ-MONTAÑEZ, F. (2011). Control Directo del Motor de Inducción con Cargas Variables. Tesis de maestría en ingeniería eléctrica, Centro de Investigación y Estudios avanzados del Instituto Politécnico Nacional. 4
- GURU, B.S. Y HIZIROGLU, H.R. (2001). Electric machinery and transformers, vol. 726. Oxford University Press New York. 74

HANDGRUBER, P., STERMECKI, A., BÍRÓ, O. Y OFNER, G. (2014). Frequency domain decomposition of 3-d eddy current problems in steel laminations of induction machines. IEEE Transactions on Magnetics, 50. 2

Hayt, W.H. y Buck, J.A. (2001). Engineering electromagnetics, vol. 7. McGraw-Hill New York. 31

- HENDRY, J. (1986). James Clerk Maxwell and the Theory of Electromagnetic Field. Bristol and Boston. 9, 10
- Humphries, S. (2010). Finite-element methods for electromagnetics. Field Precision LLC, Electronic Edition. 31
- IEEE-112 (2004). Standard test procedure for polyphase induction motors and generators. (Revision of IEEE Std 112-1996), 1-79. III, IV, 4, 6, 21
- JIMÉNEZ-MONDRAGÓN, V., GONZÁLEZ-MONTAÑEZ, F., ESCARELA-PÉREZ, R., CAMPERO-LITTLEWOOD, E., LÓPEZ-GARCÍA, I. Y OLIVARES-GALVÁN, J.C. (2013). Modelado de un motor de inducción con su sistema de control usando el método de elemento finito. In Congreso Nacional de Control Automático.. 4, 26
- KRAUSE, P.C., WASYNCZUK, O., SUDHOFF, S.D. Y PEKAREK, S. (2013). Analysis of electric machinery and drive systems, vol. 75. John Wiley & Sons. 15, 21
- LÓPEZ-GARCÍA, I., F., B.C.  $Y G<sub>1</sub> E.P.$  (2014). Evaluation of the passivity-based power control of a doubly-fed induction generator with unknown constant torque. In XVI Congreso Latinoamericano de Control Automático. 4
- MADESCU, G., GRECONICI, M., BIRIESCU, M. Y MOT, M. (2012). Effects of stator slot magnetic wedges on the induction motor performances. In Optimization of Electrical and Electronic Equipment (OPTIM), 2012 13th International Conference on, 489–492, IEEE. 52
- Paoli, G., Biro, O. y Buchgraber, G. (1998). Complex representation in nonlinear time harmonic eddy current problems. Magnetics, IEEE Transactions on, 34, 2625–2628. v, 34, 35
- POTENCIA-ELECTROMECÁNICA (2015). Motores asíncronos de inducción. url:http://www.potenciaelectromecanica.com/motoresasincronos-de-induccion. 11
- RAINER, S., BÍRÓ, O., STERMECKI, A. y WEILHARTER, B. (2012). Frequency domain evaluation of transient finite element simulations of induction machines. IEEE Transactions on Magnetics, 48, 851–854. 2
- SADIKU, M. (1998). Elements of electromagnetics. CECSA. 9
- Salon, S.J. (1995). Finite element analysis of electrical machines, vol. 101. Kluwer academic publishers Boston USA. 21, 28, 53
- Seifer, M. (1998). Wizard: The life and times of Nikola Tesla. Citadel. 10
- Silvester, P. y Chari, M.V. (1970). Finite element solution of saturable magnetic field problems. Power Apparatus and Systems, IEEE Transactions on, 1642–1651. 26
- SKALKA, M., ONDRUSEK, C., KURFURST, J. Y CIPIN, R. (2012). Harmonic reduction in induction machine using slot wedges optimization. In Power Electronics, Electrical Drives, Automation and Motion (SPEEDAM), 2012 International Symposium on, 1252–1255, IEEE. 52
- STERMECKI, A., BÍRÓ, O., PREIS, K., RAINER, S. Y OFNER, G. (2011). Numerical analysis of steady-state operation of three-phase induction machines by an approximate frequency domain technique 1. Elektrotechnik und Informationstechnik, 128, 81–85. 3
- Wang, Z. y Chang, C. (2011). Online fault detection of induction motors using frequency domain independent components analysis. In Proceedings - ISIE 2011: 2011 IEEE International Symposium on Industrial Electronics, 2132–2137. 3
- WEG (2015). Motores elétricos assíncrono de alta tensão. WEG Equipamentos Elétricos S.A., Jaraguá do Sul -SC. vi, 10, 48
- YAMAZAKI, K. Y KANBAYASHI, K. (2013). Shape optimization of induction machines by using combination of frequency-and time-domain finite element methods. IEEE Transactions on Magnetics, 49, 2185–2188. 2
- Zienkiewicz, O.C., Taylor, R.L., Zienkiewicz, O.C. y Taylor, R.L. (1977). The finite element method, vol. 3. McGraw-hill London. 25